## **Tomljanović, Darko**

#### **Master's thesis / Diplomski rad**

**2023**

*Degree Grantor / Ustanova koja je dodijelila akademski / stručni stupanj:* **University of Zagreb, Faculty of Science / Sveučilište u Zagrebu, Prirodoslovno-matematički fakultet**

*Permanent link / Trajna poveznica:* <https://urn.nsk.hr/urn:nbn:hr:217:397195>

*Rights / Prava:* [In copyright](http://rightsstatements.org/vocab/InC/1.0/) / [Zaštićeno autorskim pravom.](http://rightsstatements.org/vocab/InC/1.0/)

*Download date / Datum preuzimanja:* **2024-05-12**

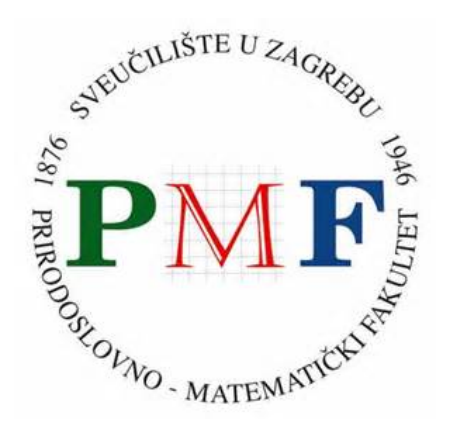

*Repository / Repozitorij:*

[Repository of the Faculty of Science - University o](https://repozitorij.pmf.unizg.hr)f [Zagreb](https://repozitorij.pmf.unizg.hr)

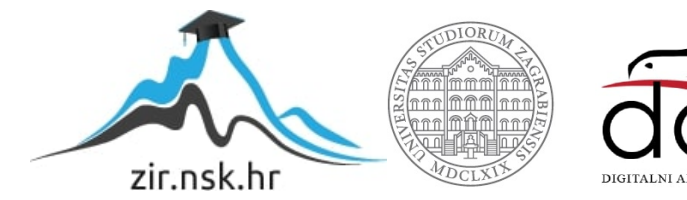

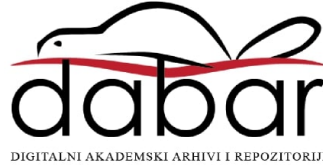

# **SVEUCILI ˇ STE U ZAGREBU ˇ PRIRODOSLOVNO–MATEMATICKI FAKULTET ˇ MATEMATICKI ODSJEK ˇ**

Darko Tomljanović

# STATISTIČKO MODELIRANJE **KOPULAMA**

Diplomski rad

Voditelj rada: doc. dr. sc. Snježana Lubura Strunjak

Zagreb, srpanj 2023.

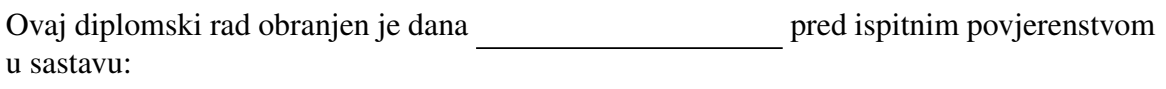

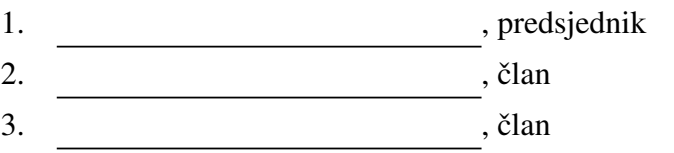

Povjerenstvo je rad ocijenilo ocjenom \_\_\_\_\_\_\_\_\_\_\_\_.

Potpisi članova povjerenstva:

- 1.
- 2.
- 3.

*Obitelji.*

# Sadržaj

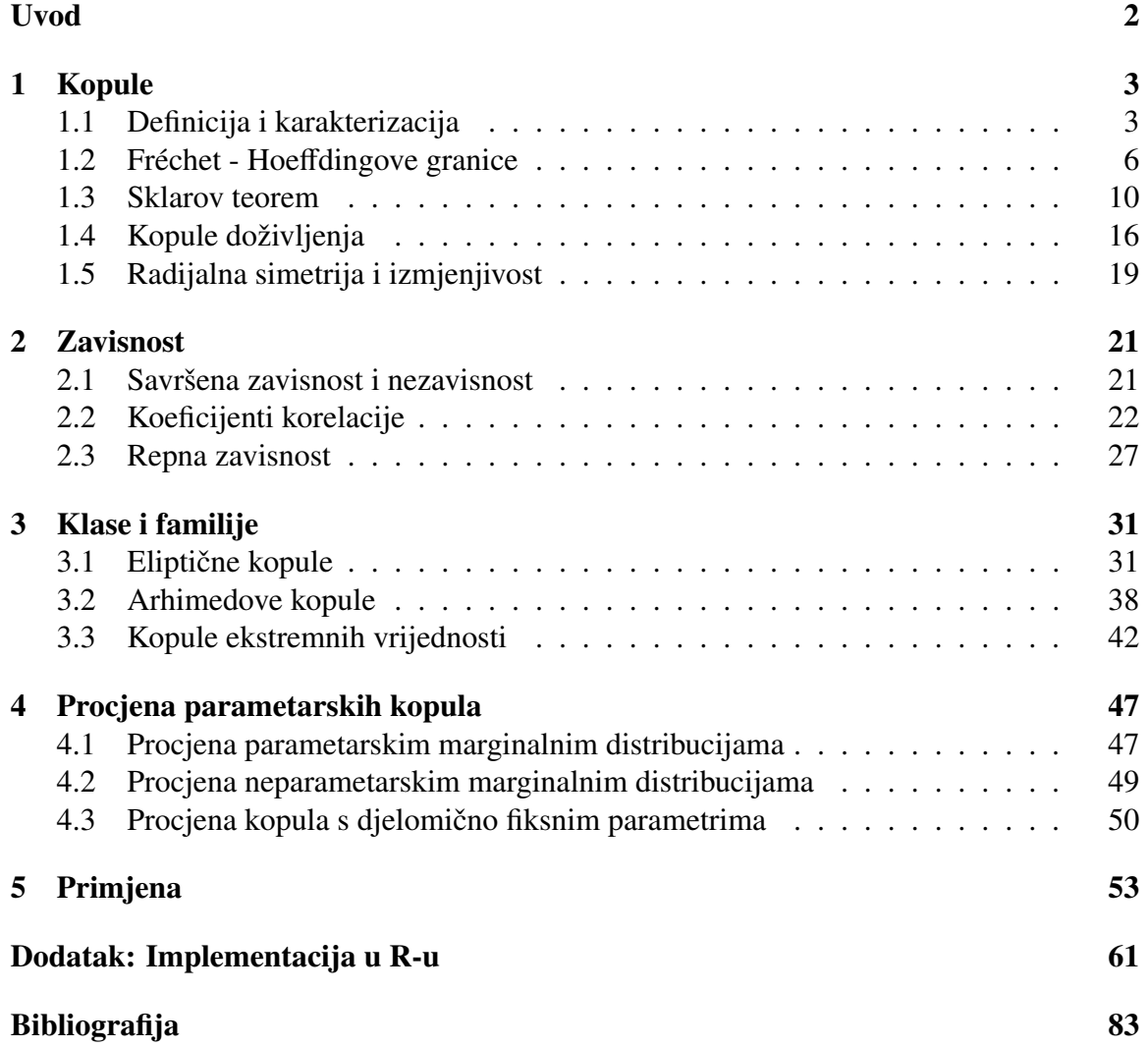

## Uvod

Nakon što su 2009. godine izašle na naslovnici američkog časopisa Wired, kopule su se našle u središtu pozornosti. Zbog prevelike uporabe, predstavljene su kao krivac financijske krize 2008. godine. Cilj rada je definirati kopule, navesti osnovna svojstva i primjere kopula te iskazati i dokazati teoreme koji su vezani uz ovo područje statistike. Također, raznim modelima i simulacijama u programskom jeziku R, pokazat ćemo zašto su kopule toliko moćan matematički alat koji je prema pisanju Felixa Salmona pokrenuo recesiju.

Početak standardiziranih distribucija, prvotni naziv kopula, vežemo uz vrijeme Drugog svjetskog rata i finskog statističara Wassilyja Hoeffdinga. Slično istraživanje je započeo i francuski matematičar Maurice Fréchet neovisno o Hoeffdingovim, do tad već objavljenim, radovima pa su danas rezultati tih istraživanja poznati pod nazivom Fréchet - Hoeffding. Termin "kopula" (lat. *copulare*) znači "nešto što spaja, povezuje", a prvi put se spominje 1959. godine u radu američkog matematičara Abe Sklara. Osim što je dao naziv, Sklar je i dokazao središnji teorem ovog rada koji se, njemu u čast, naziva Sklarovim teoremom.

Osim Sklarovim teoremom, u prvom poglavlju cemo se baviti definicijom kopula i nji- Â hovom karakterizacijom te ćemo ih omeđiti granicama, točnije gornjom i donjom Fréchet -Hoeffdingovom granicom. Nadalje, definirat ćemo kopule doživljenja i promotriti svojstva radijalne simetričnosti i izmjenjivosti.

Kopule su, prvenstveno, alat koji služi za izračunavanje zavisnosti više varijabli, a upravo zavisnost proučavamo u drugom poglavlju. Uvest ćemo pojmove repne zavisnosti, savršene zavisnosti i nezavisnosti te ćemo analizirati koeficijente korelacije. Neće nam biti dovoljni samo linearni koeficijenti korelacije pa ćemo uvesti i koeficijente korelacije ranga.

U sljedećem poglavlju navest ćemo razne familije kopula te ih smjestiti u tri klase: eliptične kopule, Arhimedove kopule te kopule ekstremnih vrijednosti. Navest ćemo i osnovna svojstva svake klase kopula.

U četvrtom poglavlju upoznat ćemo se s metodama procjene parametara marginalnih distribucija kopule te metodama procjene parametara kopule.

Petim poglavljem, ujedno i zadnjim, modelirat ćemo dva primiera primjene kopula u području rizika i dionica. Također, nastojat ćemo objasniti Salmonovo stajališta o kopuli kao

2 *UVOD*

uzročniku recesije.

## Poglavlje 1

## Kopule

Za intuiciju, prije navođenja matematički ispravne definicije kopula, kopule se mogu promatrati kao funkcije koje nam na jednostavniji način daju informacije o vrijednosti zajedničke funkcije distribucije. Naime, ne moramo konstruirati zajedničku funkciju distribucije svih slučajnih varijabli nego umjesto nje možemo promatrati samo marginalne funkcije distribucija i funkciju koja povezuje te marginalne funkcije distribucija. Definicije, teoremi te njihovi dokazi su preuzeti iz [1], [4] i [8].

## 1.1 Definicija i karakterizacija

Prisjetimo se, funkcija distribucije  $F : \mathbb{R}^d \to \mathbb{R}$  *d*-dimenzionalnog slučajnog vektora  $X$  je definirana s

 $F(x) = P(X \leq x), \quad x = (x_1, x_2, ..., x_d) \in \mathbb{R}^d.$ 

Marginalna funkcija distribucije od  $X_i$  za  $j \in \{1, 2, ..., d\}$  je dana s

 $F_j(x) = \lim$ *x*1→∞ ... lim *x <sup>j</sup>*−1→∞ lim  $x_{j+1} \rightarrow \infty$ ... lim *x*<sup>*d*→∞</sup> *f*(*x*<sub>1</sub>, ..., *x*<sub>*j*−1</sub>, *x*, *x*<sub>*j*+1</sub>, ..., *x*<sub>*d*</sub>), *x* ∈ R.

Ako je *X<sup>j</sup>* ∼ U (0, 1), *j* ∈ {1, 2, ..., *d*}, onda je *F<sup>j</sup>* uniformna marginalna funkcija distribucije na intervalu [0, 1].

**Definicija 1.1.1.** d-dimenzionalna kopula  $C : [0,1]^d \rightarrow [0,1]$  je funkcija distribucije s *uniformnim marginalnim funkcijama distribucije na intervalu* [0, 1]*.*

Propozicija 1.1.2 (Karakterizacija kopula). *d-dimenzionalna kopula je funkcija C* : [0, 1] *<sup>d</sup>* <sup>→</sup> [0, 1] *za koju vrijede sljedeće tvrdnje:* 

1.  $C(u_1, u_2, \ldots, u_d)$  je neopadajuća po svakoj komponenti  $u_i$ .

*2. i-tu marginalnu distribuciju dobivamo postavljanjem u<sup>j</sup>* <sup>=</sup> <sup>1</sup> *za svaki j* ∈ {1, <sup>2</sup>, ..., *<sup>d</sup>*}  $i \neq j$ 

$$
C(1, ..., 1, u_i, 1, ..., 1) = u_i.
$$

*Svaka komponenta u<sup>i</sup> je uniformno distribuirana.*

*3. Neka su*  $a = (a_1, a_2, ..., a_d), b = (b_1, b_2, ..., b_d)$  ∈  $[0, 1]^d$  *i*  $a_j \leq b_j$  *za svaki j* ∈ {1, 2, ..., *d*}*, tada vrijedi:*

$$
\Delta_{(a,b]}C := \sum_{i_1=1}^2 \sum_{i_2=1}^2 \dots \sum_{i_d=1}^2 (-1)^{i_1+i_2+\dots+i_d} C(u_{1,i_1}, u_{2,i_2}, ..., u_{d,i_d}) \ge 0 \tag{1.1}
$$

*gdje su*  $u_{j,1} = a_j$ ,  $u_{j,2} = b_j$ .

Funkciju ∆(a,b]*C*, definiranu u (1.1), nazivamo *C*-volumen.

Definirajmo nezavisnu kopulu kako bi ju mogli koristiti u primjeru s *C*-volumenom. Nezavisna kopula Π je dana s

$$
\Pi(\boldsymbol{u}) = \prod_{j=1}^{d} u_j, \quad \boldsymbol{u} = (u_1, u_2, ..., u_d) \in [0, 1]^d.
$$
 (1.2)

Primijetimo da je nezavisna kopula zapravo funkcija distribucije po komponentama nezavisnog slučajnog vektora  $U = (U_1, U_2, ..., U_d)$ , pri čemu je  $U_i \sim U(0, 1)$  za svaki  $j \in \{1, 2, ..., d\}.$ 

U dvodimenzionalnom slučaju za  $C = \Pi$  iz (1.1) slijedi

$$
\Delta_{(a,b)}\Pi = C(b_1,b_2) - C(b_1,a_2) - C(a_1,b_2) + C(a_1,a_2).
$$

Odnosno,

$$
\Delta_{(a,b)}\Pi = b_1b_2 - b_1a_2 - a_1b_2 + a_1a_2
$$

$$
\Delta_{(a,b)}\Pi = (b_1 - a_1)(b_2 - a_2).
$$

Takoder, znamo da vrijedi

$$
\mathbb{P}(U \in (a, b]) = \mathbb{P}(a < U \le b) = (b_1 - a_1)(b_2 - a_2).
$$

#### *1.1. DEFINICIJA <sup>I</sup> KARAKTERIZACIJA* 5

Dakle,

$$
\Delta_{(a,b]}\Pi=\mathbb{P}(a < U \leq b).
$$

Prethodnim računom direktno poopćavanjem na *d* dimenzija slijedi da je funkcija Π, zadana kao u (1.2), zaista kopula jer su ostale dvije tvrdnje iz karakterizacije trivijalno zadovoljene.

Uvjerimo se da gornja jednakost zaista vrijedi.

Napomena 1.1.3. Primjere, koji to zahtijevaju, smo implementirali koristeći programski *jezik R. Implementacija svih primjera se nalazi u odjeljku Dodatak: Implementacija u R-u pri kraju rada.*

Primjer 1.1.4 (C-volumen). *Funkcijom prob* () može se izračunati C-volumen zadane ko*pule. Neka su*  $a$  *i*  $b$  *zadani tako da*  $a, b \in [0, 1]^d$  *i*  $a_j \leq b_j$  *za svaki*  $j \in \{1, 2\}$ *, npr.*  $a = (1/6, 1/5)$  *i*  $b = (5/6, 1)$ *, provjerimo da gornji raspis zaista vrijedi u slučaju nezavisne kopule.*

Rezultat izvršavanja koda potvrđuje da raspis zaista vrijedi. Odnosno, dobije se jedna*kost izmedu C-volumena i vjerojatnosti.*

Kako bi bolje upoznali nezavisne kopule, primjerima iz [4], prikažimo neke njene karakteristične grafove.

Primjer 1.1.5 (Uzorak iz nezavisne kopule). *Generirajmo uzorak duljine 1000 iz dvodimenzionalne nezavisne kopule koriˇstenjem naredbe* rCopula()*. Naredbom* plot() *prikazat Âcemo dobiveni uzorak.*

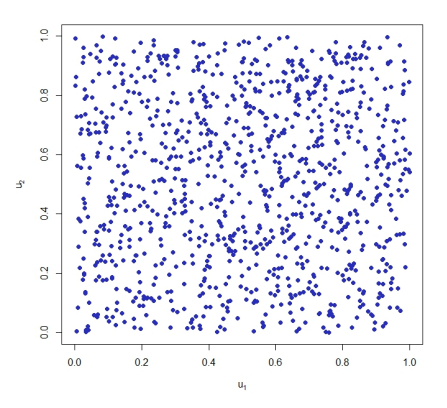

Slika 1.1: Uzorak iz nezavisne kopule

**Primjer 1.1.6** (Grafički prikaz nezavisne kopule). *Pretpostavimo da je dimenzija d* = 2, tada ćemo pomoću površinskog i linijskog prikaza prikazati nezavisnu kopulu. U R-u *postoje implementirane funkcije* wireframe2() *te* contourplot2() *za traˇzeni prikaz.* Također je i implementirana funkcija indepCopula() koja će nam poslužiti za konstruk*ciju nezavisne kopule.*

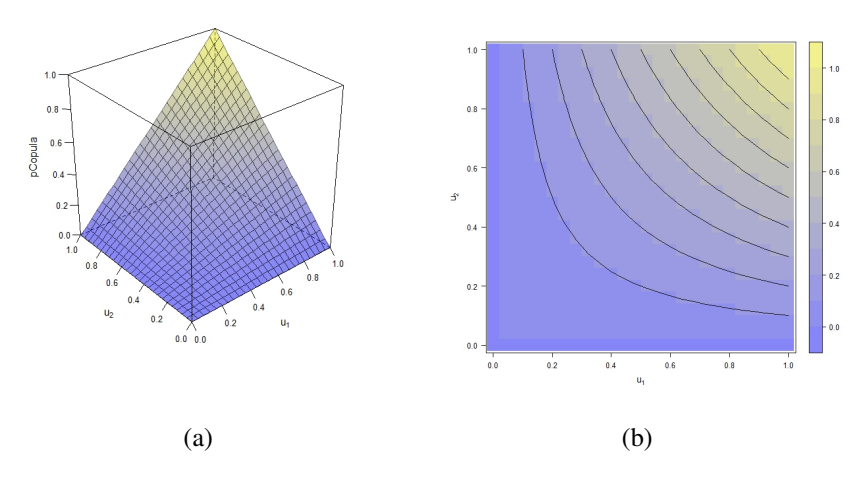

Slika 1.2: (a) Površinski prikaz nezavisne kopule (b) Linijski prikaz nezavisne kopule

## 1.2 Fréchet - Hoeffdingove granice

Pokazat ćemo da se svaka kopula može omeđiti gornjom i donjom Fréchet - Hoeffdingovom granicom, no prije njihovog definiranja dajemo definiciju apsolutne neprekidnosti kopula.

Definicija 1.2.1. *d-dimenzionalna kopula C* : [0, 1]*<sup>d</sup>* <sup>→</sup> [0, 1] *je apsolutno neprekidna ako C*(u) *ima funkciju gustoÂce c*(u) *i vrijedi*

$$
C(u_1, u_2, ..., u_d) \equiv \int_0^{u_1} \int_0^{u_2} ... \int_0^{u_d} c(t_1, t_2, ..., t_d) dt_d ... dt_2 dt_1.
$$

U nastavku rada često ćemo za funkciju gustoće kopule C uzeti funkciju

$$
c(u_1, u_2, ..., u_d) = \frac{\partial^d}{\partial u_d ... \partial u_2 \partial u_1} C(u_1, u_2, ..., u_d), \quad (u_1, u_2, ..., u_d) \in (0, 1)^d,
$$

ako postoji i ako je integrabilna.

#### *1.2. FRECHET - HOEFFDINGOVE GRANICE ´* 7

Primjer 1.2.2. *Dokažimo da je dvodimenzionalna nezavisna kopula apsolutno neprekidna po definiciji. Za svaki* (*u*1, *<sup>u</sup>*2) <sup>∈</sup> [0, 1]<sup>2</sup> *vrijedi*

$$
\int_0^{u_1} \int_0^{u_2} 1 dt_1 dt_2 = u_1 u_2 = C(u_1, u_2).
$$

Definirajmo donju Fréchet - Hoeffdingovu granicu *W* i gornju Fréchet - Hoeffdingovu granicu *M* s

$$
W(u_1, u_2, ..., u_d) = \max \left\{ \sum_{j=1}^d u_j - d + 1, 0 \right\},\newline M(u_1, u_2, ..., u_d) = \min_{1 \le j \le d} u_j
$$

 $z$ a  $(u_1, u_2, ..., u_d) \in [0, 1]^d$ .

**Lema 1.2.3.** Za svaku kopulu C vrijedi nejednakost  $|C(b) - C(a)|$  ≤  $\sum$ *d j*=1 |*b<sup>j</sup>* − *a<sup>j</sup>* | *za svaki*

 $a, b \in [0, 1]^d$ .

*Dokaz.* Bez smanjenja općenitosti možemo pretpostaviti  $a \leq b$ ,  $a, b \in [0, 1]^d$ . Korištenjem teleskopiranja i nejednakosti trokuta vrijedi

$$
|C(b) - C(a)| \leq \sum_{j=1}^{d} |C(b_1, ..., b_{j-1}, b_j, a_{j+1}, ..., a_d) + C(b_1, ..., b_{j-1}, a_j, a_{j+1}, ..., a_d)|.
$$

Pretpostavimo da komponente  $b_1, ..., b_{j-1}, a_{j+1}, ..., a_d$  teže k 1, tada po karakterizaciji imamo

$$
C(1, ..., 1, b_j, 1, ..., 1) + C(1, ..., 1, a_j, 1, ..., 1) = b_j - a_j
$$

odakle slijedi tvrdnja. □

Teorem 1.2.4 (Fréchet - Hoeffdingove granice). Za svaku d-dimenzionalnu kopulu C vri*jedi*

$$
W(u) \le C(u) \le M(u), \quad u = (u_1, u_2, ..., u_d) \in [0, 1]^d.
$$

*Dokaz.* Po lemi 1.2.3 vrijedi

$$
1 - C(u) = C(1) - C(u) \le \sum_{j=1}^{d} (1 - u_j) = d - \sum_{j=1}^{d} u_j.
$$

Stoga  $C(u) \ge \sum$ *d j*=1 *u*<sub>*j*</sub> − *d* + 1, uz to  $C(u) \ge 0$  pa

$$
C(\boldsymbol{u}) \geq \max \left\{ \sum_{j=1}^d u_j - d + 1, 0 \right\} = W(\boldsymbol{u}).
$$

Dokažimo još i  $C(u) \leq M(u)$ . Budući da su kopule neopadajuće u svakoj komponenti, za svaki *j* ∈ {1, 2, ..., *d*}

$$
C(u) \leq C(1, ..., 1, u_j, 1, ..., 1) = u_j.
$$

Zaključujemo

$$
C(\boldsymbol{u}) \leq \min_{1 \leq j \leq d} u_j = M(\boldsymbol{u}).
$$

□

Propozicija 1.2.5. *Donja Fréchet - Hoeffdingova granica W je kopula za d* = 2. Gornja *Fréchet - Hoeffdingove granica M je kopula za svaki d*  $\geq$  2*.* 

*Dokaz. W* je kopula za *d* = 2 zbog toga što  $(U, 1 - U) \sim W$  za  $U \sim U(0, 1)$ . Odmah ćemo pokazati da *W* nije kopula za *d* ≥ 3. Neka je *d* ≥ 3, tada

$$
\Delta_{(1/2,1]}W = \sum_{i \in \{0,1\}^d}^d (-1)^{j=1} W \left( \left( \frac{1}{2} \right)^{i_1}, \left( \frac{1}{2} \right)^{i_2}, \dots, \left( \frac{1}{2} \right)^{i_d} \right)
$$
  
= max {1 + 1 + ... + 1 - d + 1, 0}  
- d max {1 + 1 + ... + 1 - d + 1, 0}  
+  $\binom{d}{2} \max \left\{ \frac{1}{2} + \frac{1}{2} + 1 + ... + 1 - d + 1, 0 \right\}$   
- ... +  $(-1)^d \max \left\{ \frac{1}{2} + \frac{1}{2} + \frac{1}{2} + ... + \frac{1}{2} - d + 1, 0 \right\}$   
=  $1 - \frac{d}{2} < 0$ .

*M* je kopula za svaki  $d \ge 2$  zbog toga što  $(U, U, ..., U) \sim M$  za  $U \sim U(0, 1)$ . □

Napomena 1.2.6. *Fréchet - Hoeffdingove granice koje su kopule nisu apsolutno neprekidne.*

Sljedeći primjer je preuzet iz [4].

**Primjer 1.2.7** (Grafički prikaz Fréchet - Hoeffdingovih granica). *Pretpostavimo da je d* = 2, tada ćemo pomoću površinskog i linijskog prikaza prikazat Fréchet - Hoeffdingove gra*nice. Koristit Âcemo, kao i u primjeru 1.1.6, funkcije* wireframe2() *te* contourplot2()*.*

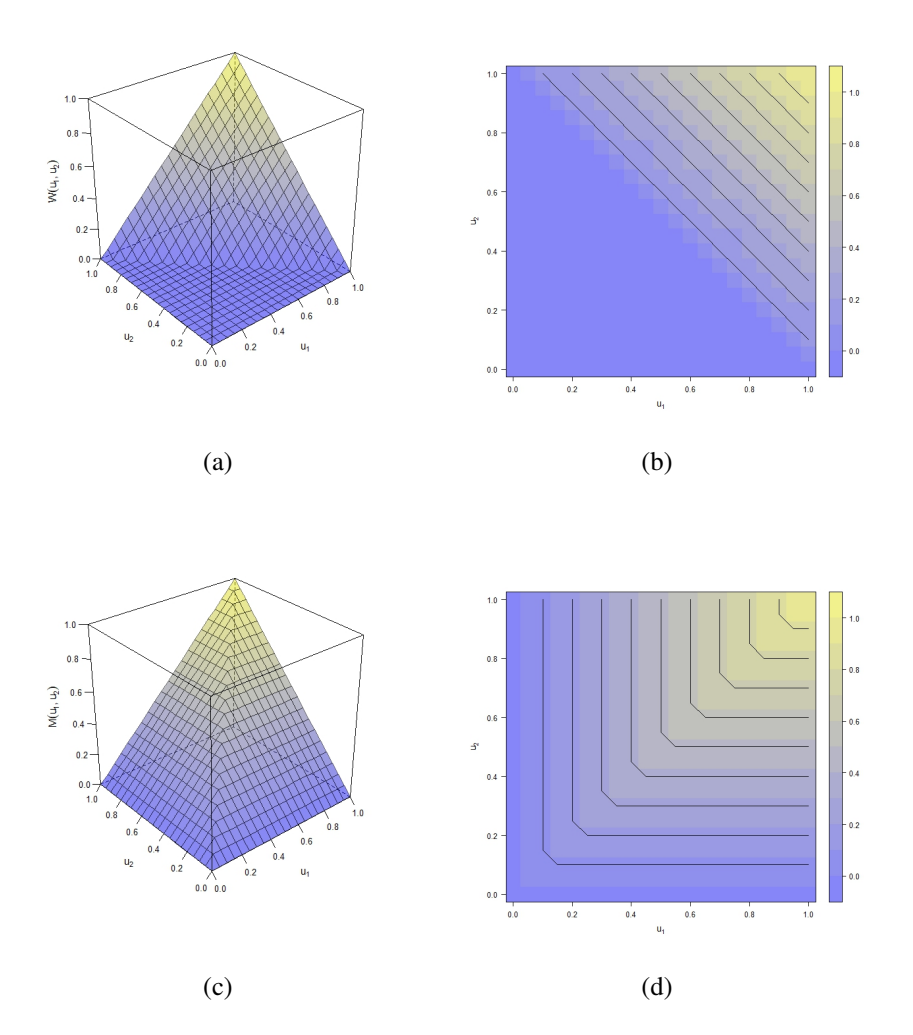

Slika 1.3: (a) Površinski prikaz donje Fréchet - Hoeffdingove granice (b) Linijski prikaz donje Fréchet - Hoeffdingove granice (c) Površinski prikaz gornje Fréchet - Hoeffdingove granice (d) Linijski prikaz gornje Fréchet - Hoeffdingove granice

*Funkcija* contourplot2() je prilično neprecizna pa se linije u prikazu gornje Fréchet -*Hoe*ff*dingove granice ne sjeku pod pravim kutom na dijagonali (slika 1.3(d)).*

### 1.3 Sklarov teorem

Prije negoli iskažemo i dokažemo Sklarov teorem, navest ćemo definicije, propozicije i leme potrebne za njegovo dokazivanje.

Definicija 1.3.1 (Generalizirani inverz). *Neka je F funkcija distribucije. Tada je generalizirani inverz funkcije F svaka funkcija F*(−1) *na* [0, 1] *za koju vrijedi:*

*1. Ako je y* ∈ Im  $F = \{F(x) : x \in \mathbb{R}\}$ , tada je  $F^{(-1)}(y)$  bilo koji broj  $x \in \mathbb{R}$  tako da  $F(x) = v$ , to jest za svaki  $y \in \text{Im } F$ 

$$
F(F^{(-1)}(y)) = y.
$$

*2. Ako y* < Im *F, tada*

$$
F^{(-1)}(y) = \inf\{x : F(x) \ge y\} = \sup\{x : F(x) \le y\}.
$$

**Propozicija 1.3.2** (Svojstva generaliziranog inverza). *Neka je F* :  $\mathbb{R} \to \mathbb{R}$  *rastuća pri čemu je, za svaki x, y* ∈ ℝ,  $F(-\infty) = \lim_{x \to -\infty} F(x) i F(\infty) = \lim_{x \to \infty} f(x)$ *F*(*x*)*, tada:*

- *1. F*(−1)(*y*) <sup>=</sup> −∞ *ako i samo ako F*(*x*) <sup>≥</sup> *y za svaki x* <sup>∈</sup> <sup>R</sup>*. F*(−1)(*y*) <sup>=</sup> <sup>∞</sup> *ako i samo ako*  $F(x) < y$  *za svaki*  $x \in \mathbb{R}$ *.*
- 2. Neka je F<sup>(−1)</sup> rastuća. Ako je F<sup>(−1)</sup>(*y*) ∈ (−∞, ∞), tada je F<sup>(−1)</sup> lijevo neprekidna po *y i desno ograniˇcena po y.*
- *3. Vrijedi nejednakost*  $F^{(-1)}(F(x)) \le x$ . Ako je strogo rastuća, onda  $F^{(-1)}(F(x)) = x$ .
- *4. Neka je F desno neprekidna.*  $F^{(-1)}(y) < ∞$  *implicira*  $F(F^{(-1)}(y)) ≥ y$ . Ako je *y* ∈ Im *F* ∪ {inf *F*, sup *F*}*, tada F*( $F$ <sup>(-1)</sup>(*y*)) = *y. Nadalje, ako je y* < inf *F, tada*  $F(F^{(-1)}(y)) > y$  *i ako je y* > sup *F*, *tada*  $F(F^{(-1)}(y)) < y$ .
- *5.*  $F(x) \ge y$  implicira  $x \ge F^{(-1)}(y)$ . Obratna implikacija vrijedi ako je F desno nepre*kidna. Nadalje,*  $F(x) < y$  *implicira*  $x \leq F^{(-1)}(y)$ *.*
- *6.*  $(F^{(-1)}(y-), F^{(-1)}(y+)) \subseteq \{x \in \mathbb{R} : F(x) = y\} \subseteq [F^{(-1)}(y-), F^{(-1)}(y+)]$  *gdje je*  $F^{(-1)}(y-) =$  $\lim_{x \to 0} F^{(-1)}(z)$  *i*  $F^{(-1)}(y+) = \lim_{x \to 0} F^{(-1)}(z)$ . *z*↗*y z*↘*y*
- *7. F* je neprekidna ako i samo ako je F<sup>(−1)</sup> strogo rastuća na [inf *F*, sup *F*]. *F* je strogo *rastuća ako i samo ako je*  $F^{(-1)}$  *neprekidna na* Im *F*.
- 8. Ako su  $F_1$  *i*  $F_2$  *desno neprekidne funkcije sa svojstvima kao F, tada*  $(F_1 \circ F_2)^{(-1)} =$  $F_2^{(-1)} \circ F_1^{(-1)}$ .

*Dokaz*. Dokaz možete pronaći u [2]. △ □

Lema 1.3.3 (Vjerojatnosna transformacija). *Neka je X* ∼ *F i F neprekidna, tada F*(*X*) ∼ *U(0, 1).*

*Dokaz.* Po propoziciji 1.3.2, svojstvo (7), budući da je F neprekidna tada je F<sup>(−1)</sup> strogo rastuća na [inf *F*, sup *F*] = [0, 1]. Stoga za  $u \in [0, 1]$ ,

$$
\mathbb{P}(F(X) \le u) = \mathbb{P}(F^{(-1)}(F(X)) \le F^{(-1)}(u)) = \mathbb{P}(X \le F^{(-1)}(u)) = F(F^{(-1)}(u)) = u.
$$

Pri čemu prva jednakost slijedi iz svojstva (7), druga jednakost iz svojstva (3) te zadnja jednakost iz svojstva  $(3)$  i  $(4)$  gore navedene propozicije.  $\Box$ 

Lema 1.3.4 (Kvantilna transformacija). *Neka je U* ∼ *U(0, 1) i F bilo koja funkcija distribucije, tada*  $F^{(-1)}(U) \sim F$ .

*Dokaz.* Vrijedi

$$
\mathbb{P}(F^{(-1)}(U) \le x) = \mathbb{P}(U \le F(x)) = F(x), \quad x \in \mathbb{R},
$$

pri čemu prva jednakosti slijedi iz propozicije 1.3.2, svojstvo  $(5)$ .

Pomoću vjerojatnosne i kvantilne transformacije možemo prijeći s  $\mathbb{R}^d$  na [0, 1]<sup>d</sup> i obratno. Sada imamo sve potrebne rezultate da bismo dokazali Sklarov teorem. Iskaz navodimo u dva dijela, tako ćemo se lakše naknadno osvrnuti na njega.

Teorem 1.3.5 (Sklarov teorem).

*1. Za svaku funkciju distribucije H s jednovarijabilnim marginalnim funkcijama distribucije F*1, *F*2, ..., *F<sup>d</sup> postoji d-dimenzionalna kopula C tako da*

$$
H(x_1, x_2, ..., x_d) = C(F_1(x_1), F_2(x_2), ..., F_d(x_d)), \quad x \in \mathbb{R}^d.
$$
 (1.3)

*Kopula C je jedinstveno definirana na*  $\Box$ *d j*=1  $\text{Im } F_j$  *s* 

$$
C(u_1, u_2, ..., u_d) = H(F_1^{(-1)}(u_1), F_2^{(-1)}(u_2), ..., F_d^{(-1)}(u_d)), \quad u \in \prod_{j=1}^d \text{Im}\, F_j,
$$

*gdje* Im  $F_i = \{F_i(x) : x \in \mathbb{R}\}\$ označava rang.

*2. Obratno, za danu d-dimenzionalnu kopulu C i jednovarijabilne funkcije distribucija F*1, *F*2, ..., *Fd, H definirana kao u (1.3) je d-dimenzionalna funkcija distribucije s marginalnim funkcijama*  $F_1, F_2, ..., F_d$ .

#### *Dokaz.*

1. Dokaz provodimo samo za neprekidne *F*1, *F*2, ..., *Fd*. Neka je X ∼ *H* i definiramo *<sup>U</sup><sup>j</sup>* <sup>=</sup> *<sup>F</sup>j*(*Xj*), *<sup>j</sup>* ∈ {1, <sup>2</sup>, ..., *<sup>d</sup>*}. Po propoziciji 1.3.3, *<sup>U</sup><sup>j</sup>* <sup>∼</sup> U(0, 1) za *<sup>j</sup>* ∈ {1, <sup>2</sup>, ..., *<sup>d</sup>*} pa je funkcija distribucije *C* od U kopula.

Kako  $F_i$  strogo rastuća po propoziciji 1.3.2, svojstvo (3), slijedi da je za svaki  $j \in$  $\{1, 2, ..., d\}$ 

$$
X_j = F_j^{(-1)}(F_j(X_j)) = F_j^{(-1)}(U_j).
$$

Nadalje,

$$
H(\mathbf{x}) = \mathbb{P}(X_j \le x_j, \forall j) = \mathbb{P}(F_j^{(-1)}(U_j) \le x_j, \forall j) = \mathbb{P}(U_j \le F_j(x_j), \forall j)
$$
  
=  $C(F_1(x_1), F_2(x_2), ..., F_d(x_d))$ 

pri čemu predzadnja jednakost vrijedi zbog svojstva (5) propozicije 1.3.2. Stoga, C je kopula i zadovoljava (1.3).

Svojstvo (4) iste propozicije implicira da  $F_j(F_j^{(-1)}(u_j)) = u_j$  za svaki  $u_j \in \text{Im } F_j$  pa slijedi za  $u \in \prod$ *d j*=1  $\text{Im } F_j$ 

$$
C(u_1, u_2, ..., u_d) = C(F_1(F_1^{(-1)}(u_1)), F_2(F_2^{(-1)}(u_2)), ..., F_d(F_d^{(-1)}(u_d)))
$$
  
=  $H(F_1^{(-1)}(u_1), F_2^{(-1)}(u_2), ..., F_d^{(-1)}(u_d)).$ 

2. Za 
$$
U \sim C
$$
 definiramo  $X = (F_1^{(-1)}(U_1), F_2^{(-1)}(U_2), ..., F_d^{(-1)}(U_d))$ , tada za  $x \in \mathbb{R}^d$ 

$$
\mathbb{P}(X \le x) = \mathbb{P}(F_j^{(-1)}(U_j) \le x_j, \forall j) = \mathbb{P}(U_j \le F_j(x_j), \forall j)
$$
  
=  $C(F_1(x_1), F_2(x_2), ..., F_d(x_d))$ 

pri čemu predzadnja jednakost vrijedi zbog svojstva (5) propozicije 1.3.2. *H* definirana s (1.3) je funkcija distribucije s marginalnim funkcijama distribucije  $F_1, F_2, ..., F_d.$ 

 $\Box$ 

Sljedeća dva rezultata će nam biti od pomoći prilikom interpretacije Sklarovog teorema.

Lema 1.3.6. *Neka je X<sup>j</sup>* ∼ *F<sup>j</sup> i F<sup>j</sup> neprekidna za svaki j* ∈ {1, 2, ..., *d*}*, tada* X *ima kopulu*  $C$  ako i samo ako  $(F_1(X_1), F_2(X_2), ..., F_d(X_d)) \sim C$ .

*Dokaz.* Vrijedi

$$
\mathbb{P}(F_j(X_j) \le u_j, \forall j) = \mathbb{P}(F_j(X_j) < u_j, \forall j) = \mathbb{P}(X_j < F_j^{(-1)}(u_j), \forall j) \\
= \mathbb{P}(X_j \le F_j^{(-1)}(u_j), \forall j) = F(F_1^{(-1)}(u_1), F_2^{(-1)}(u_2), \dots, F_d^{(-1)}(u_d))) \\
= C(\mathbf{u})
$$

pri čemu prva i treća jednakost slijede iz neprekidnosti, druga iz propozicije 1.3.2 svojstva (5), a zadnja iz Sklarovog teorema.

Obratno, kako je *F<sup>j</sup>* , *j* ∈ {1, 2, ..., *d*}, strogo rastuca slijedi Â

$$
F(x) = \mathbb{P}(F_j^{(-1)}(F_j(X_j)) \le x_j, \forall j) = \mathbb{P}(F_j(X_j) \le F_j(x_j), \forall j)
$$
  
=  $C(F_1(x_1), F_2(x_2), ..., F_d(x_d))$ 

pa iz Sklarovog teorema slijedi tvrdnja. Jednakosti slijede iz propozicije 1.3.2 i to svojstava  $(3)$  i (5).

Teorem 1.3.7 (Princip invarijantnosti). *Neka je* X ∼ *F s neprekidnim marginalnim funkci* $j$ ama  $F_1, F_2, ..., F_d$  *i* kopulom C. Ako je  $T_j$  strogo rastuća na Im  $X_j$  za svaki  $j \in \{1, 2, ..., d\}$ *tada*  $(T_1(X_1), T_2(X_2), ..., T_d(X_d))$  *također ima kopulu C.* 

 $Dokaz$ . Bez smanjenja općenitosti možemo pretpostaviti da je  $T_j$  desno neprekidna.  $T_j$  je i strogo rastuća na Im $X_j$  i  $X_j$  je neprekidno distribuirana pa je  $T_j(X_j)$  neprekidno distribuirana te za  $x \in \mathbb{R}$ 

$$
F_{T_j(X_j)}(x) = \mathbb{P}(T_j(X_j) \le x) = \mathbb{P}(T_j(X_j) < x)
$$
\n
$$
= \mathbb{P}(X_j < T_j^{(-1)}(x)) = \mathbb{P}(X_j \le T_j^{(-1)}(x))
$$
\n
$$
= F_j(T_j^{(-1)}(x)).
$$

To implicira da je  $\mathbb{P}(F_{T_j(X_j)}(T_j(X_j)) \leq u_j, \forall j)$  jednako

$$
\mathbb{P}(F_j(T_j^{(-1)}(T_j(X_j))) \le u_j, \forall j) = \mathbb{P}(F_j(X_j) \le u_j, \forall j) = C(\boldsymbol{u}).
$$

Prva jednakost slijedi iz svojstva (3) propozicije 1.3.2. Sada tvrdnja slijedi iz leme 1.3.6. □

Primjer 1.3.8 (Interpretacija Sklarovog teorema). *Interpretaciju ćemo podijeliti na dva dijela kao ˇsto smo to radili u iskazu i dokazu Sklarovog teorema.*

1. Marginalne funkcije distribucije i kopulu možemo dobiti dekompozicionirajući funk*ciju distribucije H što s principom invarijantnosti omogućava promatranje zavisnosti bez obzira na marginalne funkcije distribucija. Dakle moˇzemo promatrati*

$$
\boldsymbol{U} = (F_1(X_1), F_2(X_2), ..., F_d(X_d))
$$

*umjesto*  $X = (X_1, X_2, ..., X_d)$ .

#### *2. Moˇzemo konstruirati multivarijabilnu funkciju distribucije.*

U sljedećem primjeru, koji je preuzet iz [1], implementirat ćemo Sklarov teorem koristeći *t*-kopulu  $C_{p,\upsilon}^t$ . Na *t*-kopulu ćemo se detaljnije osvrnuti kasnije. Za svaki  $u \in [0, 1]^d$ , *t*-kopula s vektorom pomaka 0 je dana s

$$
C_{P,\nu}^{t}(\boldsymbol{u}) = t_{P,\nu}(t_{\nu}^{-1}(u_{1}), t_{\nu}^{-1}(u_{2}), ..., t_{\nu}^{-1}(u_{d}))
$$
  
= 
$$
\int_{-\infty}^{t_{\nu}^{-1}(u_{d})} ... \int_{-\infty}^{t_{\nu}^{-1}(u_{1})} \frac{\Gamma(\frac{\nu+d}{2})}{\Gamma(\frac{\nu}{2})(\pi \nu)^{\frac{d}{2}} \sqrt{\det P}} \left(1 + \frac{\boldsymbol{x}' P^{-1} \boldsymbol{x}}{\nu}\right)^{-\frac{\nu+d}{2}} d x_{1} ... d x_{d}
$$

gdje su *t* jednovarijabilna Studentova *t*-distribucija s υ > 0 stupnjevima slobode, *P* korelacijska matrica dimenzije  $d \times d$ . Redci i stupci korelacijske predstavljaju slučajne varijable, a na presjeku retka i stupca nalazi se koeficijent korelacije dviju varijabli koje oni predstavljaju. Posljedično, na dijagonali se nalaze jedinice.

Neka je *C d*-dimenzionalna kopula tako da je U ∼ *C* i, za *j* ∈ {2, 3, ..., *d*}, *u*1, *u*2, ..., *u<sup>j</sup>*−<sup>1</sup> ∈ (0, 1) i *u<sup>j</sup>* ∈ [0, 1] tada je

$$
C_{j|1,2,\dots,j-1}(u_j|u_1,u_2,\dots,u_{j-1})=\mathbb{P}(U_j\leq u_j|U_1=u_1,U_2=u_2,\dots,U_{d-1}=u_{d-1}).
$$

*C*<sub>·</sub>|1,2,..., *j*−1(·|*u*<sub>1</sub>, *u*<sub>2</sub>, ..., *u*<sub>*j*−1</sub>) je funkcija distribucije i vrijedi, za *j* ∈ {2, 3, ..., *d*}, *u*<sub>1</sub>, *u*<sub>2</sub>, ..., *u*<sub>*j*−1</sub> ∈  $(0, 1)$  i  $u_i \in [0, 1]$ 

$$
C_{j|1,2,\ldots,j-1}(u_j|u_1,u_2,\ldots,u_{j-1})=\frac{\int_0^{u_j}c^{(1,2,\ldots,j)}(u_1,u_2,\ldots,u_{j-1},u)du}{c^{(1,2,\ldots,j-1)}(u_1,u_2,\ldots,u_{j-1})},
$$

uz dogovor da je  $c^{(1)} = 1$ .

Funkciju koja  $\boldsymbol{u}$  pridružuje  $\boldsymbol{u}'$  nazivamo Rosenblattova transformacija. Rosenblattova transformacija je definirana za  $u \in (0, 1)^d$  s

$$
u'_1 = u_1
$$
  
\n
$$
u'_2 = C_{2|1}(u_2|u_1)
$$
  
\n...  
\n
$$
u'_d = C_{d|1,2,\dots,d-1}(u_d|u_1, u_2, ..., u_{d-1}).
$$

Više detalja o Rosenblattovoj transformaciji potražite u [4].

Primjer 1.3.9 (Grafički prikaz Sklarovog teorema). Grafički prikaz Sklarovog teorema *Âcemo podijeliti na dva dijela kao ˇsto smo podijelili i njegov iskaz.*

*1. Neka je dvodimenzionalan uzorak duljine 1000 dobiven iz Studentove t-distribucije sa stupnjevima slobode* υ = 3 *i korelacijskom matricom P gdje je korelacija* ρ = 0.5. Korištenjem Studentove t-marginalne distribucije iz dobivenog uzorka ćemo procijeniti odgovarajuće vrijednosti t-kopule. *Radi lakˇseg praÂcenja istaknut Âcemo pet sluˇcajno odabranih uzoraka.*

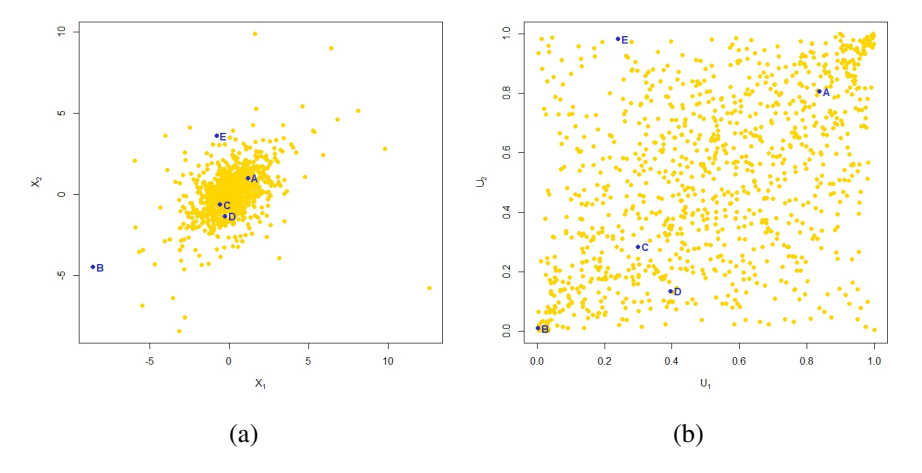

Slika 1.4: (a) Uzorak iz Studentove *t*-distribucije (b) Odgovarajući uzorak iz *t*-kopule

*2. Na procijenjeni uzorak t-kopule iz koraka 1. sada moˇzemo primijeniti kvantilnu*  $eksponencijalnu marginalnu$  transformaciju s parametrom  $\lambda = 0.5$ .

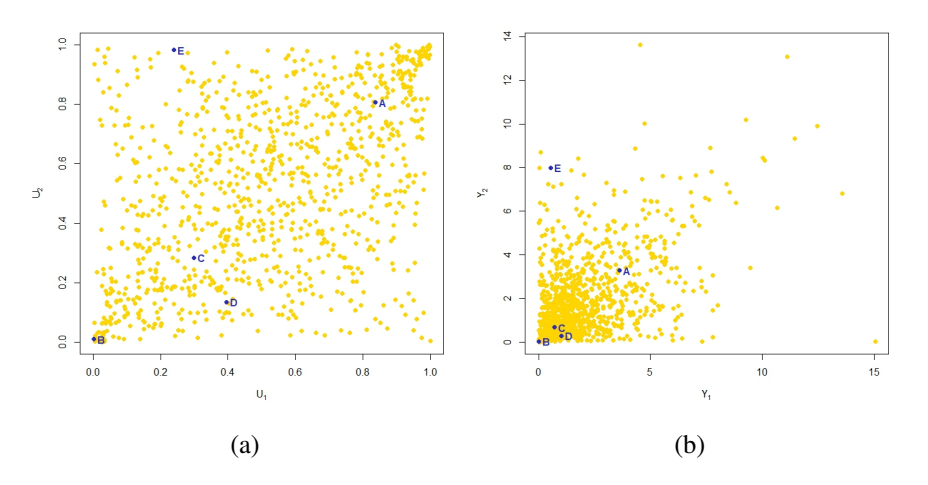

Slika 1.5: (a) Uzorak iz *t*-kopule (b) Odgovarajuće transformirane vrijednosti

*Primijetimo na slici 1.4(a) točke s najmanjom vrijednosti apscise su, redom: "B", "E", ºCº, ºDº te ºAº. Toˇcke s najmanjom vrijednosti ordinate su: ºBº, ºDº, ºCº, ºAº te* "E". Na svakoj sljedećoj slici je isti raspored točaka po apscisi i ordinati, dakle transfor*macije ne utjeˇcu na raspored toˇcaka nego samo na vrijednost.*

Vidimo da su kopule jednostavne i efikasne za modeliranje. Iz grafičkog prikaza se lako vidi zavisnost i distribucija uzoraka. Nademo li neki model koji nam odgovara za tu kopulu tada na nju možemo primijeniti bilo koju inverznu marginalnu transformaciju.

### 1.4 Kopule doživljenja

Općenito, funkcija doživljenja je vjerojatnost da će jedinka X nadživjeti vrijeme x. Ozna- $\text{čimo ju } s \overline{F}$ , a dana je s  $\overline{F}(x) = 1 - F(x) = 1 - \mathbb{P}(X \le x) = \mathbb{P}(X > x)$ . U *d*-dimenzionalnom slučaju funkcija doživljenja je dana s  $\overline{H}(x) = \mathbb{P}(\underline{X} > x), x \in \mathbb{R}^d$ . Uočimo da  $\overline{H}(x) \neq 1$ *H*(*x*). Marginalne funkcije doživljenja dane su s  $\overline{F}_j(x_j) = \overline{F}(-\infty, ..., -\infty, x_j, -\infty, ..., -\infty)$ , no one nisu funkcije distribucije kao ni *H*.

Teorem 1.4.1 (Sklarov teorem za kopule doživljena).

1. Za svaku funkciju doživljenja  $\overline{H}$  s marginalnim funkcijama doživljenja  $\overline{F_1}, \overline{F_2}, ..., \overline{F_d}$ *postoji kopula C tako da*

$$
\overline{H}(x_1, x_2, \ldots, x_d) = \overline{C}(\overline{F_1}(x_1), \overline{F_2}(x_2), \ldots, \overline{F_d}(x_d)), \quad \mathbf{x} \in \mathbb{R}^d.
$$
 (1.4)

#### *1.4. KOPULE DOZIVLJENJA <sup>ˇ</sup>* 17

Kopula 
$$
\overline{C}
$$
 je jedinstveno definirana na  $\prod_{j=1}^{d} \text{Im } \overline{F_j}$  s

$$
\overline{C}(u_1, u_2, ..., u_d) = \overline{H}(F_1^{(-1)}(1-u_1), F_2^{(-1)}(1-u_2), ..., F_d^{(-1)}(1-u_d)), \quad u \in \prod_{j=1}^d \text{Im}\,\overline{F_j}.
$$

2. Obratno, za dane d-dimenzionalnu kopulu  $\overline{C}$  i jednovarijabilne funkcije doživljenja  $\overline{F_1}, \overline{F_2}, ..., \overline{F_d}, \overline{H}$  definirana kao u (1.4) je funkcija doživljenja s marginalnim funkci $j$ *ama doživljena*  $\overline{F}_1, \overline{F}_2, ..., \overline{F}_d$ .

*Dokaz.* Analogan dokazu 1.3.5, odnosno dokazu Sklarovog teorema. □

Kopulu  $\overline{C}$  definiranu s (1.4) nazivamo kopulom doživljenja. Navest ćemo sada svojstva kopule doživljenja da bi ju mogli lakše implementirali u R-u. Propoziciju ćemo navesti bez dokaza.

**Propozicija 1.4.2** (Svojstva kopule doživljenja). Neka je C i C ~ U, tada:

- *1.*  $1 U \sim \overline{C}$ .
- 2. Kopula doživljenja  $\overline{C}$  može se generirati pomoću

$$
\overline{C}(\boldsymbol{u}) = \sum_{\boldsymbol{J} \subseteq \{1,2,\ldots,d\}} (-1)^{|\boldsymbol{J}|} C((1-u_1)^{1_{(1\in\boldsymbol{J})}}, (1-u_2)^{1_{(2\in\boldsymbol{J})}}, ..., (1-u_d)^{1_{(d\in\boldsymbol{J})}})
$$

 $za \, u \in [0, 1]^d$ .

*3. Ako kopula C dopušta c onda dopušta i*  $\overline{C}$ , *a gustoća od*  $\overline{C}$  *je dana s* 

$$
\overline{c}(\boldsymbol{u})=c(1-u_1,1-u_2,...,1-u_d), \quad \boldsymbol{u}\in(0,1)^d.
$$

U sljedećem primjeru ćemo koristiti Gumbel - Hougaardovu kopulu definiranu s

$$
C_{\theta}^{GH}(u_1, u_2, ..., u_d) = e^{-\left(\sum_{j=1}^d |\log(u_j)|^{\theta}\right)^{\frac{1}{\theta}}}
$$

gdje su  $u \in [0, 1]^d$  i  $\theta \in [1, \infty)$ .

Primjer 1.4.3 (Kopula doživljenja). Konstruirat ćemo uzorak duljine 1000 iz dvodimenzi*onalne Gumbel - Hougaardove kopule CGH* θ *s parametrom* θ = 4*. Zatim koristeÂci svojstvo (1) iz propozicije 1.4.2 konstruiramo Gumbel - Hougaardovu kopulu doˇzivljenja. Na kraju* ćemo pokazati uzorak te površinski prikaz gustoća kopule C $^{GH}_{\theta}$  i njene kopule doživljenja *koristeÂci funkciju* rotCopula()*.*

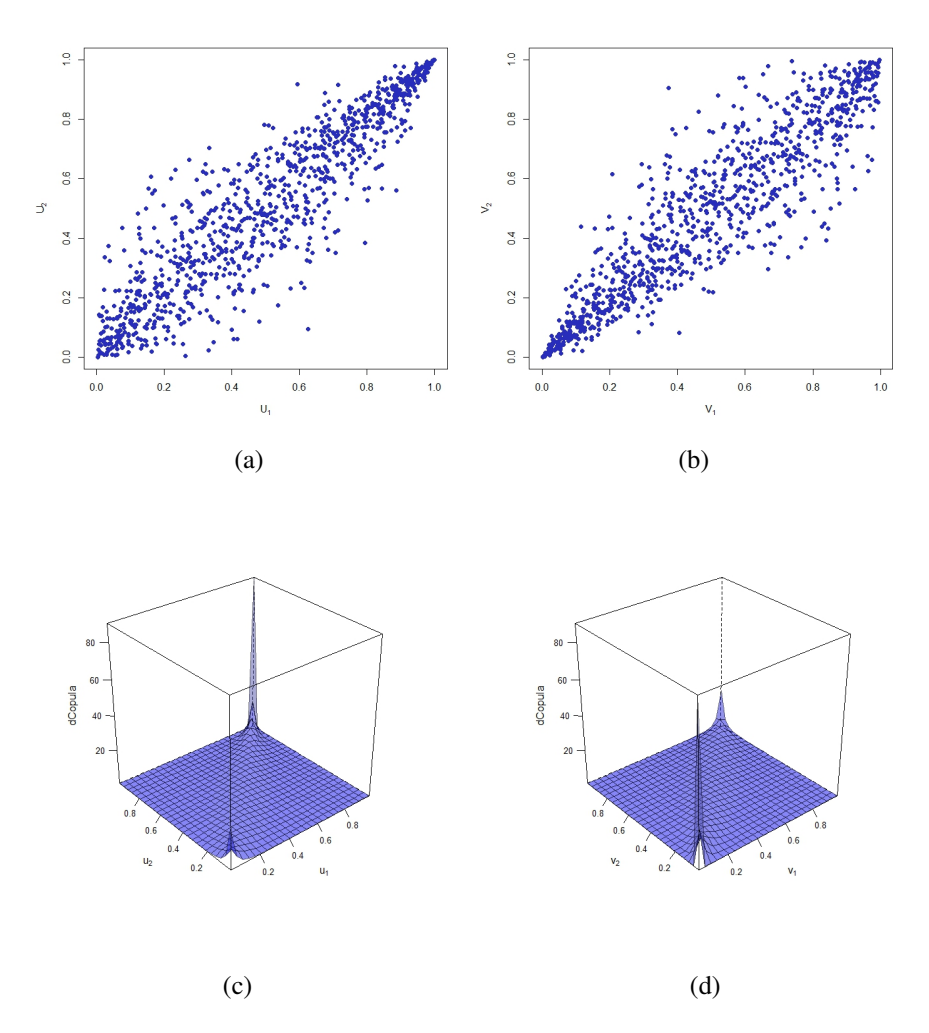

Slika 1.6: (a) Uzorak iz Gumbel - Hougaardove kopule (b) Uzorak iz Gumbel - Hougaardove kopule doživljenja (c) Gustoća Gumbel - Hougaardove kopule (d) Gustoća Gumbel - Hougaardove kopule doživljenja

### 1.5 Radijalna simetrija i izmjenjivost

Sljedeća je definicija usko vezana za prethodno poglavlje.

Definicija 1.5.1 (Radijalna simetrija). *Sluˇcajni uzorak* X *je radijalno simetriˇcan oko* a ∈ R *<sup>d</sup> ako* X − a *te* a − X *imaju jednake distribucije.*

Propozicija 1.5.2 (Karakterizacija radijalne simetrije). *Neka je* X ∼ *H s neprekidnim funkcijama distribucije*  $F_1, F_2, ..., F_d$  *i kopulom C. Ako je, za svaki j*  $\in \{1, 2, ..., d\}, X_i$ *simetriˇcan oko a<sup>j</sup> , onda je* X *radijalno simetriˇcan oko* a *ako i samo ako C* = *C.*

Odmah ćemo navesti i definiciju izmjenjivosti, a nakon toga ćemo na istom primjeru promatrati obje definicije.

Definicija 1.5.3 (Izmjenjivost). *Sluˇcajni uzorak* X *je izmjenjiv ako* (*X<sup>j</sup>*<sup>1</sup> , *X<sup>j</sup>*<sup>2</sup> , ..., *X<sup>j</sup><sup>d</sup>* ) *te*  $(X_1, X_2, \ldots, X_d)$  *imaju jednake distribucije za sve permutacije*  $(j_1, j_2, \ldots, j_d)$  *skupa*  $\{1, 2, \ldots, d\}$ *.* 

Propozicija 1.5.4 (Karakterizacija izmjenjivosti). *Neka je* X ∼ *H s neprekidnim jednovarijabilnim funkcijama distribucije F*1, *F*2, ..., *F<sup>d</sup> i kopulom C.* X *je izmjenjiv ako i samo* ako  $F_1 = F_2 = ... = F_d$  i  $C(u_{j_1}, u_{j_2}, ..., u_{j_d}) = C(u_1, u_2, ..., u_d)$  za sve  $u_1, u_2, ..., u_d \in [0, 1]$  i *sve permutacije* (*j*1, *j*2, ..., *jd*) *skupa* {1, 2, ..., *d*}*.*

Primjer 1.5.5 (Radijalna simetrija i izmjenjivost). *Promotrimo dvodimenzionalne kopule* iz prethodnih primjera, t-kopulu C $_{\rho,\upsilon}^t$  i Gumbel - Hougaardovu kopulu C $_{\theta}^{GH}$ . Neka su para*metri kopule*  $C_{\rho,\upsilon}^t$  *dani s*  $\rho = 0.5$  *i*  $\upsilon = 3$ , *a parametar kopule*  $C_{\theta}^{GH}$  *s*  $\theta = 4$ . *Prikazat ćemo funkcije gustoće kopula.* 

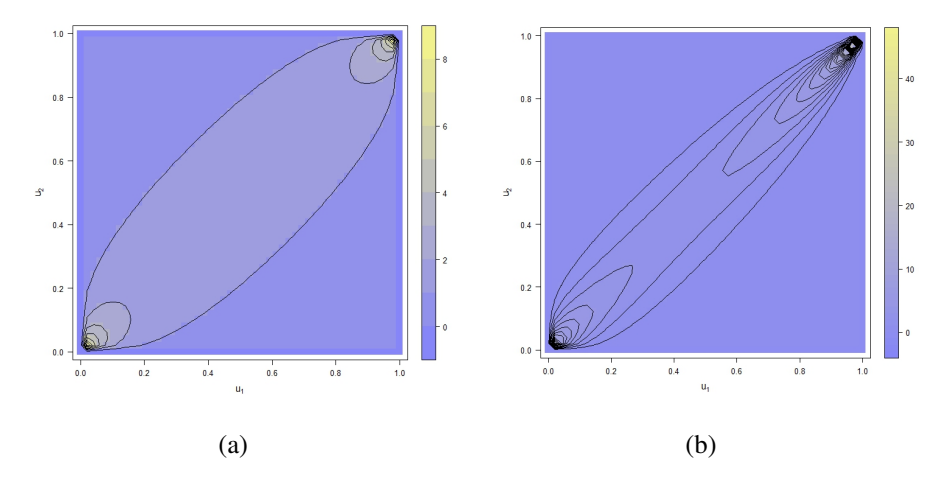

Slika 1.7: (a) Gustoća *t*-kopule (b) Gustoća Gumbel - Hougaardove kopule

Iz slike lako uočimo da je, s ovako postavljenim parametrima, t-kopula radijalno sime*triˇcna i izmjenjiva, dok je Gumbel - Hougaardova kopula samo izmjenjiva. Može se pokazati da je t-kopula radijalno simetrična i izmjenjiva za sve parametre* ρ ∈ [−1, 1] *i* υ > 0*, dok je Gumbel - Hougaardova kopula izmjenjiva za svaki* θ ≥ 1 *te radi* $jalno simetrična samo za  $\theta = 1$ .$ 

## Poglavlje 2

## Zavisnost

Jedno od najproučavanijih svojstava u statistici je zavisnost, a kako smo već vidjeli u primjeru s grafičkim prikazom Sklarovog teorema kopule imaju primjenu u njezinoj procjeni. Kažemo da je niz  $(X_j, j \in J)$  nezavisan ako za svaki  $J' = \{j_1, j_2, ..., j_k\} \subseteq J$  i za sve  $A_1 \in \mathcal{B}(\mathbb{R}^{n_{j_1}}), A_2 \in \mathcal{B}(\mathbb{R}^{n_{j_2}}), ..., A_k \in \mathcal{B}(\mathbb{R}^{n_{j_k}})$  vrijedi

$$
\mathbb{P}(X_{j_1} \in A_1, X_{j_2} \in A_2, ..., X_{j_k} \in A_k) = \mathbb{P}(X_{j_1} \in A_1)\mathbb{P}(X_{j_2} \in A_2)... \mathbb{P}(X_{j_k} \in A_k)
$$

pri čemu je *J* prebrojiv skup indeksa, a  $\mathcal{B}(\mathbb{R}^{n_{jr}})$  Borelova  $\sigma$ -algebra na skupu  $\mathbb{R}^{n_{jr}}$ , za  $r \in$  $\{1, 2, \ldots, k\}$ . U suprotnom kažemo da je niz zavisan. Definicija nezavisnosti i zavisnosti je preuzeta iz [6].

Definicije, teoremi te njihovi dokazi su preuzeti iz [1], [4] i [8].

### 2.1 Savršena zavisnost i nezavisnost

Prije smo dokazali da za svaku kopulu *C* vrijedi

$$
W(u) \le C(u) \le M(u), \quad u = (u_1, u_2, ..., u_d) \in [0, 1]^d,
$$

pri čemu je  $W(u_1, u_2, ..., u_d) = \max$  $\left\{\right.$  $\overline{\mathcal{L}}$  $\sum$ *d j*=1 *<sup>u</sup><sup>j</sup>* <sup>−</sup> *<sup>d</sup>* <sup>+</sup> <sup>1</sup>, <sup>0</sup>  $\left\{ \right.$  $\int$ i  $M(u_1, u_2, ..., u_d) = \min$ 1≤*j*≤*d uj* .

Odnosno, kopula *C* je omeđena donjom Fréchet - Hoeffdingovom granicom *W* i gornjom Fréchet - Hoeffdingovom granicom *M*. U dvodimenzionalnom slučaju, po propoziciji 1.2.5, donja i gornja Fréchet - Hoeffdingova granica su kopule. U dokazu te propozicije naveli smo da je  $(U, 1 - U) \sim W$  te  $(U, U) \sim M$  za  $U \sim U(0, 1)$ .

Primjer 2.1.1 (Uzorak iz Fréchet - Hoeffdingovih granica). *Generirajmo uzorak U duljine 50 iz standardne normalne distribucije. Prilagodimo generirani uzorak u dvodimenzionalni vektor* (*U*, 1 − *U*) *te* (*U*, *U*) *te tako dobiveni prilagodeni uzorak prikaˇzimo na grafovima.*

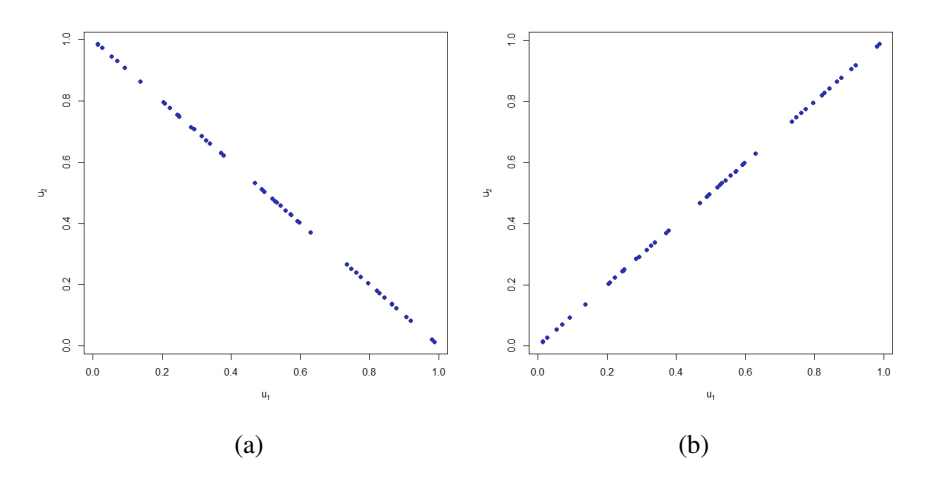

Slika 2.1: (a) Uzorak iz donje Fréchet - Hoeffdingove granice (b) Uzorak iz gornje Fréchet - Hoeffdingove granice

Nakon ovog primjera jasnije je zašto zavisnost uzorka (*U*, 1 − *U*) (~ *W*) nazivamo savršenom negativnom zavisnosti, a zavisnost uzorka  $(U, U)$  ( $\sim M$ ) savršenom pozitivnom zavisnosti. Budući da je gornja Fréchet - Hoeffdingova granica kopula za svaki  $d \geq 3$ , tada se savršeno pozitivna zavisnost može proširiti i na d-dimenzionalan slučaj za  $d \geq 3$ .

Prikazom uzorka iz nezavisne kopule  $\Pi(u) = \prod$ *d j*=1  $u_j$ ,  $u = (u_1, u_2, ..., u_d) \in [0, 1]^d$ , u pri-

mjeru 1.1.5 intuitivno je jasno da ako je kopula uzoraka nezavisna kopula, onda su ti uzorci nezavisni. Intuiciju potvrduje Sklarov teorem koji, dodatno, dokazuje i obratnu implikaciju.

## 2.2 Koeficijenti korelacije

Iako koeficijent korelacije često poistovjećujemo s linearnim (Pearsonovim) koeficijentom korelacije, za kopule su nam važniji koeficijenti korelacije ranga. U radu ćemo proučiti dva koeficijenta korelacije ranga, Kendallov τ i Spearmanov ρ.

#### *2.2. KOEFICIJENTI KORELACIJE* 23

#### Linearni koeficijent korelacije

Linearni odnosno Pearsonov koeficijent korelacije  $\rho$  je definiran s

$$
\rho = \rho(X_1, X_2) = \frac{\text{cov}(X_1, X_2)}{\sqrt{\text{Var}(X_1)} \sqrt{\text{Var}(X_2)}} = \frac{\mathbb{E}[(X_1 - \mathbb{E}X_1)(X_2 - \mathbb{E}X_2)]}{\sqrt{\mathbb{E}[(X_1 - \mathbb{E}X_1)^2]} \sqrt{\mathbb{E}[(X_2 - \mathbb{E}X_2)^2]}}
$$

pri čemu su  $X_1$  i  $X_2$  takvi da  $\mathbb{E}[X_j^2] < \infty$ ,  $j \in \{1, 2\}$ . Navest ćemo neka svojstva linearnog koeficijenta korelacije bez dokaza.

**Propozicija 2.2.1.** *Neka su*  $X_1$  *i*  $X_2$  *dvije slučajne varijable takve da*  $\mathbb{E}[X_j^2] < \infty$ ,  $j \in \{1, 2\}$ , *tada:*

- *1.*  $|\rho(X_1, X_2)| \leq 1$ .
- 2.  $|\rho(X_1, X_2)| = 1$  *ako i samo ako postoje konstante a, b* ∈ R, *a*  $\neq$  0 *tako da je*  $X_2$  = *aX*<sup>1</sup> + *b gotovo sigurno.*
- *3. Ako su*  $X_1$  *i*  $X_2$  *nezavisne, onda*  $\rho(X_1, X_2) = 0$ *.*
- *4. Za svaki*  $a_1, a_2 > 0$   $(a_1, a_2 < 0)$  *i*  $b_1, b_2 \in \mathbb{R}$  *vrijedi*

$$
\rho(a_1X_1 + b_1, a_2X_2 + b_2) = \rho(X_1, X_2).
$$

Kažemo da je linearni koeficijent korelacije ρ invarijantan za strogo rastuće (pa*dajuće*) linearne transformacije.

Propozicija 2.2.2 (Hoeffdingova formula). *Neka je* (*X*1, *X*2) *sluˇcajan vektor s funkcijom distribucije H i marginalnim funkcijama distribucije F*1, *F*<sup>2</sup> *te* E[*X* 2 *j* ] < ∞, *j* ∈ {1, 2}*, tada*

$$
\rho(X_1, X_2) = \frac{\int_{-\infty}^{\infty} \int_{-\infty}^{\infty} (H(x_1, x_2) - F_1(x_1) F_2(x_2)) dx_1 dx_2}{\sqrt{\text{Var}(X_1)} \sqrt{\text{Var}(X_2)}}.
$$

Ovu propoziciju ostavljamo bez dokaza.

Međutim, linearni koeficijent korelacije  $\rho$  ima dosta nedostataka:

- 1.  $\rho(X_1, X_2)$  ne postoji za sve slučajne varijable  $X_1$  i  $X_2$ .
- 2.  $\rho(X_1, X_2)$  nije invarijantna za sve strogo monotone funkcije.
- 3. Marginalne funkcije distribucija  $F_1, F_2$  i koeficijent korelacije  $\rho(X_1, X_2)$  ne definiraju jedinstveno funkciju distribucije *F*.
- 4. Ako je  $\rho(X_1, X_2) = 0$ , tada slučajne varijable  $X_1$  i  $X_2$  nisu nezavisne.
- 5. Za dane marginalne funkcije distribucija  $F_1, F_2, \rho(X_1, X_2)$  ne postiže sve vrijednosti intervala  $[-1, 1]$  za odgovarajuću kopulu slučajnog vektora  $(X_1, X_2)$ .

Klasičnim primjerom, preuzetim iz [4], grafički ćemo pokaziti peti nedostatak, to jest da  $\rho(X_1, X_2)$  ne postiže sve vrijednosti intervala  $[-1, 1]$  za odgovarajuću kopulu slučajnog vektora  $(X_1, X_2)$ , za dane marginalne funkcije distribucija  $F_1$  i  $F_2$ .

**Primjer 2.2.3.** *Neka su X<sub>j</sub>* ∼ *LN*(0, $\sigma_j^2$ ),  $j$  ∈ {1, 2}*, odnosno lognormalne slučajne varijable. Po teoremu 1.2.4 znamo da je svaka kopula ograniˇcena pa minimalni koeficijent korelacije* ρ *i maksimalni koeficijent korelacije* ρ *moˇzemo dobiti kao*

$$
\rho = \rho_{\sigma_1, -\sigma_2} = \frac{e^{\frac{(\sigma_1 - \sigma_2)^2}{2}} - e^{\frac{\sigma_1^2 + \sigma_2^2}{2}}}{\sqrt{(e^{\sigma_1^2} - 1)e^{\sigma_1^2}}\sqrt{(e^{\sigma_2^2} - 1)e^{\sigma_2^2}}},
$$

$$
\overline{\rho} = \rho_{\sigma_1, \sigma_2} = \frac{e^{\frac{(\sigma_1 + \sigma_2)^2}{2}} - e^{\frac{\sigma_1^2 + \sigma_2^2}{2}}}{\sqrt{(e^{\sigma_1^2} - 1)e^{\sigma_1^2}}\sqrt{(e^{\sigma_2^2} - 1)e^{\sigma_2^2}}}.
$$

*Prikaˇzimo grafiˇcki gore navedene funkcije.*

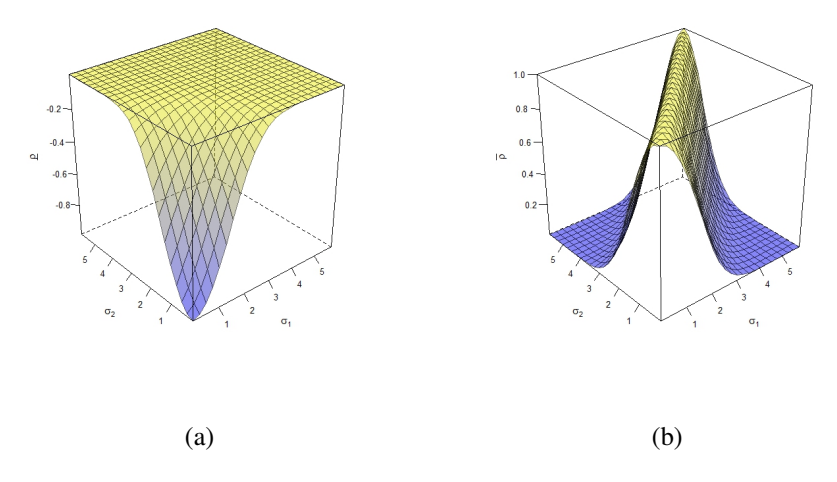

Slika 2.2: (a) Minimalni koeficijent korelacije (b) Maksimalni koeficijent korelacije

*Sada je jasno da ne moˇzemo postiÂci sve vrijednosti intervala* [−1, 1]*, na primjer uzmimo da je*  $\sigma_1 = 1$  *i*  $\sigma_2 = 5$ *.* 

#### Koeficijenti korelacije ranga

Neke od nedostataka linearnog koeficijenta korelacije možemo riješiti uvođenjem koeficijenta korelacije ranga. Za kopule su najbitniji Kendallov  $\tau$  i Spearmanov  $\rho$ .

Definicija 2.2.4. *Neka je* (*X*1, *X*2) *sluˇcajan vektor s neprekidnim marginalnim funkcijama*  $distribucija F<sub>1</sub> i F<sub>2</sub>$ .

*1. Spearmanov* ρ *je definiran s*

$$
\rho_S = \rho_S(X_1, X_2) = \rho(F_1(X_1), F_2(X_2)).
$$

2. *Neka su* (X<sub>1</sub>, X<sub>2</sub>) *i* (X'<sub>1</sub>, X'<sub>2</sub>) nezavisni s jednakim funkcijama distribucije. Kendallov τ *je definiran s*

$$
\tau = \tau(X_1, X_2) = \mathbb{E}[\text{sign}((X_1 - X_1')(X_2 - X_2'))]
$$
  
=  $\mathbb{P}((X_1 - X_1')(X_2 - X_2') > 0) - \mathbb{P}((X_1 - X_1')(X_2 - X_2') < 0)$ 

*gdje je*

sign(x) = 
$$
\begin{cases} -1, & x < 0 \\ 0, & x = 0 \\ 1, & x > 0. \end{cases}
$$

Primjer 2.2.5. *Kao što smo imali u primjeru 1.4.3, konstruirat ćemo uzorak duljine 1000 iz dvodimenzionalne Gumbel - Hougaardove kopule CGH* θ *s parametrom* θ = 4*. Zatim izračunajmo Kendallov τ koristeći već implementiranu R-ovu funkciju cor*( ..., method <sup>=</sup> "kendall")*.*

*Izračunajmo još i Spearmanov ρ, pomoću naredbe* cor( ..., method = "pearson"), *za dvodimenzionalne Fréchet - Hoeffdingove granice i uvjerimo se da je ρ<sub>S</sub> = −1 <i>za donju te*  $ρ<sub>S</sub> = 1$  *za gornju Fréchet - Hoeffdingovu granicu.* 

*Izvrˇsavanjem koda dobijemo da je Kendallov* τ *jednak* 0.7575335*. Takoder, potvrdujemo gornje slutnje o vrijednosti* ρ*<sup>S</sup> .*

Sljedeća propozicija nam kazuje da Spearmanov  $\rho$  i Kendallov  $\tau$  ovise samo o odgovarajućoj kopuli.

Propozicija 2.2.6. *Neka je za j* ∈ {1, 2} *X<sup>j</sup>* ∼ *F<sup>j</sup> , F<sup>j</sup> neprekidna i C kopula, tada za*  $(U_1', U_2') \sim \Pi$ 

$$
\rho_S = 12 \int_0^1 \int_0^1 C(u_1, u_2) du_1 du_2 - 3 = 12 \mathbb{E}[C(U'_1, U'_2)] - 3.
$$

*Dokaz.* Primijenimo Sklarov teorem na Hoeffdingovu formulu

$$
\rho(X_1, X_2) = \frac{\int_{-\infty}^{\infty} \int_{-\infty}^{\infty} (C(F_1(x_1), F_2(x_2)) - F_1(x_1) F_2(x_2)) dx_1 dx_2}{\sqrt{\text{Var}(X_1)} \sqrt{\text{Var}(X_2)}}.
$$
(2.1)

Nadalje,

$$
\rho_S(X_1, X_2) = \rho(F_1(X_1), F_2(X_2)) = 12 \int_0^1 \int_0^1 (C(u_1, u_2) - u_1 u_2) du_1 du_2
$$
  
= 12  $\int_0^1 \int_0^1 C(u_1, u_2) du_1 du_2 - 3.$ 

U drugoj jednakosti smo koristili  $(2.1)$ . □

Propozicija 2.2.7. *Neka je za j* ∈ {1, 2} *X<sup>j</sup>* ∼ *F<sup>j</sup> , F<sup>j</sup> neprekidna i C kopula, tada*

$$
\tau = 4 \int_0^1 \int_0^1 C(u_1, u_2) dC(u_1, u_2) - 1 = 4 \mathbb{E}[C(U_1, U_2)] - 1
$$

*za*  $(U_1, U_2) \sim C$ .

*Dokaz.* Neka su  $(X_1, X_2)$  i  $(X'_1, X'_2)$  nezavisni s jednakim funkcijama distribucije, onda

$$
\tau = \mathbb{P}((X_1 - X_1')(X_2 - X_2') > 0) - \mathbb{P}((X_1 - X_1')(X_2 - X_2') < 0)
$$
  
\n
$$
= 2\mathbb{P}((X_1 - X_1')(X_2 - X_2') > 0) - 1
$$
  
\n
$$
= 4\mathbb{P}(U_1 \le U_1', U_2 \le U_2') - 1
$$
  
\n
$$
= 4\int_0^1 \int_0^1 \mathbb{P}(U_1 \le u_1, U_2 \le u_2) dC(u_1, u_2) - 1
$$
  
\n
$$
= 4\int_0^1 \int_0^1 C(u_1, u_2) dC(u_1, u_2) - 1.
$$

**Primjer 2.2.8.** *Neka je zadana Gumbel - Hougaardova familija kopula* { $C_{\theta}$  :  $\theta \in [1, \infty)$ }. *Tada vrijedi da je*  $g_7$ (θ) =  $\tau$ (C<sub>θ</sub>) *za* θ ∈ [1, ∞), *odnosno*  $g_7$ (θ) = 1 − 1/θ *za* θ ∈ [1, ∞). *U vanjskom paketu* copula *g*<sup>τ</sup> *se moˇze dobiti koriˇstenjem funkcije* tau()*, dok se njezin inverz moˇze dobiti koriˇstenjem funkcije* iTau()*. PomoÂcu gore navedenih funkcija izraˇcunajmo*

 $\Box$ 

#### *2.3. REPNA ZAVISNOST* 27

### $g_{\tau}$  *i*  $g_{\tau}^{-1}$ .

*Kao rezultat izvrˇsavanja koda dobijemo da je g*τ(θ) *jednak* 0.75*, dok je g*τ(θ) <sup>−</sup><sup>1</sup> *oˇcekivano jednak* 4*.*

Dakle, dokazali smo u propozicijama 2.2.6 i 2.2.7 da Kendallov  $\tau$  i Spearmanov  $\rho$  ovise samo o kopuli. Iz tog razloga navedeni koeficijenti korelacije ranga imaju prednosti nad linearnim koeficijentima korelacije:

- 1. Koeficijenti korelacije ranga uvijek postoje.
- 2. Koeficijenti korelacije ranga su invarijantni za sve strogo monotone funkcije.
- 3. Koeficijenti korelacije ranga postižu sve vrijednosti intervala [−1, 1].

### 2.3 Repna zavisnost

O zavisnosti varijabli u donjem lijevom i gornjem desnom dijelu kvadrata ( $[0, 1] \times [0, 1]$ ) govori nam repna zavisnost.

Prije no što krenemo s uvodnim primjerom definirajmo normalnu kopulu  $C_p^n$ . Za  $u \in$ [0, 1]*<sup>d</sup>* , normalna kopula *C n P* je dana s

$$
C_P^n(\boldsymbol{u}) = \Phi_P(\Phi^{-1}(u_1), \Phi^{-1}(u_2), ..., \Phi^{-1}(u_d))
$$
  
= 
$$
\int_{-\infty}^{\Phi^{-1}(u_d)} ... \int_{-\infty}^{\Phi^{-1}(u_2)} \int_{-\infty}^{\Phi^{-1}(u_1)} \frac{e^{-(1/2)\boldsymbol{x}'P^{-1}\boldsymbol{x}}}{(2\pi)^{d/2} \sqrt{\det P}} d x_1 dx_2... dx_d
$$

gdje je Φ standardna normalna funkcija distribucije, *P* korelacijska matrica i x ′ Rosenblattova transformacija od  $x$ .

Primjer 2.3.1. *Ovim primjerom ćemo pokazati kako odabir kopule utječe na gornju i donju repnu zavisnost. Uzmimo uzorak duljine 15000 iz dvodimenzionalnih kopula sa standardnim normalnim marginalnim funkcijama distribucije. Kopule koje promatramo neka budu* donja Fréchet - Hoeffdingova granica, normalna kopula, t-kopula i Gumbel - Hougaar*dova kopula pri ˇcemu smo parametre odredene kopule izraˇcunali iz Kendallovog* τ = *0.6 koristeÂci funkciju* iTau()*.*

*Na grafiˇckom prikazu navedimo koliki se postotak uzorka nalazi u gornjem desnom i donjem lijevom kvadratu s obzirom na 0.05- i 0.95-kvantile standardne normalne distribucije.*

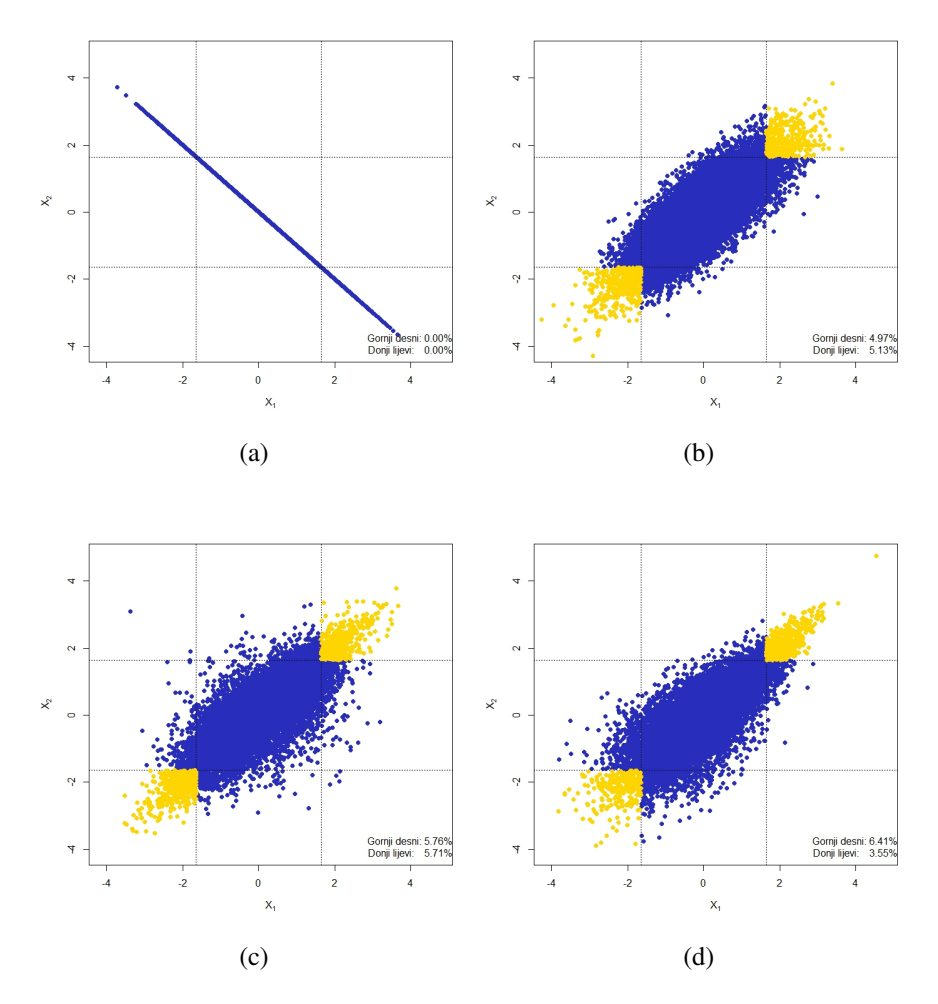

Slika 2.3: (a) Donja Fréchet - Hoeffdingova granica (b) Normalna kopula (c) *t*-kopula (d) Gumbel - Hougaardova kopula

*Na slici 2.3 prikazani su rezultati primjera. Primijetimo, gornja i donja repna zavisnost* nisu definirane za donju Fréchet - Hoeffdingovu granicu. Uočimo da kod normalne ko*pule nema velike zavisnosti dok se kod t-kopule moˇze zapaziti neˇsto veÂca zavisnost. Cesto ˇ kaˇzemo da su repovi t-kopule teˇzi u odnosu na normalnu kopulu. Za razliku od normalne kopule i t-kopule, gornja i donja repna zavisnost Gumbel - Hougaardove kopule se razlikuju. Izgleda da male vrijednosti jedne varijable ne utjeˇcu na male vrijednosti druge varijable, dok se kod velikih vrijednosti vidi utjecaj jedne varijable na drugu.*

*Dakle, iako repovi dijele isti koeficijent korelacije ranga i marginalnu distribuciju oni se ne ponaˇsaju isto, a razlog tomu leˇzi u razliˇcitim kopulama.*

#### *2.3. REPNA ZAVISNOST* 29

Da ne bismo samo nagadali o donjoj odnosno gornjoj repnoj zavisnosti definirajmo koeficijente repne zavisnosti.

Definicija 2.3.2 (Koeficijenti repne zavisnosti). *Neka je* (*X*1, *X*2) *sluˇcajni vektor s marginalnim funkcijama distribucija F*<sup>1</sup> *i F*2*. Pod uvjetom da postoje ograniˇcenja, koeficijenti donje repne zavisnosti* λ*<sup>l</sup> i gornje repne zavisnosti* λ*<sup>u</sup> varijabli X*<sup>1</sup> *i X*<sup>2</sup> *su definirani s*

$$
\lambda_l = \lambda_l(X_1, X_2) = \lim_{q \searrow 0} \mathbb{P}(X_2 \le F_2^{(-1)}(q) \, | \, X_1 \le F_1^{(-1)}(q)),
$$
\n
$$
\lambda_u = \lambda_u(X_1, X_2) = \lim_{q \nearrow 1} \mathbb{P}(X_2 > F_2^{(-1)}(q) \, | \, X_1 > F_1^{(-1)}(q)).
$$

*Ako je*  $\lambda_l \in (0, 1]$  ( $\lambda_u \in (0, 1]$ ), tada su repovi  $X_1$  *i*  $X_2$  *zavisni dolje* (gore). Ako je  $\lambda_l = 0$  $(\lambda_u = 0)$ , tada su repovi  $X_1$  *i*  $X_2$  *nezavisni dolje* (gore).

Nadalje, dokazat ćemo da koeficijenti repne zavisnosti ovise samo o odgovarajućoj kopuli.

Propozicija 2.3.3. *Neka je* (*X*1, *X*2) *sluˇcajan vektor s neprekidnim marginalnim funkcijama distribucije i C kopula, tada*

$$
\lambda_l = \lambda_l(C) = \lim_{q \searrow 0} \frac{C(q, q)}{q},
$$
  

$$
\lambda_u = \lambda_u(C) = \lim_{q \nearrow 1} \frac{\overline{C}(q, q)}{q} = \lim_{q \searrow 0} \frac{1 - 2q + C(q, q)}{1 - q}.
$$

*Dokaz.* Propozicija slijedi direktno iz definicije, Bayesovog pravila i  $\overline{C}(q, q) = 1 - 2q +$  $C(q, q)$  što je posljedica svojstva (2) propozicije 1.4.2 u dvodimenzionalnom slučaju. □

Iz ove propozicije slijedi da su koeficijenti  $\lambda_l$  i  $\lambda_u$  jednaki za radijalno simetrične kopule.

**Primjer 2.3.4.** *Budući da je t-kopula C*<sup>*t<sub>o,v</sub></sup> radijalno simetrična dovoljno je promatrati*</sup> *samo jedan koeficijent repne zavisnosti, npr. donji. Izraˇcunajmo za koeficijente korelacije*  $\rho \in \{-0.7, 0, 0.7\}$  *i stupnjeve slobode*  $v \in \{1, 5, 10\}$  *donju repnu zavisnost t-kopule*  $C^t_{\rho, v}$ *koristeÂci R-ovu funkciju* lambda()*.*

| Koeficijent korelacije | Stupnjevi slobode $\nu$ |                        |    |
|------------------------|-------------------------|------------------------|----|
|                        |                         | $\blacktriangle$       | 10 |
| $-0.7$                 |                         | 0.0780  0.0011  0.0000 |    |
| $\mathbf{\Omega}$      |                         | 0.2929 0.0498 0.0069   |    |
| 0.7                    |                         | 0.6127 0.3432 0.1911   |    |

Tablica 2.1: Koeficijenti repne zavisnosti *t*-kopule s obzirom na koeficijent korelacije i stupanj slobode

*Vidimo da je koeficijent repne zavisnosti proporcionalan koeficijentu korelacije* ρ*, a obrnuto proporcionalan stupnju slobode* υ*.*

## Poglavlje 3

## Klase i familije

Teorija skupova je grana matematike koja se bavi definiranjem pojmova iz podnaslova. Budući da je pojmove nemoguće definirati na jednostavan način, za daljnje čitanje rada dovoljna je i intuitivna definicija. Klase su kolekcije skupova matematičkih objekata koje imaju neko zajedničko svojstvo. Tako možemo govoriti o klasi skupova koji sadrže element 5, klasi svih neprekidnih funkcija, itd. Općenito, klase nisu skupovi. Za razliku od klasa, familije su skupovi skupova.

U primjerima smo se vec susreli s familijama, tako smo upoznati s familijama normalnih Â kopula, *t*-kopula i Gumbel - Hougaardovih kopula. U ovom poglavlju zamijetit ćemo da *t*-kopule i normalne kopule pripadaju klasi eliptičnih kopula, a Gumbel - Hougaardove kopule klasi Arhimedovih kopula i klasi ekstremnih vrijednosti.

Definicije, teoremi te njihovi dokazi su preuzeti iz [4] i [8].

## 3.1 Eliptične kopule

Sklarovim teoremom iz eliptičnih distribucija konstruiramo eliptične kopule.

Definicija 3.1.1 (Eliptična distribucija). *d-dimenzionalan slučajan vektor X ima eliptičnu* distribuciju s vektorom pomaka  $\mu \in \mathbb{R}^d$ , kovarijacijskom matricom  $\Sigma = AA^T$  ranga r( $\Sigma$ ) = *<sup>k</sup>* <sup>≤</sup> *d za sve matrice A* <sup>∈</sup> <sup>R</sup> *d*×*k i radijalnim dijelom R* ≥ 0 *ako*

$$
X \stackrel{d}{=} \mu + AY, \quad Y \stackrel{d}{=} RS,
$$

*gdje je* <sup>S</sup> <sup>∼</sup> *U(*{<sup>x</sup> <sup>∈</sup> <sup>R</sup> *k* : <sup>∥</sup>*x*<sup>∥</sup> <sup>=</sup> <sup>1</sup>})*,* ∥·∥ *oznaˇcava Euklidsku normu, a R i* <sup>S</sup> *su nezavisne.*

Primjer 3.1.2. Generirajmo uzorak duljine 5000 iz dvodimenzionalne eliptične distribucije prateći prethodnu definiciju s vektorom pomaka  $\mu = \begin{bmatrix} 20 \ 20 \end{bmatrix}$ i kovarijacijskom matricom
$\Sigma =$ 15  $3\begin{bmatrix} 15 & 3 \\ 3 & 2 \end{bmatrix}$ . Neka je radijalni dio R zadan kao R =  $\sqrt{dQ}$  pri čemu je Q uzorak iz Fdistribucije sa stupnjevima slobode  $v_1 = 3$  i  $v_2 = 2$ . Korištenjem funkcije **sqrtm**(), koja *se nalazi u paketu* expm*, izraˇcunajte Choleskyjev faktor A matrice* Σ*. Nadalje, S konstruirajmo iz normiranog sluˇcajnog uzorka* <sup>Z</sup> <sup>∼</sup> *<sup>N</sup>d*(0, *<sup>I</sup>d*) *gdje je I<sup>d</sup> matrica identiteta, odnosno vrijedi* <sup>S</sup> <sup>=</sup> <sup>Z</sup>/∥Z∥.

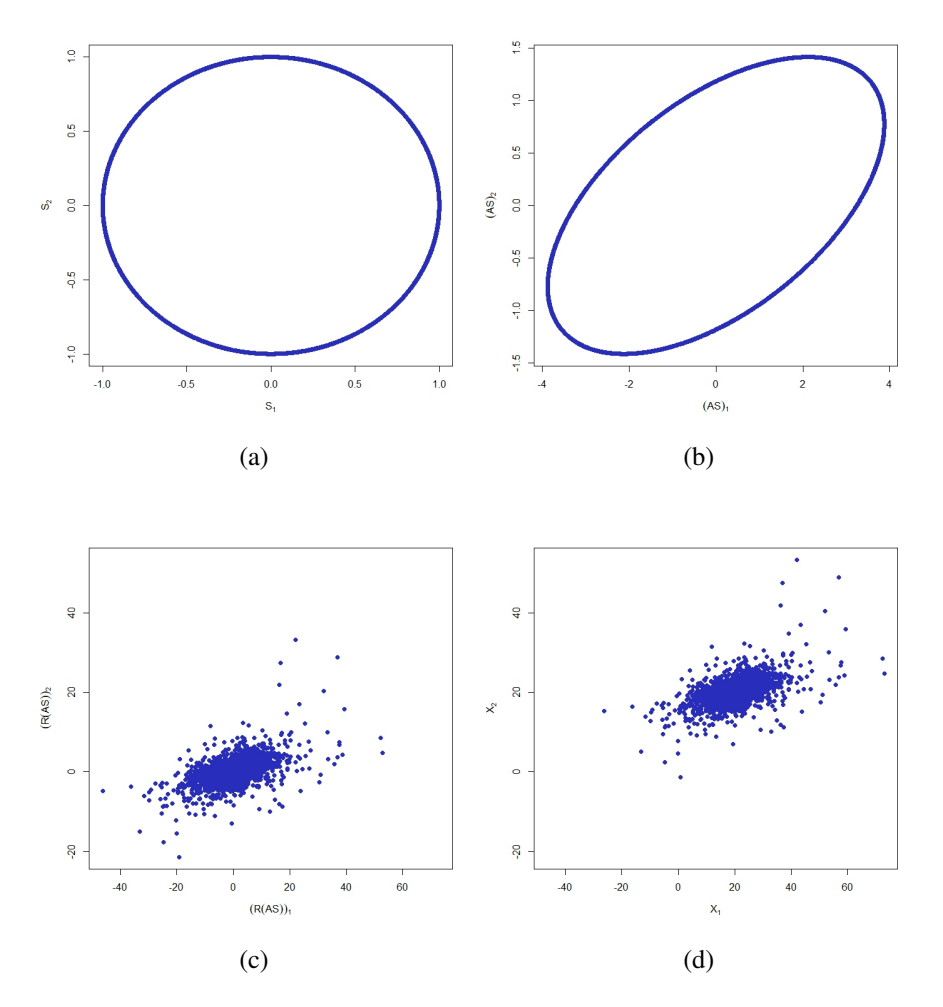

Slika 3.1: (a) Uzorak iz  $S$  (b) Uzorak iz A $S$  (c) Uzorak iz RA $S$  (d) Uzorak iz X

Slika 3.1(a) prikazuje uniformno raspoređen uzorak na jediničnoj kružnici. Primjenjujući *Choleskyjev faktor A transformiramo uzorak u elipsu. Nakon skaliranja uzorka s realizacijom R i pomicanja za vektor pomaka* µ *dobivamo realizaciju uzorka iz eliptiˇcne distribucije*

## *3.1. ELIPTICNE KOPULE <sup>ˇ</sup>* 33

*s vektorom pomaka*  $\mu = \begin{bmatrix} 20 \\ 20 \end{bmatrix}$  *i kovarijacijskom matricom*  $\Sigma = \begin{bmatrix} 15 & 3 \\ 3 & 2 \end{bmatrix}$ .

Definicija 3.1.3. *Neka je sluˇcajan vektor* X *eliptiˇcno distribuiran s funkcijom distribucije H* i odgovarajućim marginalnim funkcijama distribucije  $F_1, F_2, ..., F_d$ . Kopulu C za koju *vrijedi*

$$
C(u_1, u_2, ..., u_d) = H(F_1^{(-1)}(u_1), F_2^{(-1)}(u_2), ..., F_d^{(-1)}(u_d)), \quad u \in \prod_{j=1}^d \text{Im}\, F_j,
$$

*nazivamo eliptiˇcnom kopulom.*

U nastavku ćemo pretpostavljati da su parametri od H dani s  $\mu = 0 = (0, 0, ..., 0)$  i  $\Sigma$  je jednaka korelacijskoj matrici *P*. Iz ovih pretpostavki slijedi da su  $F_1, F_2, ..., F_d$  identične, odnosno  $F_1 = F_2 = ... = F_d = F$ .

Eliptične kopule su izvedene iz distribucija miješanih normalnih varijanci, potklase eliptičnih distribucija. Za početak definirajmo distribucije miješanih normalnih varijanci pa pokažimo da su potklasa eliptičnih distribucija.

**Definicija 3.1.4.** Kažemo da slučajan vektor X ima distribuciju miješanih normalnih vari*janci ako vrijedi*

$$
X \stackrel{d}{=} \mu + \sqrt{W}AZ
$$

*gdje su* µ *i A kao iz definicije 3.1.1, a W nenegativna sluˇcajna varijabla nezavisna od* Z ∼  $N_d$ (0,  $I_d$ ),  $I_d$  je matica identiteta dimenzije d × d.

Zaista, iz

$$
X \stackrel{d}{=} \mu + \sqrt{W}AZ = \mu + \sqrt{W}||Z||AZ/||Z|| = \mu + RAS
$$

slijedi da su distribucije mješavina normalnih varijanci eliptične distribucije. Primjere distribucija mješavina normalnih slučajnih varijabli smo već koristili, naime normalna i Studentova *t*-distribucija pripadaju ovoj potklasi. Kopule dobivene iz normalne i Studentove *t*-distribucije nazivamo normalne ili Gaussove kopule i *t*-kopule, redom.

#### Normalna kopula

Iako smo je već naveli ponovimo definiciju normalne kopule  $C_p^n$ . Normalnu kopulu  $C_p^n$ definiramo za  $u = (u_1, u_2, ..., u_d) \in [0, 1]^d$  kao

$$
C_p^n(\mathbf{u}) = \Phi_p(\Phi^{-1}(u_1), \Phi^{-1}(u_2), ..., \Phi^{-1}(u_d))
$$
  
= 
$$
\int_{-\infty}^{\Phi^{-1}(u_d)} ... \int_{-\infty}^{\Phi^{-1}(u_2)} \int_{-\infty}^{\Phi^{-1}(u_1)} \frac{e^{-(1/2)\mathbf{x}'P^{-1}\mathbf{x}}}{(2\pi)^{d/2} \sqrt{\det P}} d x_1 dx_2... dx_d
$$

gdje je Φ standardna normalna funkcija distribucije, *P* korelacijska matrica i x ′ Rosenblattova transformacija od  $x$ .

Funkcija gustoće  $c_p^n$  normalne kopule  $C_p^n$  je definirana kao

$$
c_P^n(\boldsymbol{u}) = \frac{1}{\sqrt{\det P}} e^{-\frac{1}{2}\boldsymbol{x}'(P^{-1}-I_d)\boldsymbol{x}}, \quad \boldsymbol{u} = (u_1, u_2, ..., u_d) \in (0, 1)^d,
$$

gdje je  $x = (\Phi^{-1}(u_1), \Phi^{-1}(u_2), ..., \Phi^{-1}(u_d)).$ 

U dvodimenzionalnom slučaju umjesto korelacijske matrice P možemo promatrati samo koeficijent korelacije  $\rho$  jer je  $P$  jedinstveno određena s  $\rho$ . Za normalnu kopulu  $C_{\rho}^{n}$  vrijedi da se Kendallov  $\tau$  može procijeniti iz  $\tau = \frac{2}{\pi}$  $\frac{2}{\pi}$  arcsin ( $\rho$ ), dok se Spearmanov  $\rho$  procjenjuje iz relacije  $\rho_S = \frac{6}{\pi}$  $\frac{6}{\pi}$  arcsin  $(\frac{\rho}{2})$ .

U sljedećem primjeru nećemo koristiti već implementiranu R-ovu funkciju rCopula(), nego ćemo algoritmom doći do traženog uzorka. Iz tog razloga dajemo algoritam simulacije uzorka normalne kopule.

Algoritam 3.1.5 (Simulacija uzorka normalne kopule).

- *1. Iz korelacijske matrice P izvedi Choleskyjev faktor A.*
- *2. Generiraj uzorak Z*1, *Z*2, ..., *Z<sup>d</sup>* ∼ *N*(0, 1)*.*
- *3. Izraˇcunaj* X = *A*Z*.*
- *4. Vrati*  $U = (\Phi(X_1), \Phi(X_2), ..., \Phi(X_d))$ .

**Primjer 3.1.6.** *Koristeći algoritam i procjenu za Kendallov* τ *prikažimo uzorak duljine 1000 iz dvodimenzionalne normalne kopule s koeficijentom korelacije* ρ *takav da je odgovarajući Kendallov* τ *jednak* −0.6*.* 

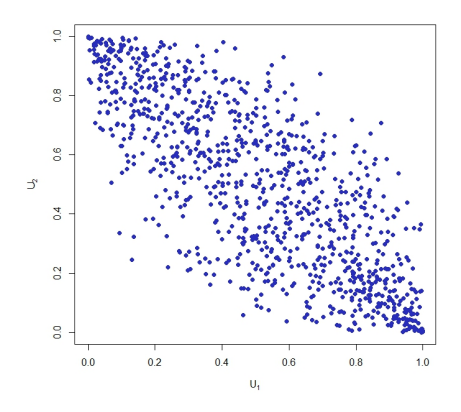

Slika 3.2: Uzorak iz normalne kopule

Posebni slučajevi normalne kopule  $C_p^n$ :

- 1. Za  $d = 2$  i  $\rho = -1$ ,  $C_{\rho}^{n} = W$ , tj. normalna kopula je jednaka donjoj Fréchet -Hoeffdingovoj granici.
- 2. Za  $d \ge 2$  i svaki nedijagonalni element matrice *P* jednak 1,  $C_p^n = M$ , tj. normalna kopula je jednaka gornjoj Fréchet - Hoeffdingovoj granici.
- 3. Za svaki nedijagonalni element matrice *P* jednak 0,  $C_p^n = \Pi$ , tj. normalna kopula je jednaka nezavisnoj.

### *t*-kopula

Također, ponovimo definiciju *t*-kopule  $C_{P,\nu}^t$ . Za svaki  $\boldsymbol{u} = (u_1, u_2, ..., u_d) \in [0, 1]^d$ , *t*-kopula je dana s

$$
C_{P,\nu}^{t}(\boldsymbol{u}) = t_{P,\nu}(t_{\nu}^{-1}(u_1), t_{\nu}^{-1}(u_2), ..., t_{\nu}^{-1}(u_d))
$$
  
= 
$$
\int_{-\infty}^{t_{\nu}^{-1}(u_d)} ... \int_{-\infty}^{t_{\nu}^{-1}(u_1)} \frac{\Gamma(\frac{\nu+d}{2})}{\Gamma(\frac{\nu}{2})(\pi \nu)^{\frac{d}{2}} \sqrt{\det P}} \left(1 + \frac{\boldsymbol{x}' P^{-1} \boldsymbol{x}}{\nu}\right)^{-\frac{\nu+d}{2}} d x_1 ... d x_d
$$

gdje su *t* Studentova *t*-distribucija s υ > 0 stupnjevima slobode i *P* korelacijska matrica dimenzije  $d \times d$ . Za  $x > 0$ , gama funkcija  $\Gamma$  je funkcija definirana s  $\Gamma(x) = \int_{0}^{\infty}$ 0 *t*<sup>*x*−1</sup> e<sup>−*t*</sup> *dt*. Funkcija gustoće *c*<sup>*t*</sup><sub>*P*,υ</sub> *t*-kopule *C*<sup>*t*</sup><sub>*P*,υ</sub> je dana s

$$
c_{P,v}^t = \frac{\Gamma\left(\frac{v+d}{2}\right)}{\Gamma\left(\frac{v}{2}\right)\sqrt{\det P}} \left(\frac{\Gamma\left(\frac{v}{2}\right)}{\Gamma\left(\frac{v+1}{2}\right)}\right)^d \frac{\left(1 + \frac{x'P^{-1}x}{v}\right)^{-\frac{v+d}{2}}}{\prod_{j=1}^d \left(1 + \frac{x_j^2}{v}\right)^{-\frac{v+1}{2}}}, \quad u = (u_1, u_2, ..., u_d) \in (0, 1)^d,
$$

gdje je  $x = (t_v^{-1}(u_1), t_v^{-1}(u_2), ..., t_v^{-1}(u_d)).$ 

Kendallov  $\tau$  za dvodimenzionalnu *t*-kopulu  $C_{\rho,\nu}^t$  se može procijeniti s  $\tau = \frac{2}{\pi}$  $\frac{2}{\pi}$  arcsin ( $\rho$ ), dok Spearmanov  $\rho$  nije definiran.

Slično kao u prethodnom odjeljku dajemo algoritam simulacije uzorka *t*-kopule, a zatim ga koristimo prilikom generiranja uzorka u R-u.

Algoritam 3.1.7 (Simulacija uzorka *t*-kopule).

- *1. Iz korelacijske matrice P izvedi Choleskyjev faktor A.*
- 2. *Generiraj uzorak*  $Z_1, Z_2, ..., Z_d$  ∼  $N(0, 1)$ *.*
- *3. Generiraj uzorak W* <sup>∼</sup> <sup>1</sup>/*G*,*<sup>G</sup>* <sup>∼</sup> <sup>Γ</sup>(υ/2, υ/2)*, nezavisno od* <sup>Z</sup>*.*
- 4. Izračunaj  $X = \sqrt{W} A Z$ .
- *5. Vrati*  $U = (t_v(X_1), t_v(X_2), ..., t_v(X_d)).$

**Primjer 3.1.8.** *Koristeći algoritam i procjenu za Kendallov* τ *prikažimo uzorak duljine 1000 iz dvodimenzionalne t-kopule s* υ = 2 *i koeficijentom korelacije* ρ *takav da je odgovarajući Kendallov* τ *jednak* −0.6.

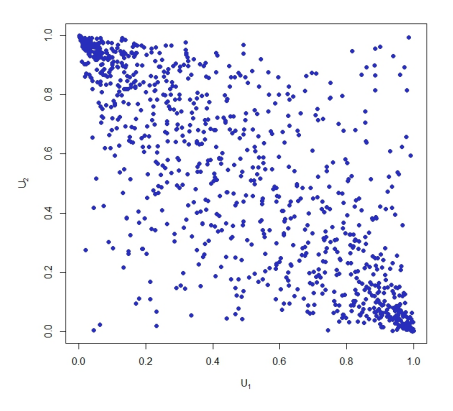

Slika 3.3: Uzorak iz *t*-kopule

## *3.1. ELIPTICNE KOPULE <sup>ˇ</sup>* 37

**Posebni slučajevi** *t***-kopule** *C***<sup>***t***</sup><sub>***P***,***υ***</sub>:** 

- 1. Za  $d = 2$  i  $\rho = -1$ ,  $C_{\rho,\nu}^t = W$ , tj. *t*-kopula je jednaka donjoj Fréchet Hoeffdingovoj granici.
- 2. Za  $d \ge 2$  i svaki nedijagonalni element matrice *P* jednak 1,  $C_{p,\nu}^t = M$ , tj. *t*-kopula je jednaka gornjoj Fréchet - Hoeffdingovoj granici.
- 3. Za svaki nedijagonalni element matrice *P* jednak 0 i  $v = \infty$ ,  $C_{p,v}^t = \Pi$ , tj. *t*-kopula je jednaka nezavisnoj.

Dakle, prvi i drugi slučaj se podudara s normalnom kopulom, dok se treći slučaj pomalo razlikuje zbog stupnja slobode  $\nu$ .

Nakon što smo se detaljnije upoznali s normalnom kopulom i t-kopulom, grafički ćemo usporediti njihove funkcije gustoće. Odabrali smo baš funkcije gustoće jer je njihova razlika najuočljivija.

**Primjer 3.1.9.** Grafički usporedimo gustoće normalne kopule  $C_{\rho}^{n}$  i t-kopule  $C_{\rho,\nu}^{t}$  sa stup*njem slobode* υ = 2*. Koeficijent korelacije* ρ *izraˇcunajmo iz Kendallovog* τ *koji je jednak* 0.6 *za obje kopule.*

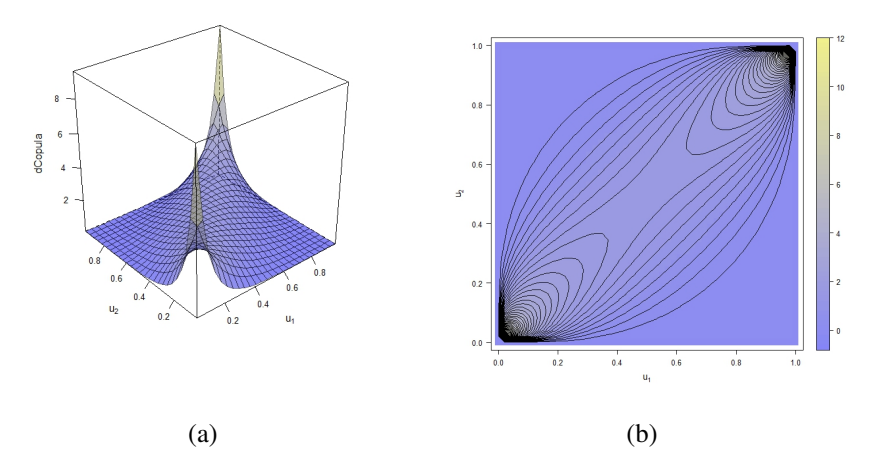

Slika 3.4: (a) Površinski prikaz gustoće normalne kopule (b) Linijski prikaz gustoće normalne kopule

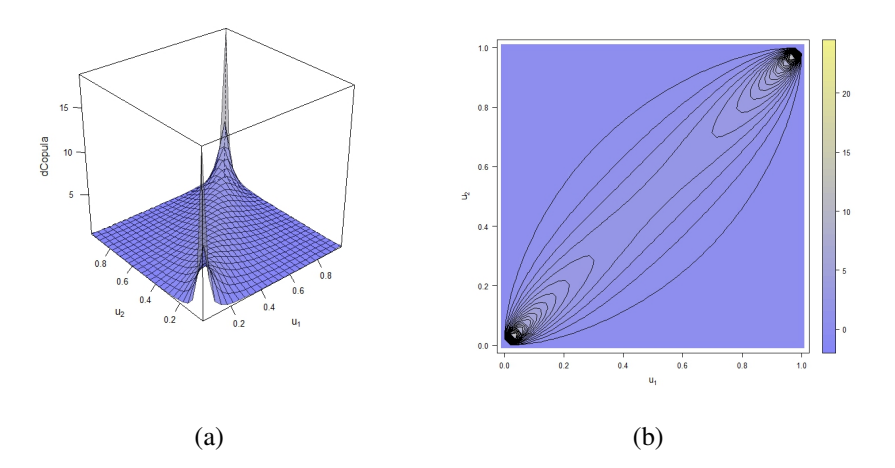

Slika 3.5: (a) Površinski prikaz gustoće *t*-kopule (b) Linijski prikaz gustoće *t*-kopule

*Izmedu slika 3.4 i 3.5 vidimo da je najznaˇcajnija razlika u repovima, kao ˇsto smo komentirali u primjeru 2.3.1.*

Za kraj navedimo prednosti i mane eliptičnih kopula. Prednosti modeliranja eliptičnim kopulama su dostupnost funkcija gustoće i jednostavnost simuliranja, dani su algoritmi koje smo s lakoćom simulirali u R-u. Dva svojstva koja se uzimaju kao mana eliptičnih kopula su implicitna zadanost i radijalna simetričnost što rezultira jednakosti između gornje i donje repne zavisnosti.

## 3.2 Arhimedove kopule

Na početku definirajmo Arhimedov generator, *d*-monotonost i potpunu monotonost.

Definicija 3.2.1 (Arhimedov generator). *Arhimedov generator je neprekidna padajuća* funkcija  $\psi : [0, \infty] \to [0, 1]$  koja zadovoljava  $\psi(0) = 1$  i  $\lim_{t \to \infty} \psi(t) = 0$  i strogo je padajuća *t*→∞ *na*  $[0, \inf\{t : \psi(t) = 0\}]$ .

Pseudoinverz Arhimedovog generatora  $\psi$  je funkcija  $\psi^{[-1]} : [0,1] \rightarrow [0,\infty]$  za koju vrijedi  $\psi^{[-1]}(0) = \{t : \psi(t) = 0\}$ . Za strogi Arhimedov generator, tj. za  $\psi > 0$  imamo  $\psi^{[-1]} = \psi^{-1}$ . Klasu Arhimedovog generatora  $\psi$  označavamo s  $\Psi$ .

**Definicija 3.2.2.** Ako  $\psi \in \Psi$  dopušta derivaciju  $\psi^{(k)}$  koja zadovoljava (−1)<sup>k</sup> $\psi^{(k)}(t) \ge 0$  za *svaki k* ∈ {0, <sup>1</sup>, ..., *<sup>d</sup>* <sup>−</sup> <sup>2</sup>} *i t* <sup>∈</sup> (0, <sup>∞</sup>) *te je pritom* (−1)*<sup>d</sup>*−<sup>2</sup><sup>ψ</sup> (*d*−2)(*t*) *neprekidna i konveksna*

#### *3.2. ARHIMEDOVE KOPULE* 39

*na* (0, ∞)*, tada je* ψ *d-monotona. Ako je* ψ *d-monotona za svaki d, tada je* ψ *potpuno monotona.*

Sada imamo sve potrebno za definirati Arhimedovu kopulu.

Definicija 3.2.3 (Arhimedova kopula). *Za kopulu C kaˇzemo da je Arhimedova ako za svaki*  $u = (u_1, u_2, ..., u_d) \in [0, 1]^d$  *zadovoljava* 

$$
C(\boldsymbol{u}) = \psi(\psi^{[-1]}(u_1) + \psi^{[-1]}(u_2) + \dots + \psi^{[-1]}(u_d))
$$
\n(3.1)

*gdje je* ψ *Arhimedov generator.*

Propozicija 3.2.4 (Karakterizacija Arhimedove kopule). *Funkcija koja zadovoljava formu (3.1) je Arhimedova kopula ako i samo ako* <sup>ψ</sup> <sup>∈</sup> <sup>Ψ</sup> *<sup>i</sup>* <sup>ψ</sup> *je d-monotona.*

Neke od familija koje pripadaju klasi Arhimedovih kopula dajemo u tablici. U tablici ćemo navesti njihove eksplicitne formule, Arhimedov generator  $\psi$  i domenu parametra. Dodatne familije možete pronaći u [8].

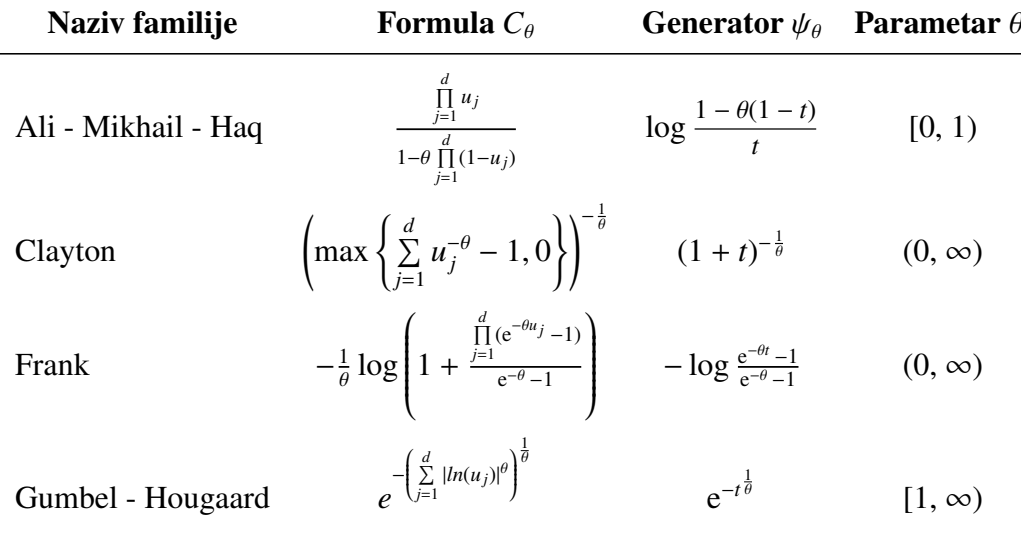

Tablica 3.1: Tablica familija nekih Arhimedovih kopula

Arhimedov generator nam otkriva mnoga svojstva Arhimedovih kopula pa nam tako omogućava da izračunamo i Kendallov  $\tau$ . Kendallov  $\tau$  za Arhimedove kopule je dan s

$$
\tau = 1 - 4 \int_0^{\infty} t (\psi'(t))^2 dt = 1 + 4 \int_0^1 \frac{\psi^{-1}(t)}{(\psi^{-1}(t))'}
$$

gdje je  $\psi$  strogo monotona i dvaput neprekidna funkcija. Spearmanov  $\rho$  nije definiran za Arhimedove kopule.

Iz generatora se mogu izračunati i koeficijenti repne zavisnosti, λ<sub>ι</sub> i λ<sub>u</sub>. Vrijedi

$$
\lambda_l = \lim_{t \to \infty} \frac{\psi(2t)}{\psi(t)} = 2 \lim_{t \to \infty} \frac{\psi'(2t)}{\psi'(t)}, \quad \lambda_u = 2 - \lim_{t \searrow 0} \frac{1 - \psi(2t)}{1 - \psi(t)} = 2 - 2 \lim_{t \searrow 0} \frac{\psi'(2t)}{\psi'(t)}
$$

gdje je  $\psi$  diferencijabilna funkcija.

U sljedećoj tablici navest ćemo Kendallov  $\tau$  i koeficijenti repne zavisnosti za gore promatrane familije.

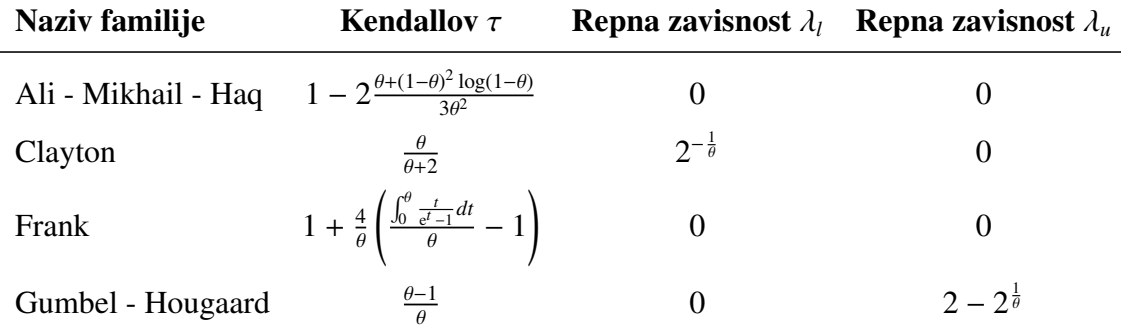

Tablica 3.2: Kendallov  $\tau$  i koeficijenti repne zavisnosti za neke Arhimedove kopule

Prije navodenja algoritma za simulaciju dajemo definiciju Laplace - Stieltjes transformacije koju ćemo koristiti u algoritmu. Laplace - Stieltjes transformacija funkcije F je dana s

$$
\mathcal{L}S[F](t) = \int_0^\infty e^{-tv} \, dF(v) = \mathbb{E}[e^{-tV}], \quad t \in [0, \infty).
$$

Algoritam 3.2.5 (Simulacija uzorka Arhimedove kopule s potpuno monotonim generatorom).

- *1. Generiraj uzorak*  $V \sim F = \mathcal{L}S^{-1}[\psi]$ *.*
- 2. *Generiraj uzorak*  $E_1, E_2, ..., E_d$  ∼  $Exp(1)$ *, nezavisno od V*.
- *3. Vrati* (ψ ( $\frac{E_1}{V}$  $\left(\frac{E_1}{V}\right), \psi\left(\frac{E_2}{V}\right)$  $\left(\frac{E_2}{V}\right),...,\psi\left(\frac{E_d}{V}\right)$  $\left(\frac{E_d}{V}\right)$

Primjer 3.2.6. Prikažimo uzorak duljine 1000 iz Claytonove kopule korištenjem algoritma *na dva naˇcina.*

*1. Pomoću tablica 3.1 i 3.2 za Kendallov*  $\tau = 0.3$ .

#### *3.2. ARHIMEDOVE KOPULE* 41

*2. Koriˇstenjem gotovih R-ovih objekata za Kendallov* τ = 0.7*. Naime, za simulirati Claytonovu kopulu koristimo funkciju* getAcop()*, za odrediti uzorak V primjenjujemo* @V0 *te za odrediti uzorak iz generatora koristimo* @psi*.* @V0 *i* @psi *stavljamo kao nastavak na varijablu simulirane kopule npr.* clayCop@psi*.*

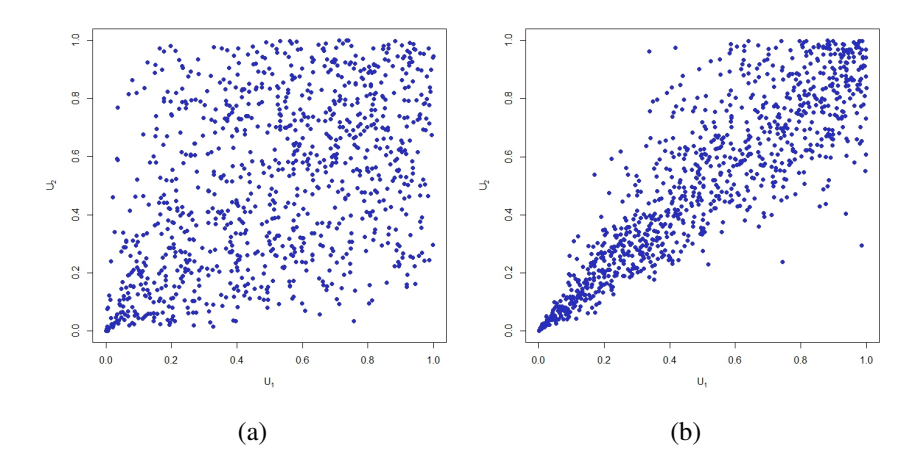

Slika 3.6: (a) Claytonova kopula s  $\tau = 0.3$  (b) Claytonova kopula s  $\tau = 0.7$ 

Primjer 3.2.7. Prikažimo površinski i linijski prikaz gustoća kopule iz prvog načina pret*hodnog primjera.*

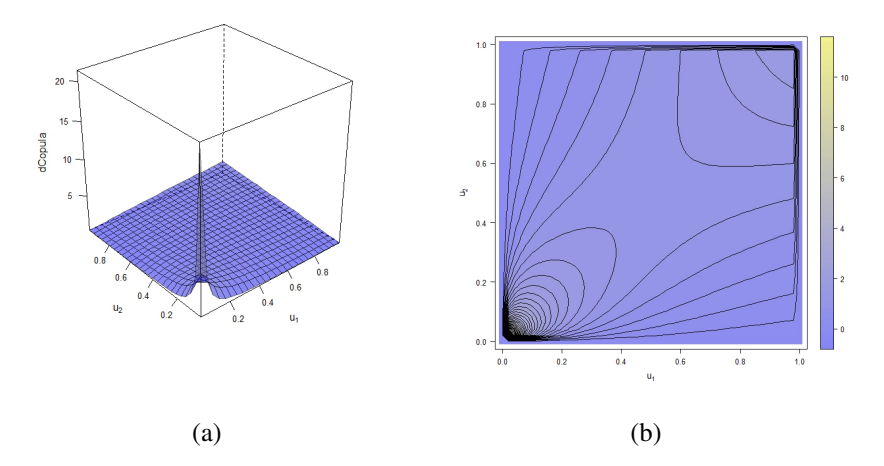

Slika 3.7: (a) Površinski prikaz gustoće Claytonove kopule (b) Linijski prikaz gustoće Claytonove kopule

Pretežno eksplicitna zadanost kopula, vidljivost svojstava iz Arhimedovog generatora  $\psi$ , jednostavnost simuliranja i radijalna nesimetričnost samo su neke od prednosti modeliranja Arhimedovim kopulama. S druge strane, jednakost marginalnih funkcija i mala količina parametara, mane su ove klase kopula.

## 3.3 Kopule ekstremnih vrijednosti

Definicija 3.3.1. *d-dimenzionalna kopula C je kopula ekstremnih vrijednosti ako postoji kopula C*<sup>∗</sup> *tako da za svaki u* <sup>=</sup> (*u*1, *<sup>u</sup>*2, ..., *<sup>u</sup>d*) <sup>∈</sup> [0, 1]*<sup>d</sup>*

$$
\lim_{n\to\infty} C^*(u^{\frac{1}{n}})^n = \lim_{n\to\infty} C^*(u_1^{\frac{1}{n}}, u_2^{\frac{1}{n}}, ..., u_d^{\frac{1}{n}})^n = C(\boldsymbol{u}).
$$

U nastavku dajemo karakterizacije gore navedene definicije bez dokaza.

Propozicija 3.3.2. *Kopula C je kopula ekstremnih vrijednosti ako i samo ako za svaki*  $u \in [0,1]^d$  *i*  $r \in \mathbb{N}$ 

$$
C(u^{\frac{1}{r}})^r=C(u).
$$

Propozicija 3.3.3. *Kopula C je kopula ekstremnih vrijednosti ako i samo ako postoji funkcija A* :  $\Delta_{d-1}$  → [1/*d*, 1] *tako da za svaki*  $u \in (0, 1]^d \setminus \{(1, 1, ..., 1)\}$ 

$$
C(u) = e^{\left(\left(\sum_{j=1}^d \log u_j\right) A\left(\frac{\log u_2}{\sum_{j=1}^d \log u_j}, \frac{\log u_3}{\sum_{j=1}^d \log u_j}, \dots, \frac{\log u_d}{\sum_{j=1}^d \log u_j}\right)\right)}
$$

 $pri \check{c}emu je \Delta_{d-1} = \{(w_1, w_2, ..., w_{d-1}) \in [0, 1]^{d-1} : w_1 + w_2 + ... + w_{d-1} \le 1\}.$ 

Funkciju *A* iz propozicije 3.3.3 nazivamo Pickandova funkcija distribucije. Pickandova funkcija distribucije *A* je konveksna i zadovoljava

$$
\max\left\{w_1, w_2, ..., w_{d-1}, 1 - \sum_{j=1}^{d-1} w_j\right\} \le A(\boldsymbol{w}) \le 1, \quad \boldsymbol{w} = (w_1, w_2, ..., w_{d-1}) \in \Delta_{d-1}.
$$
 (3.2)

Nadalje, dajemo tablicu u kojoj ćemo navesti neke od najpoznatijih familija kopula ekstremnih vrijednosti.

### *3.3. KOPULE EKSTREMNIH VRIJEDNOSTI* 43

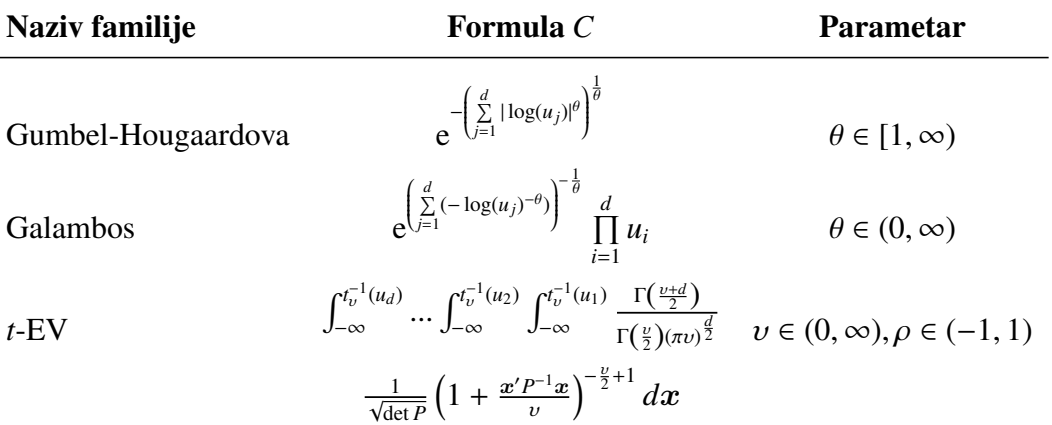

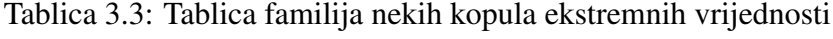

U sljedecoj tablici navodimo Pickandovu funkciju Â *A* za svaku od gore navedenih familija kopula.

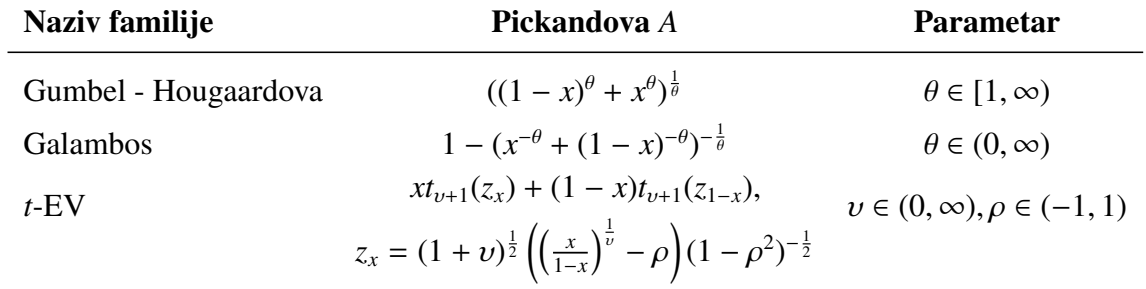

Tablica 3.4: Tablica Pickandovih funkcija distribucije nekih kopula ekstremnih vrijednosti

Primijetimo da Gumbel - Hougardova familija pripada i kopulama ekstremnih vrijednosti i Arhimedovim kopulama. Podaci iz obje tablice se mogu pronaći u izvorima [7] i [9].

Za razliku od Arhimedovih kopula gdje nije definiran Spearmanov  $\rho$ , u ovoj klasi se mogu izračunati oba koeficijenta korelacije ranga. Za Pickandovu funkciju distribucije A koeficijenti korelacije su dani s

$$
\rho_s = 12 \int_0^1 \frac{1}{(1+A(t))^2} dt - 3, \quad \tau = \int_0^1 \frac{t(1-t)}{A(t)} dA'(t).
$$

Takoder, donja i gornja repna zavisnost λ*<sup>l</sup>* i λ*u*, redom, su dane s

$$
\lambda_l = 1_{(A(1/2)=1/2)}, \quad \lambda_u = 2(1 - A(1/2)).
$$

Primjer 3.3.4. *Pokažimo da u dvodimenzionalnom slučaju zaista vrijedi relacija (3.2), tj. vrijedi* max{*x*, 1 − *x*} ≤ *A*(*x*) ≤ 1 *gdje je A Pickandova funkcija distribucije za Hüstler -Reissovu kopulu s parametrom* θ *dobivenog iz Kendallovog* τ ∈ {0.3, 0.6, 0.9}*. Nakon toga odaberimo jedan Kendallov* τ*, npr.* τ = 0.3 *i prikaˇzimo uzorak kopule te povrˇsinski i linijski* prikaz pripadne funkcije gustoće.

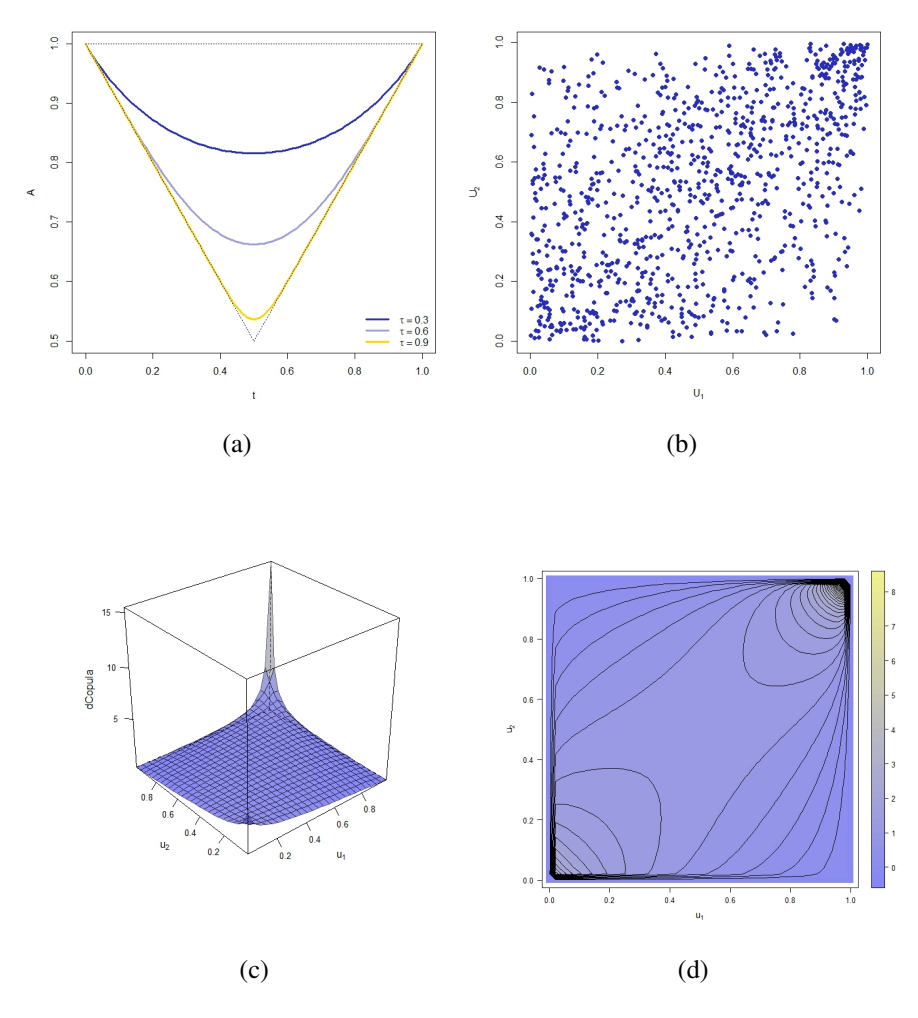

Slika 3.8: (a) Prikaz Pickandovih funkcija distribucija (b) Uzorak iz Hüstler - Reissove kopule (c) Površinski prikaz gustoće Hüstler - Reissove kopule (d) Linijski prikaz gustoće Hüstler - Reissove kopule

## *3.3. KOPULE EKSTREMNIH VRIJEDNOSTI* 45

*Zaista, na slici 3.8(a) vidimo da se za svaki Kendallov* τ ∈ {0.3, 0.6, 0.9} *Pickandova funkcija distribucije nalazi unutar gore navedenih granica.*

## Poglavlje 4

## Procjena parametarskih kopula

Prilikom modeliranja često nemamo dostupne informacije o parametrima kopule ili parametrima marginalnih distribucija kopula nego ih moramo procijeniti. Ovim poglavljem upoznajemo način rješavanja problema manjka dostupnih informacija takve prirode. Bavit ćemo se isključivo parametarskim kopulama, a više detalja o procjeni neparametarskih kopula možete pronaći u [4]. Za kopulu C kažemo da je parametarska ako vrijedi  $C \in C = \{C_{\theta} : \theta \in \Theta\}$ , gdje  $\Theta \subseteq \mathbb{R}^p$ , *p* ∈ N, parametarski prostor. Dodatno ćemo pretpostaviti da je riječ o neprekidnim kopulama.

Definicije, teoremi te njihovi dokazi su preuzeti iz gore navedenog izvora.

## 4.1 Procjena parametarskim marginalnim distribucijama

Pretpostavimo da marginalne funkcije *F<sup>j</sup>* pripadaju apsolutno neprekidnim familijama F*<sup>j</sup>* , *j* ∈ {1, 2, ..., *d*}, koje su zadane s

$$
\mathcal{F}_j = \{F_{j,\gamma_j} : \gamma_j \in \Gamma_j\}
$$

gdje je  $\Gamma_j \subseteq \mathbb{R}^{p_j}, p_j \in \mathbb{N}$ .

Parametre kopule  $\theta$  procijenit ćemo metodom maksimalne vjerodostojnosti i metodom funkcije zaključivanja.

#### Metoda maksimalne vjerodostojnosti

Diferencirajući formulu  $(1.3)$  iz Sklarovog teorema dobivamo funkciju gustoće

$$
h(x_1, x_2, ..., x_d) = c_{\theta}(F_{1, \gamma_1}(x_1), F_{2, \gamma_2}(x_2), ..., F_{d, \gamma_d}(x_d)) \prod_{j=1}^d f_{j, \gamma_j}(x_j)
$$

gdje su  $c_{\theta}$  i  $f_{j,\gamma_j}$  funkcije gustoće od  $C_{\theta}$  i  $F_{j,\gamma_j}$ , redom, za  $j \in \{1, 2, ..., d\}$ . Funkcija vjerodostojnosti za procjenu vektora ( $\gamma_{0,1}, \gamma_{0,2}, ..., \gamma_{0,d}, \theta$ ) je dana s

$$
\ell_n(\gamma_1, \gamma_2, ..., \gamma_d, \theta) = \sum_{i=1}^n \log c_{\theta}(F_{1, \gamma_1}(X_{i,1}), F_{2, \gamma_2}(X_{i,2}), ..., F_{d, \gamma_d}(X_{i,d})) + \sum_{j=1}^d \sum_{i=1}^n \log f_{j, \gamma_j}(X_{i,j})
$$

pri čemu je *n* veličina uzorka.

Primjer 4.1.1. *Procijenimo parametre Galambos kopule, eksponencijalne i normalne marginalne funkcije distribucije za uzorak duljine* 5000 *u dvodimenzionalnom sluˇcaju. Kao ulazne podatke dajmo Galambos kopulu C s parametrom* θ = 2*, eksponencijalnu mar* $ginalnu$  funkciju s parametrom  $\lambda_0 = 2$  te normalnu marginalnu funkciju s parametrima  $\mu_0 = 2 i \sigma_0 = 4$ . Funkcijom rMvdc() možemo simulirati uzorak iz gore navedenih margi*nalnih funkcija, a za procjenu koristimo* fitMvdc()*.*

*Kao ˇsto je bilo za oˇcekivati, rezultat izvrˇsavanja koda daje vrijednosti parametra koje su približno jednake stvarnim vrijednostima, tj. vektor parametara je dan s*  $(\lambda_n, \mu_n, \sigma_n, \theta_n)$  = (1.967, 1.984, 4.042, 1.975).

Nedostatci korištenja ove metode su utjecaj marginalnih funkcija na  $\theta_n$  i složenost maksimiziranja u velikim dimenzijama.

## Metoda funkcije zaključivanja

U ovoj metodi, da bi spriječili utjecaj marginalnih funkcija na  $\theta_n$ , prvo se procjene parametri marginalnih funkcija distribucije, a zatim parametri kopule. Parametri marginalnih funkcija procjenjuju se s

$$
\gamma_{n,j} = \underset{\gamma_j \in \Gamma_j}{\arg \sup} \sum_{i=1}^n \log f_{j,\gamma_j}(X_{ij}).
$$

Nakon parametara marginalnih funkcija procjeni se parametar kopule

$$
\theta_n = \underset{\theta \in \Theta}{\arg \sup} \sum_{i=1}^n \log c_{\theta}(F_{1,\gamma_{n,1}}(X_{i1}), F_{2,\gamma_{n,2}}(X_{i2}), ..., F_{d,\gamma_{n,d}}(X_{id})).
$$

Primjer 4.1.2. *S istim ulaznim podacima kao u primjeru 4.1.1 odredimo parametar* θ*n. Ono ˇsto ovaj primjer razlikuje od prethodnog je intuitivniji pristup. Odredit Âcemo vektor*  $U_{i,\gamma_{5000}} = (F_{1,\gamma_{5000,1}}(X_{i1}), F_{2,\gamma_{5000,2}}(X_{i2}))$ , pri čemu su marginalne funkcije gustoće  $F_{1,\gamma_{5000,1}}$  i  $F_{2,\gamma_{5000,2}}$  eksponencijalna i normalna, redom. Također, za korištenje metode funkcije za*kljuˇcivanja moramo dodati vrijednost* method <sup>=</sup> "ml" *u funkciju* fitCopula()*.*

*Izvrˇsavanjem koda,* θ*<sup>n</sup> poprima vrijednost* 2.042*.*

## 4.2 Procjena neparametarskim marginalnim distribucijama

Neka je  $X_1, X_2, ..., X_n$  uzorak. Empirijska funkcija distribucije za *j* ∈ {1, 2, ..., *d*} je dana s

$$
F_{n,j}(x) = \frac{1}{n+1} \sum_{i=1}^{n} 1_{(X_{ij} \leq x)}, \quad x \in \mathbb{R}.
$$

Uzorak kojim procjenjujemo  $\theta_0$  je dan s

$$
U_{i,n} = (F_{n,1}(X_{i1}), F_{n,2}(X_{i2}), ..., F_{n,d}(X_{id})), \quad i \in \{1, 2, ..., n\},
$$
\n(4.1)

pri čemu su  $F_{n,i}$  empirijske funkcije distribucije. Ovako definirani uzorci  $U_{1,n}, U_{2,n}, ..., U_{d,n}$ su zavisni. Naime  $F_{n,j}$  ovise o  $X_{1j}, X_{2j}, ..., X_{nj}$  za svaki  $j \in \{1, 2, ..., d\}$  što uzrokuje zavisnost uzorka.

Budući da uzorak dolazi iz empirijskih funkcija distribucije za procjenu ćemo umjesto metode maksimalne vjerodostojnosti koristiti pseudometodu maksimalne vjerodostojnosti, no za početak ćemo upoznati metodu momenta.

### Metoda momenta

U ovom potpoglavlju bazirat ćemo se na dvodimenzionalni prostor, tj.  $d = 2$ , dok ćemo parametarski prostor Θ sagledati kao Θ  $\subseteq \mathbb{R}$ . Promatrat ćemo funkcije

$$
g_{\tau}(\theta) = \tau(C_{\theta}) \mathbf{i} g_{\rho_{S}}(\theta) = \rho_{S}(C_{\theta}), \quad \theta \in \Theta,
$$

gdje su  $\tau(C_\theta)$  i  $\rho_S(C_\theta)$  definirane kao u propozicijama 2.2.7 i 2.2.6, redom. Iz toga slijedi da se procjenitelj  $\theta_n$  od  $\theta_0$  dobije inverzom, odnosno

$$
\theta_n = g_\tau^{-1}(\tau_n) \; \mathrm{i} \; \theta_n = g_{\rho_S}^{-1}(\rho_{S,n}).
$$

Slično kao i u primjeru 2.2.8, procijenimo Spearmanov  $\rho$ .

**Primjer 4.2.1.** *Neka je zadana normalna familija kopula* {*C*<sup>θ</sup> : θ ∈ [−1, 1]}*. Tada vrijedi*  $da je g_{\rho_S}(\theta) = \rho_S(C_{\theta})$  *za*  $\theta \in [-1, 1]$  *odnosno*  $g_{\rho_S}(\theta) = (6/\pi)$  arcsin( $\theta/2$ ). U R-u se  $g_{\rho_S}$  može *dobiti koriˇstenjem funkcije* rho()*, dok se njen inverz dobiva naredbom* iRho()*. Procijenimo* θ<sub>0</sub> iz uzorka normalne kopule veličine 1000. Za parametar normalne kopule uzmimo  $\theta_0 = 0.7$ .

*Izvršavanjem koda dobivamo procjena za*  $\theta_0$ *. Procjena je dana s*  $\theta_n = 0.7134338$ .

#### Pseudometoda maksimalne vjerodostojnosti

Pseudometoda maksimalne vjerodostojnosti učinkovitiji je način procjenjivanja parametra pogotovo u višedimenzionalnim prostorima. Pseudoprocjenitelj maksimalne vjerodostojnosti je dan s

$$
\theta_n = \underset{\theta \in \Theta}{\operatorname{argsup}} \sum_{i=1}^n \log c_{\theta}(U_{i,n})
$$

gdje su U*i*,*<sup>n</sup>* dani kao u (4.1) za *i* ∈ {1, 2, ..., *n*}.

**Primjer 4.2.2.** *Neka je zadana Frankova familija kopula* {*C*<sub>θ</sub> : θ ∈ (0,∞). *Korištenjem funkcije* fitCopula( ..., method = "mpl") *procijenimo vrijednost parametra* θ<sub>0</sub> *iz uzorka Frankove kopule s parametrom*  $\theta_0 = 5$  *duljine* 1000.

*Procjena koju dobijemo izvrˇsavanjem koda je* θ*<sup>n</sup>* = 4.996.

## 4.3 Procjena kopula s djelomično fiksnim parametrima

U ovom odjeljku ćemo promatrati kopule kojima će neke komponente vektora parametra  $\theta \in \Theta \subseteq \mathbb{R}^p, p > 1$  biti fiksirane. Fiksiranjem nekih komponenti možemo narušiti točnost modela, ali tim postupkom pojednostavljujemo procjenjivanje.

Budući da smo se sa svim metodama koje se koriste u ovom slučaju procjenjivanja već upoznali prelazimo odmah na primjer.

Primjer 4.3.1. *Neka je zadan uzorak duljine* 1000 *iz trodimenzionalne normalne kopule s parametrom*  $\theta_0 = (0.3, 0.5, 0.8)$ . *Pretpostavimo da trebamo procijeniti kopulu iz prethodnog uzorka, ali s fiksiranom prvom komponentom parametra θ*<sub>0</sub>. *Kako bi fiksirali prvu komponentu parametra u R-u koristimo funkciju* fixParam()*. Procijenimo ostale komponente parametra na tri naˇcina:*

- *1. Pseudometodom maksimalne vrijednosti.*
- *2. Metodom momenta uporabom*  $g<sub>τ</sub><sup>-1</sup>$ *.*
- *3. Metodom momenta uporabom g*<sup>−1</sup><sub>*ps</sub>*.</sub>

Pratimo li gornju numeraciju, izvršavanjem koda dobiju se sljedeći rezultati:

*1.*  $\theta_n = (0.5030, 0.7995)$ 

2.  $\theta_n = (0.5193, 0.7960)$ 

## *3.* θ*<sup>n</sup>* = (0.5202, 0.7937)

*pri ˇcemu je vektor parametara* θ*<sup>n</sup> vektor procjenjenjih vrijednosti zadnje dvije komponente*  $vektora \theta_0$ .

# Poglavlje 5

# Primjena

U ovom poglavlju ćemo vidjeti kako su kopule našle svoju primjenu. Prvi primjer je preuzet iz [4], a govori o modeliranju agregacije rizika pomoću kopula. Drugi primjer, kojim cemo vidjeti da vrijednost dionica bolje odgovara modelu Â *t*-kopule nego normalne kopule, može se pronaći u [3]. Drugi primjer je svojevrstan uvod u treći primjer koji se bazira na članku Felixa Salmona [10]. Salmon tvrdi da je nesmotrena uporaba normalne kopule potaknula financijsku krizu 2008. godine.

Primjer 5.0.1 (Agregacija rizika). *Neka je L* = (*L*1, *L*2, ..., *Ld*) *vektor ˇcije su komponente nenegativni unaprijed odredeni gubitci d tvrtki. Agregirani gubitak je onda dan s*

$$
L^+ = L_1 + L_2 + \dots + L_d.
$$

*Ako s F<sup>L</sup>* <sup>+</sup> *oznaˇcimo funkciju distribucije agregiranog gubitka, mi zapravo ˇzelimo znati mjeru rizika* σ(*L* + ) *funkcije F<sup>L</sup>* <sup>+</sup> *. Mjera rizika koju Âcemo prouˇcavati je riziˇcnost vrijednosti (engl. value-at-risk) koja je dana s*

$$
VaR_{\alpha}(L^{+})=F_{L^{+}}^{(-1)}(\alpha)
$$

*pri ˇcemu je* α ∈ (0, 1) *razina pouzdanosti. VaR*α(*L* + ) *je najmanja vrijednost agregiranog gubitka koju Âcemo premaˇsiti s vjerojatnosti* 1 − α *(Hofert at al., 2018).*

Kako bi strukturirali podatke, gubitke ćemo bilježiti u određenom periodu, tako će nam *realizacije biti oblika* ( $L_{i1}, L_{i2}, ..., L_{id}$ ) *za i* ∈ {0, 1, ..., *n*}. *Realizacije ćemo zapisati u matricu*  $X = (L_{ii})$ ,  $i \in \{1, 2, ..., n\}$ ,  $j \in \{1, 2, ..., d\}$ . *Matricu Y gradimo iz matrice X tako da* permutiramo vrijednosti unutar stupaca da bi dobili aproksimativnu zavisnost koja će biti pogodna za modeliranje kopulama. Tim načinom nećemo uzorkovati promjenu marginal*nih funkcija funkcije distribucije agregiranog gubitka.*

*Pretpostavit Âcemo da podaci dolaze iz Pareto distribucije s parametrom* α = 2.5*, lognormalne distribucije s parametrima* µ = 10 *i* σ <sup>2</sup> = 20 *te loggamma distribucija s parametrima* α = 4 *i* β = 5*. Prethodno opisanom permutacijom dobit Âcemo podatke koji odgovaraju t-kopuli C<sup>t</sup>* ρ,υ *pri ˇcemu je* υ = 3.5*. Riziˇcnost vrijednosti VaR*<sup>α</sup> *promatrat Âcemo pri razini znaˇcajnosti* α ∈ {0.001, 0.01, 0.05, 0.1, 0.2, ...., 0.8, 0.9, 0.95, 0.99, 0.999} *i pri koeficijentu korelacije t-kopule*  $\rho \in \{0, 0.1, ..., 1\}$ .

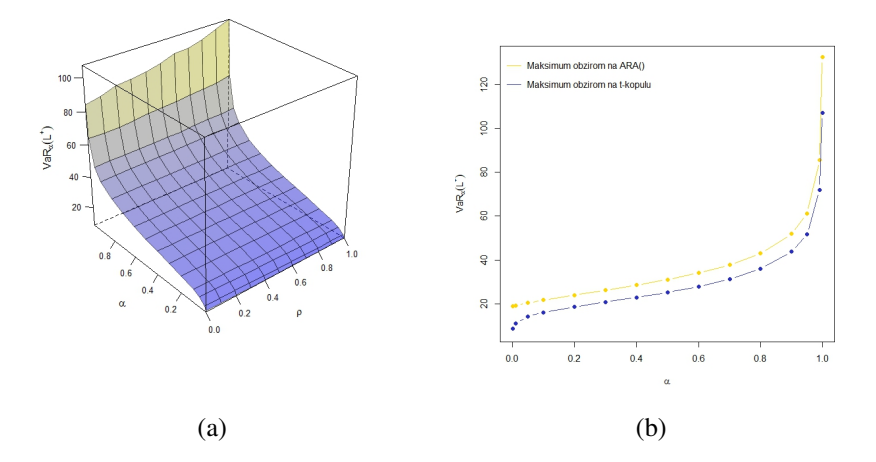

Slika 5.1: (a) Površinski prikaz  $VaR_{\alpha}(L^{+})$  (b) Maksimalne vrijednosti

*Na slici 5.1(a) su dane procijenjene vrijednosti funkcije Va* $R_\alpha(L^+)$ *. Uočimo da je vrijednost funkcije proporcionalna razini znaˇcajnosti* α *ˇsto je, izmedu ostalog, posljedica sve manjeg broja podataka. Takoder, slika potvrduje da se maksimalna vrijednost ne postiˇze za koeficijent korelacije* ρ = 1*. Na slici 5.1(b) vidimo maksimalnu vrijednost VaR*α(*L* + ) *za svaki* α*. Slici je pridodana i vrijednost veÂc implementirane funkcije* ARA() *koja se nalazi u vanjskom paketu* qrmtools*. Funkcija* ARA() *aproksimira maksimalnu vrijednost funkcije VaR*α(*L* + ) *neovisno o kopuli koja joj je pridruˇzena, a ovisno o marginalnim funkcijama distribucije.*

Pomoću funkcije ARA() možemo vidjeti za koje zavisnosti bi se postizale maksimalne vrijednosti funkcije VaR<sub>α</sub>(L<sup>+</sup>) s fiksiranom vrijednosti α = 0.99. Promatrat ćemo trodimenzi*onalan i dvodimenzionalan sluˇcaj.*

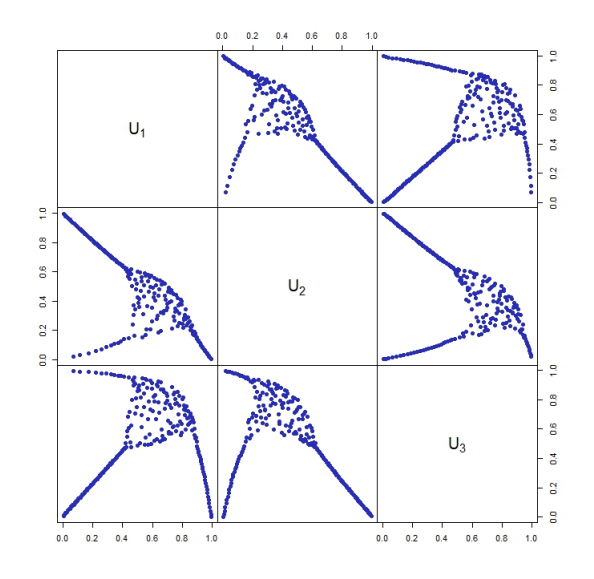

Slika 5.2: Uzorak iz trodimenzionalne funkcije ARA()

*Slika 5.2 prikazuje strukturu uzorka za naˇse marginalne funkcije pri kojima se dostiˇzu najviˇse vrijednosti riziˇcnosti.*

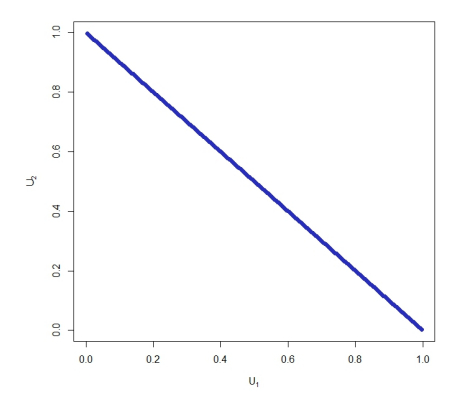

Slika 5.3: Uzorak iz dvodimenzionalne funkcije ARA()

*Uzmemo li samo Pareto funkciju distribucije i lognormalnu funkciju distribucije tada funkcija VaR*α(*L* + ) *postiˇze maksimalne vrijednosti kada bi uzorak izgledao kao na slici 5.3.* Primijetimo da uzorak odgovara uzorku iz donje Fréchet - Hoeffdingove granice W.

Primjer 5.0.2 (Kopula povrata dionica). *Primjerom pokazujemo da povrate dionica preciznije aproksimiramo t-kopulom nego normalnom kopulom. U primjeru Âcemo promatrati* dionice najveće internetske trgovine Amazon.com (u nastavku Amazon), tehnološku tvrtku *Apple te naftne kompanije Shell PLC (u nastavku Shell) u razdoblju od 1. sijeˇcnja 2018. do 1. sijeˇcnja 2023.. Dionice Âcemo vrednovati po njihovim cijenama ostvarenim na kraju dana. Podatke o zavrˇsnim cijenama prikupili smo s web stranice Yahoo Finance. Na* sljedećem grafu mogu se vidjeti fluktuacije cijena odabranih dionica kroz petogodišnje *razdoblje.*

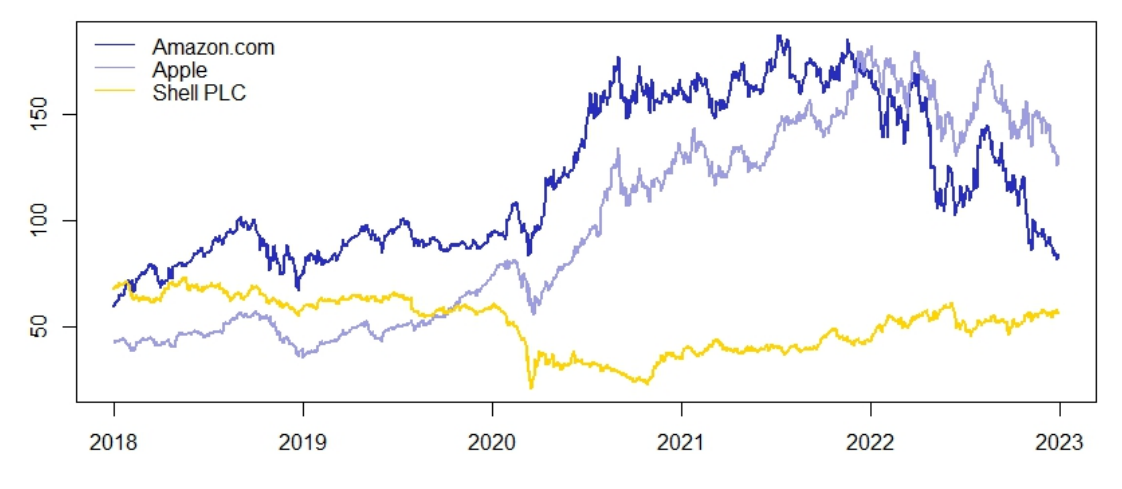

Slika 5.4: Petogodišnje fluktuiranje cijena promatranih dionica

*Odmah primjeÂcujemo da se prvi veÂci pad svih promatranih dionica dogodio poˇcetkom 2020. godine, no to moˇzemo pripisati pandemiji COVID-19. Nakon toga Amazonove i Appleove dionice znaˇcajno rastu te nakon dvogodiˇsnjeg odrˇzavanje postignute cijene padaju kako se pribliˇzavamo kraju promatranog razdoblja. Za razliku od njih Shellove dionice imaju stabilan rast zakljuˇcne cijene bez velikih oscilacija.*

*U praksi za raˇcunanje povrata koristimo logaritamske povrate. Ako je cijena dionice u periodu t dana s P<sup>t</sup> tada povrat raˇcunamo kao*

$$
R_t = \frac{P_t - P_{t-1}}{P_{t-1}} = \frac{P_t}{P_{t-1}} - 1, \quad t = 1, 2, ..., n.
$$

*Logaritamske povrate dobivamo kao*

$$
r_t = \log\left(\frac{P_t}{P_{t-1}}\right).
$$

*Logaritamske povrate preferiramo jer njih moˇzemo jednostavno zbrojiti po promatranim periodima te se uvijek kreÂcu oko nule. Na grafu vidimo podatke o dnevnim logaritamskim povratima koje ćemo kasnije koristiti za određivanje odgovarajuće kopule.* 

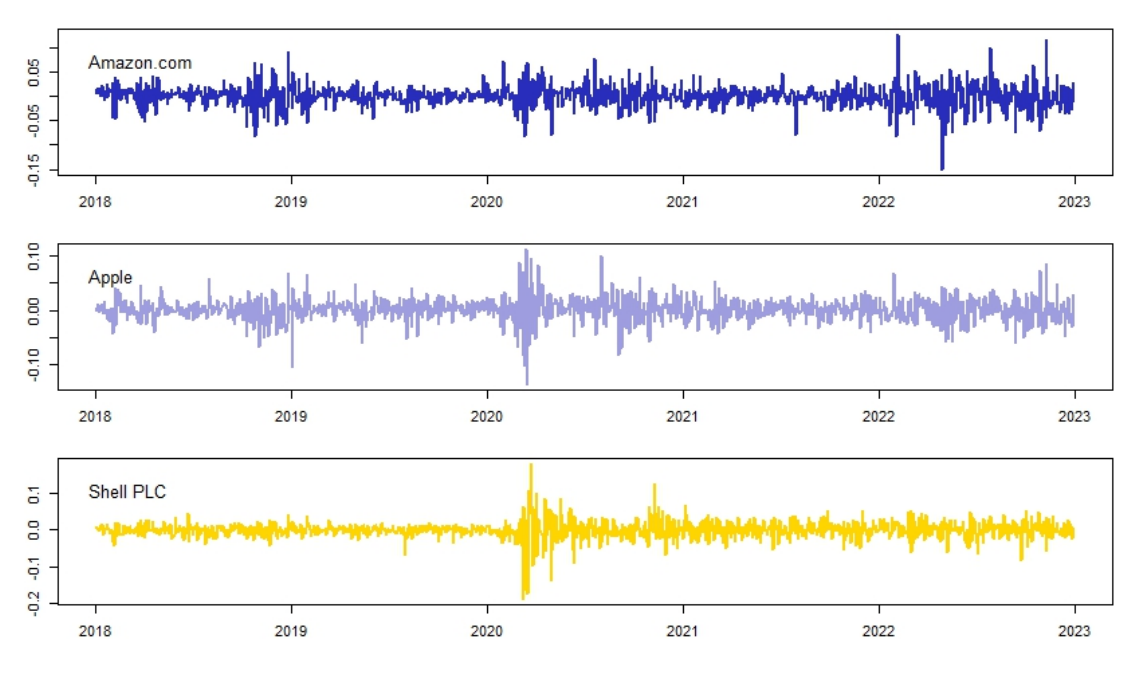

Slika 5.5: Petogodišnji logaritamski povrati promatranih dionica

*Obzirom da je kopula funkcija uniformne distribucije, empirijske podatke moramo pri*lagoditi tako da imaju uniformnu distribuciju. U R-u to možemo napraviti koristeći funk*ciju* pobs()*. Prilagodene podatke pridruˇzujemo normalnoj kopuli i t-kopuli naredbom* fitCopula()*. Iz pridruˇzenih kopula dobivamo korelacijske matrice za dionice Applea, Amazona i Shella, redom,*

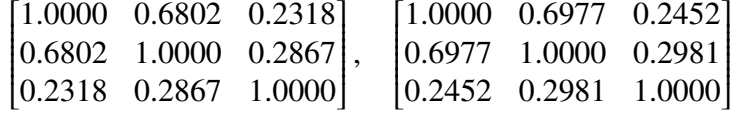

*pri ˇcemu prva matrica predstavlja korelacijsku matricu normalne kopule, a druga t-kopule. Općenito, korelacijska matrica t-kopule pokazuje veću koreliranost podataka. Takoder smo i izraˇcunali stupanj slobode t-kopule koji iznosi 5.4681.*

*Aikake informacijski kriterij, oznaka AIC, koristimo za procjenjivanje koliko dobro podaci opisuju model. AIC se bazira na metodi maksimalne vjerodostojnosti, a kriterij nam daje* relativnu grešku procjene modela. Dakle model je bolji ako dobijemo manju vrijednost AIC *kriterija. Ako s L<sup>n</sup> oznaˇcimo maksimum funkcije vjerodostojnosti te s k broj procijenjenih parametra tada je kriterij dan s*

$$
AIC = 2k - 2\log(L_n).
$$

*U naˇsem primjeru imamo 3 parametra pri ˇcemu, u sluˇcaju t-kopule, stupanj slobode smatramo fiksnim te samo procjenjujemo korelacije. Maksimum funkcije vjerodostojnosti u R-u implementiramo nastavkom* @loglik *na pridruˇzenu kopulu.*

*Vrijednosti AIC kriterija za normalnu kopulu iznosi -876.8901, dok je za t-kopulu jednak -1006.603 iz ˇcega slijedi da podaci bolje opisuju t-kopulu. U postocima, 14.7923 % je manja ˇsansa da Âcemo izgubiti informacije ako za modeliranje koristimo t-kopulu umjesto normalne kopule.*

**Primjer 5.0.3** (Formula koja je uništila Wall Street). Na naslovnici američkog magazina *Wired 2009. godine izlazi ˇclanak Felixa Salmona ºRecipe for Disaster: The Formula That* Killed Wall Street" (engl. Recept za katastrofu: Formula koja je uništila Wall Street) u kojoj se kao središnji razlog propasti financijskog tržišta 2008. godine navodi nesmotrena *uporaba normalne kopule.*

Rejting agencije podijelile su financijsku imovinu u više razreda s obzirom na njihove ri*zike. Kreditne agencije S* & *P i Fitch imaju gotovo identiˇcne oznaka za rangiranje razreda. Razred AAA oznaˇcava imovinu s vrlo niskim kreditnim rizikom i, sukladno tome, niˇzim* prinosom. Imovina u razredu AA podrazumijeva viši kreditni rizik i veći prinos. Takvo *konstruiranje razreda ide sve do vrlo riziˇcne imovine, odnosno prezaduˇzene imovine, u* razredu D. Sličan sistem, ali s različitim oznakama, ima i treća velika rejting agencija Mo*ody's.*

*Investitori su, smatrajući da je ovo dobar način klasificiranja imovine, ulagali u niskoriziˇcnu imovinu jer je ona najsigurnija.*

*2000. godine David X. Li predstavlja normalnu kopulu koju su financijski krugovi odmah prihvatili zbog jednostavnosti i praktičnosti. Naime, najveći doprinos ove formule je svodenje korelacije izmedu financijskih instrumenata na samo jedan broj,* γ*.*

Li je do formule došao promatrajući samo cijene izvedenice Credit Default Swap (engl. *Ugovor o razmjeni na osnovi nastanka statusa neispunjavanja obveza), oznaka CDS, ˇcije* je trgovanje značajno raslo. CDS je ugovor o zamjeni u kojem se kupac obvezuje plaćati *fiksnu kamatnu stopu u zamjenu za zaˇstitu ako dode do bankrota. Iz definicije moˇzemo* zaključiti da ako cijena CDS-a raste kreditni rizik također raste. U to vrijeme bilježi se *i porast trgovanja instrumenata pod nazivom Collateralized Debt Obligations (engl. Kolateralizirana duˇzniˇcka obveza), oznaka CDO. CDO je skup zajmova koji se prodaje kao jedinstvena cjelina investitoru. Kao zajam se često mogla naći nekretnina, dug, automobil*  *i mnoga druga imovina. Budući da se promatraju kao cjelina tada CDO ima jedinstven razred koji mu se pridruˇzuje, tako da CDO moˇze pripadati razredu AAA iako ni jedan od zajmova od kojih je CDO sastavljen ne mora zadovoljavati uvjete AAA razreda.*

*Izbor lako primjenjivog modela normalne kopule doˇsao je na osudu joˇs prije nego je nastala recesija, no njezinom uporabom se moglo vrlo dobro zaraditi pa su znakove upozorenja zanemarivali i financijske institucije i investitori.*

*Naime, financijske izvedenice, u našem primjeru CDS i CDO, vrlo su ovisne o instrumentima za koje su vezane. Kako se korelacija izraˇcunavala na temelju CDS-a, koji su bili* relativno novi pojam na tržištu i čije se razdoblje trgovanja događalo jedino u razdoblju *rasta cijena nekretnina, korelacija nije predstavljala stvarnu sliku. Korelacija izmedu financijskih izvedenica i cijena nekretnina je bila vrlo mala no kada su se poˇcele dogadati promjene na nekretninskom trˇziˇstu to se promijenilo. Padom cijena nekretnina korelacija* izvedenica postala je znatno veća pa su CDO instrumenti postali značajno riskantniji. Ins*trumenti koji su se nalazili u AAA razredu vrlo su brzo pali u niˇze razrede. CDO, koji je bio popularan instrument trgovanja, postao je ozbiljan financijski problem.*

Financijski problem koji je nastao zbog neopreznog korištenja matematičkog modela nor*malne kopule, prema pisanju Felixa Salmona, doveo je do financijske krize 2008. godine. David X. Li, idejni zaˇcetnik normalne kopule, nakon svega ˇsto je uslijedilo uzrokovano koriˇstenjem njegova modela samo je ustanovio: ºNajopasniji dio je kada ljudi vjeruju svemu ˇsto iz toga proizlazi.º.*

## Dodatak: Implementacija u R-u

Implementaciju u R-u ćemo staviti u posebnu cjelinu. Rezultate dobivene ovim kodovima, izlažemo odmah u samom primjeru.

Za implementaciju koristimo programski jezik R, ponajviše programski paket copula. R-ov paket copula pruža korištenje raznih klasa kopula poput eliptičnih, Arhimedovih, ekstremnih vrijednosti i drugih, kao i njihovih transformacija i mješavina. Za više informacija možete pogledati [5].

Prije rada s vanjskim paketom copula potrebno ga je instalirati. Jedan od načina za instalaciju je korištenjem naredbe install.packages("copula").

## Primjer 1.1.4

```
1 library (copula)
2
3 \text{ d} < -24 ic \leftarrow indepCopula(dim = 2)
5
6 a \leftarrow c( 1/6, 1/5) # donji rub
7 b \leftarrow c(5/6, 1) # gornji rub
8 # primijetimo da a i b zadovoljavaju početne uvjete
9
10 p \leftarrow \text{prod}(b - a) \# vjerojatnost
11 c \leftarrow prob(ic, 1 = a, u = b) # c - volumen
12
13 all.equal(p, c) # provjera jesu li vjerojatnost i c - volumen jednaki
```
Primjer 1.1.5

```
1 library(copula)
\mathfrak{O}3 n < -1000 # veličina uzorka
4 d \le -2 # dimenzija
5 indCop <- indepCopula(dim = d) # nezavisna kopula
6
7 set.seed(67)
8 U \leq rCopula(n = n, copula = indCop) # uzorak iz nezavisne kopule
9
10 plot(U, xlab = quote(u[1]), ylab = quote(u[2]), pch = 19, col = "#282dbb")
```
## Primjer 1.1.6

```
1 library (copula)
2
3 d \leq 2 # dimenzija4 indCop \leftarrow indepCopula(dim = d) # nezavisna kopula
5
6 # površinski grafički prikaz
7 wireframe2(indCop, FUN = pCopula, col.4 = F, drape = T, col = "black",
8 colorkey = F, col.regions = colorRampPalette(c("blue", "yellow"))(100))
9
10 # linijski grafički prikaz
11 contourplot2(indCop, FUN = pCopula, drape = T, col = "black",
12 col.regions = colorRampPalette(c("#8686f8", "#f1f18d"))(100))
```
## Primjer 1.2.7

```
1 library (copula)
2
3 grid \leq seq(from = 0, to = 1, by = 0.05) # ekvidistantna subdivizija
4 # na intervalu [0, 1]
5
6 u \leq - expand.grid("u[1]" = grid, "u[2]" = grid)
7
8 # vrijednosti Frechet - Hoeffdingovih granica u točkama u
9 W \leftarrow function(u) pmax(u[, 1] + u[, 2] - 1, 0)
```

```
10 M \leftarrow function(u) pmin(u[, 1], u[, 2])11
12 W.mat <- cbind(u, "W(u[1], u[2])" = W(u))
13 M.mat \langle - cbind(u, "M(u[1], u[2])" = M(u))
14
15 # površinski prikaz Frechet - Hoeffdingovih granica
16 wireframe2(W.mat, drape = T, col = "black", colorkey = F,
17 col.regions = colorRampPalette(c("blue", "yellow"))(100))
18 wireframe2(M.mat, drape = T, col = "black", colorkey = F,
19 col.regions = colorRampPalette(c("blue", "yellow"))(100))
2021 # linijski prikaz Frechet - Hoeffdingovih granica
22 control(W.math, drape = T, col = "black",23 col.regions = colorRampPalette(c("#8686f8", "#f1f18d"))(100))
24 contourplot2(M.mat, drape = T, col = "black",
25 col.regions = colorRamppalette(c("#8686f8", "#f1f18d"))(100)
```
## Primjer 1.3.9

```
1 install.packages("nvmix") # potrebno za Studentovu t-distribuciju
2 library(nvmix)
3
4 n \leq 1000 # veličina uzorka
5 d \leq -26 rho <- 0.5 # korelacija
7 P \leftarrow matrix(c(1, rho, rho, 1), nrow = d) # korelacijska matrica8 df <- 3 # stupnjevi slobode
9 rate = 0.510
11 set.seed(312)
12 X \lt- rStudent(n, df = df, scale = P) # uzorak iz t-distribucije
13 U \leftarrow pt(X, df = df) # realizacije t-kopule
14 Y \leq qexp(U, rate = rate) # transformiramo u eksponencijalne
15 # marginalne funkcije
16
17 # specijalne točke koje ćemo promatrati
18 size <- 5
19 spec \langle - data.frame(ind = sample(1:n, size = size),
20 name = head(LETTERS, size)
```

```
22 #grafički prikaz uzorka t-distribucije
23 plot(X, xlab = quote(X[1]), ylab = quote(X[2]), pch = 19, col = "#ffd500")24 points(X[spec$ind, 1], X[spec$ind, 2], col = "#282dbb", pch = 19)25 text(X[spect, 1], X[spect, 2], labels = spec $name,26 adj = c(-0.5, 0.5), col = "#282dbb", font = 2)27
28 # grafički prikaz odgovarajuće t-kopule
29 plot(U, xlab = quote(U[1]), ylab = quote(U[2]), pch = 19, col = "#ffd500")30 points(U[spec$ind, 1], U[spec$ind, 2], col = "#282dbb", pch = 19)31 text(U[spec$ind, 1], U[spec$ind, 2], labels = spec$name,
32 adj = c(-0.5, 0.5), col = "#282dbb", font = 2)33
34 # graficki prikaz t-distribucije s eksponencijalnim marginalnim funkcijama ˇ
35 plot(Y, xlab = quote(Y[1]), ylab = quote(Y[2]), pch = 19, col = "#ffd500")36 points(Y[spec$ind, 1], Y[spec$ind, 2], col = "#282dbb", pch = 19)
37 text(Y[spec$ind, 1], Y[spec$ind, 2], labels = spec$name,
38 adj = c(-0.5, 0.5), col = "#282dbb", font = 2)
```
## Primjer 1.4.3

```
1 library (copula)
\mathfrak{p}3 n \leq 1000 # veličina uzorka
4 d \le -25 theta <- 4 # parametar za Gumbel - Hougaardovu kopulu
6
7 ghCop \langle - gumbelCopula(theta, dim = d)
8
9 set.seed(154)
10 U \leq rCopula(n, copula = ghCop) # uzorak iz Gumbel - Hougaardove kopule
11 V \leftarrow 1 - U # uzorak iz Gumbel-Hougaardove kopule doživljenja
12
13 # grafički prikaz uzorka
14 plot(U, xlab = quote(U[1]), ylab = quote(U[2]), pch = 19, col = "#282dbb")15 plot(V, xlab = quote(V[1]), ylab = quote(V[2]), pch = 19, col = "#282dbb")16
17 # površinski grafički prikaz gustoća
18 wireframe2(ghCop, FUN = dCopula, xlim = c(0.01, 0.99), ylim = c(0.01, 0.99),
19 col.4 = F, drape = T, col = "black", colorkey = F,
```
21

```
20 col.regions = colorRampPalette(c("blue", "yellow"))(100))
21 wireframe2(rotCopula(ghCop), FUN = dCopula, xlim = c(0.01, 0.99),
22 ylim = c(0.01, 0.99), xlab = quote(v[1]), ylab = quote(v[2]),
col.4 = F, drape = T, col = "black", colorkey = F,
24 col.regions = colorRampPalette(c("blue", "yellow"))(100))
```
## Primjer 1.5.5

```
1 library(copula)
2
3 d \lt - 2
4
5 rho <- 0.5 # korelacija
6 df <- 3 # stupnjevi slobode
7 theta <-48
9 tCop \leftarrow tCopula(rho, df = df, dim = d)
10 ghCop \langle - gumbelCopula(theta, dim = d)
11
12 # linijski prikaz funkcija gustoce´
13 contourplot2(tCop, FUN = dCopula, drape=T, col = "black", n.grid = 50,
14 cuts = 10, lwd = 1/4,
15 col.regions = colorRampPalette(c("#8686f8", "#f1f18d"))(100))
16 contourplot2(ghCop, FUN = dCopula, drape=T, col = "black", n.grid = 50,
17 cuts = 50, lwd = 1/4,
18 col.regions = colorRampPalette(c("#8686f8", "#f1f18d"))(100))
```
## Primjer 2.1.1

```
1 n \le 50 # duljina uzorka
2 set.seed(237)
3 U <- runif(n) # slučajan uzorak iz standardne uniformne distribucije
4
5 # Frechet - Hoeffdingove granice
6 W \leftarrow matrix(c(U, 1-U), nrow = length(U)) # donja
7 \text{ M} \leq \text{ matrix}(c(U, U), nrow = \text{length}(U)) # gornia
8
```

```
9 # grafički prikaz uzorka
10 plot(W, xlab = quote(u[1]), ylab = quote(u[2]), pch = 19, col = "#282dbb")11 plot(M, xlab = quote(u[1]), ylab = quote(u[2]), pch = 19, col = "#282dbb")
```
### Primjer 2.2.3

```
1 sig \leq seq(from = 0.01, to = 6, by = 0.25)
2
3 sig.min <- as.matrix(expand.grid(sig, -sig)) # sigma_1, - sigma_2
4 sig.max <- as.matrix(expand.grid(sig, sig)) # sigma_1, sigma_2
5
6 # implementacija funkcije rho
7 \quad \text{cor} \leq \text{function(s)}<br>8 (\text{exp}((s[, 1] + s))exp((s[,1] + s[,2])^2/2) - exp((s[,1]^2 + s[,2]^2)/2)9 (sqrt((exp(s[,1]^2) - 1)*exp(s[,1]^2)*(exp(s[,2]^2) - 1)*exp(s[,2]^2)))
10 }
11
12 #površinski grafički prikaz
13 wireframe2(cbind("sigma[1]" = sig, "sigma[2]" = sig,14 "underline(rho)" = cor(\text{si.min})), drape = T, col='black'.
15 colorkey=F, col.regions = colorRampPalette(c("blue", "yellow"))(100))
16 wireframe2(cbind("sigma[1]" = sig, "sigma[2]" = sig,17 "bar(rho)" = cor(sign.max), drape = T, col='black',
18 colorkey=F, col.regions = colorRampPalette(c("blue", "yellow"))(100))
```
## Primjer 2.2.5

```
1 library (copula)
\mathfrak{O}3 \text{ n} < -1000 \text{ #} veličina uzorka
4 d <-25 theta <- 4 # parametar za Gumbel - Hougaardovu kopulu
6
7 ghCop \langle- gumbelCopula(theta, dim = d)
8
9 set.seed(231)
10 U.gh \leftarrow rCopula(n, copula = ghCop) # uzorak iz Gumbel - Hougaardove kopule
```

```
11
12 tau.gh <- cor(U, gh, method = "kendall")[1, 2] # Kendallov tau
13 tau.gh # 0.7575335
14
15 set.seed(133)
16 U.unif \le runif(n) # slučajan uzorak iz standardne uniformne distribucije
17
18 # Frechet - Hoeffdingove granice
19 W \leftarrow matrix(c(U.unif, 1-U.unif), nrow = length(U.unif)) # donja
20 M \leftarrow \text{matrix}(c(U, \text{unif}, U, \text{unif}), \text{now} = \text{length}(U, \text{unif})) # gornja
21
22 rho.W \leftarrow cor(W, method = "spearman")[1, 2]
23 rho.W # -124 rho.M \leq \text{cor}(M, \text{ method} = "kendall") [1, 2]
25 rho.M # 1
```
## Primjer 2.2.8

```
1 library(copula)
\overline{2}3 theta <- 4 # parametar za Gumbel - Hougaardovu kopulu
4
5 tau(gumbelCopula(theta)) # 0.75
6
7 \mathbf{iTau(gumbelCopula(), 1 - 1/theta) \# 4}
```
## Primjer 2.3.1

```
1 install.packages("nvmix")
2 library(nvmix)
3 library(copula)
4
5 n \le -150006
7 tau <-0.68 \text{ df} < -49
10 # parametri kopula
```
```
11 tau.norm <- iTau(normalCopula(), tau = tau)
12 tau.t \langle - iTau(tCopula(df = df), tau = tau)
13 tau.gh \langle - iTau(gumbelCopula(), tau = tau)
14
15 1fhCop <- lowfhCopula()16 normCop <- normalCopula(tau.norm)
17 tCop \leftarrow tCopula(tau.t, df = df)18 ghCop <- gumbelCopula(tau.gh)
19
20 # marginalna funkcija distribucije
21 sta.norm \langle- list(list(mean = 0, sd = 1), list(mean = 0, sd = 1))
22
23 # uzorak
24 set.seed(154)
25 X.1fh \leq rMvdc(n, mvdc = mvdc(1fhCop, c("norm", "norm"),
26 paramMargins = sta.norm))
27 X.norm \leq rMvdc(n, mvdc = \text{mvdc}(\text{norm} \text{Cop}, \text{c}(\text{norm}^{\prime\prime}, \text{form}^{\prime\prime}),28 paramMargins = sta.norm))
29 X.t \leftarrow rMvdc(n, mvdc = mvdc(tCop, c("norm", "norm"),
30 paramMargins = sta.norm))
31 X.gh \leq rMvdc(n, mvdc = mvdc(ghCop, c("norm", "norm"),
32 paramMargins = sta.norm))
33
34 # funkcija za grafički prikaz
35 plotSquare \langle - function(X, q, limits){<br>36 plot(X, xlim = limits, vlim = limit
     plot(X, xlim = limits, ylim = limits, xlab = quote(X[1]),37 ylab = quote(X[2]), pch = 19, col = "#282dbb")
38 abline(h = q, v = q, lty = 3)
39 points(X[apply(X <= q[1], 1, all), ], pch = 19, col = "#ffd500")
40 points(X[apply(X >= q[2], 1, all), ], pch = 19, col = "#ffd500")
41 ll <- length(X[apply(X \leq q[1], 1, all), ]) / n * 10042 ur \leftarrow length(X[apply(X >= q[2], 1, all), ]) / n * 100
43 mtext(sprintf("Gornji desni: %.2f%%", ur),
44 cex = 1, side = 1, line = -2.5, adj = 1)
45 mtext(sprintf("Donji lijevi: %.2f%%", ll),
46 cex = 1, side = 1, line = -1.5, adj = 1)
47 }
48
49
50 q. < -0.05 # kvantil
51 q \leftarrow \text{qnorm}(c(q_1, 1-q_1))
```

```
52 limits \langle - \text{range}(q, X.\text{1fh}, X.\text{norm}, X.t, X.gh) \rangle53
54 plotSquare(X.lfh, q, limits)
55 plotSquare(X.norm, q, limits)
56 plotSquare(X.t, q, limits)
57 plotSquare(X.gh, q, limits)
```
#### Primjer 2.3.4

```
1 library (copula)
2
3 rho <- c(-0.7, 0, 0.7) # koeficijent korelacije
4 df \leftarrow c(1, 5, 10) # stupnjevi slobode
5
6 # matrica donjih koeficijenata repne zavisnosti
7 lambda <- matrix(0, nrow = length(rho), ncol = length(df))8 colnames(lambda) <- df
9 rownames(lambda) <- rho
10
11 for(i in 1.length(rho))12 for(j in 1.length(df))13 lambda[i, j] <- lambda(tCopula(rho[i], df = df[j]))["lower"]
```
### Primjer 3.1.2

```
1 install.packages("expm")
2 library (expm)
3
4 n \leq 5000 # veličina uzorka
5 d \le -2 # dimenzija
6 df1 <- 3 # stupnjevi slobode
7 \text{ df2} < -28 mu \langle -c(20, 20) # vektor pomaka
9 # kovarijacijska matrica
10 cov \leq maxrix(data = c(15, 3, 3, 2), ncol = d, byrow = T)11
12 set.seed(1910)
```

```
13 R \leftarrow sqrt(d*rf(n, df1 = df1, df2 = df2)) # radijalni dio
14 A \leftarrow \text{sqrt}(cov) \# Chosleskyjev faktor15 Z \leq - matrix(rnorm(n*d), ncol = d)
16 S \leftarrow Z/sqrt(rowSums(Z^2))17 X <- \text{rep}(mu, \text{ each = } n) + R * t(A %^* % t(S))18
19 plot(S, xlab = quote(S[1]), ylab = quote(S[2]), pch = 19, col = "#282dbb")2021 plot(t(A \times X) * t(S)), xlab = quote((AS)[1]), ylab = quote((AS)[2]),
22 pch = 19, col = "#282dbb")
23
24 # granice grafa
25 x \leq -\text{range}(X[, 1], X[, 1] - \text{mu}[1])26 y \leq -\text{range}(X[, 2], X[, 2] - \text{mu}[2])27
28 plot(R * t(A %^* * t(S)), xlab = quote((R(AS))[1]), ylab = quote((R(AS))[2]),29 x \lim = x, y \lim = y, pch = 19, col = "#282dbb")30
31 plot(X, xlab = quote(X[1]), ylab = quote(X[2]), xlim = x, ylim = y,32 pch = 19, col = "#282dbb")
```
#### Primjer 3.1.6

```
1 install.packages("expm")
2 library(expm)
3
4 n \leq 1000 # veličina uzorka
5 d \le -2 # dimenzija
6 tau <- -0.6
7
8 rho \langle -\sin(tau^*pi/2) \, #\, inverse\rangle9
10 # pratimo algoritam
11 P \leq -\text{matrix}(data = c(1, rho, rho, 1), ncol = d, byrow = T)12 A \leftarrow \text{sqrt}(P)13 set.seed(16)
14 Z \leftarrow \text{matrix}(\text{norm}(n^*d), \text{ncol} = d)15 X \leftarrow t(A \times X \times t(Z))16 U \leftarrow \text{pnorm}(X)
```

```
17
18 # prikaz
19 plot(U, xlab = quote(U[1]), ylab = quote(U[2]), pch = 19, col = "#282dbb")
```
### Primjer 3.1.8

```
1 install.packages("expm")
2 library(expm)
3
4 n \leq 1000 # veličina uzorka
5 d \le -2 # dimenzija
6 tau <-0.67 \text{ df} < -28
9 rho \leftarrow sin(tau*pi/2) # inverz
10
11 # pratimo algoritam
12 P \leftarrow \text{matrix}(data = c(1, rho, rho, 1), ncol = d, byrow = T)13 A \leftarrow \text{sqrt}(P)14
15 set.seed(1610)
16 Z \leftarrow \text{matrix}(\text{norm}(n^*d), \text{ncol} = d)17 W \leftarrow d * 1/\text{rgamma}(n, shape = df/2, scale = df/2)18
19 X \leftarrow \text{sqrt}(W) * t(A %^* % t(Z))20 U \leftarrow pt(X, df = df)21
22 # prikaz
23 plot(U, xlab = quote(U[1]), ylab = quote(U[2]), pch = 19, col = "#282dbb")
```
#### Primjer 3.1.9

```
1 library (copula)
2
3 tau <-0.64 df \le -25
6 # normalna kopula
```

```
7 normCop <- normalCopula(iTau(normalCopula(), tau = tau))
8 # t kopula
9 tCop \leftarrow tCopula(iTau(tCopula(df = df), tau = tau), df = df)
10
11 # površinski prikaz
12 wireframe2(normCop, FUN = dCopula, xlim = c(0.025, 0.975),
13 ylim = c(0.025, 0.975), col.4 = F, drape = T, col='black',
14 colorkey = F, col.regions = colorRampPalette(c("blue", "yellow"))(100))
15 wireframe2(tCop, FUN = dCopula, xlim = c(0.025, 0.975),
16 vlim = c(0.025, 0.975), col.4 = F, drape = T, col='black',
17 colorkey = F, col.regions = colorRampPalette(c("blue", "yellow"))(100))
18
19 # linijski prikaz
20 contourplot2(normCop, FUN = dCopula, drape=T, col='black',
21 n.grid = 50, cuts = 50, lwd = 1/4.
22 col.regions = colorRampPalette(c("#8686f8", "#f1f18d"))(100))
23 contourplot2(tCop, FUN = dCopula, drape=T, col='black',
24 n.grid = 50, cuts = 50, lwd = 1/4,
25 col.regions = colorRampPalette(c("#8686f8", "#f1f18d"))(100))
```
#### Primjer 3.2.6

```
1 library(copula)
 2 n < -10003 d \le -24
5 # prvi način
6 tau1 \leftarrow 0.3
7 theta1 \langle -2^* \text{tau1}/(1-\text{tau1}) # inverz
8
9 set.seed(1012)
10 V1 \leftarrow rgamma(n, shape = 1/theta1, rate = 1)
11 E1 \leq- matrix(rexp(n*d, rate = 1), ncol = d)
12
13 # Arhimedov generator
14 psi \langle -\text{function}(x, \text{ theta}) \rangle<br>15 (1 + x)^(-1/theta)
      (1 + x)^{-1}(-1/theta)
16 }
17
```

```
18 U1 \leftarrow \psi psi(E1/V1, theta1) # uzorak
19
20 plot(U1, xlab = quote(U[1]), ylab = quote(U[2]), pch = 19, col = "#282dbb")21
22 # drugi način
23 tau2 <- 0.7
24 theta2 \leftarrow iTau(archmCopula("Clayton"), tau = tau2)
25 clayCop2 <- getAcop("Clayton", theta2)
26
27 V2 \leftarrow clayCop2@V0(n, theta = theta2)
28 E2 \leftarrow matrix(rexp(n*d, rate = 1), ncol = d)
29 U2 \leftarrow \text{clayCop2@psi(E2/V2, theta = theta2) # uzorak}30
31 plot(U2, xlab = quote(U[1]), ylab = quote(U[2]), pch = 19, col = "#282dbb")
```
#### Primjer 3.2.7

```
1 library (copula)
2
3 \text{ d} < -24 tan1 < -0.35 n \le -10006
7 # parametar
8 thetal \langle - iTau(claytonCopula(), tau = tau1)
9
10 # Claytonova kopula
11 clayCop1 \leftarrow claytonCopula(theta1, dim = d)
12
13 # površinski prikaz
14 wireframe2(clayCop1, FUN = dCopula, xlim = c(0.01, 0.99),
15 y \text{lim} = c(0.01, 0.99), col.4 = F, drape = T, col='black',
16 colorkey = F, col.regions = colorRampPalette(c("blue", "yellow"))(100))
17
18 # linijski prikaz
19 contourplot2(clayCop1, FUN = dCopula, drape=T, col='black',
20 n.grid = 50, cuts = 50, lwd = 1/4,
21 col.regions = colorRampPalette(c("#8686f8", "#f1f18d"))(100))
```
#### Primjer 3.3.4

```
1 library (copula)
\circ3 \text{ n} < -10004 tau1 <- 0.3
5 tau2 <-0.66 tan3 < -0.97
8
9 thetal <- iTau(huslerReissCopula(), tau = tau1)
10 theta2 <- iTau(huslerReissCopula(), tau = tau2)
11 theta3 <- iTau(huslerReissCopula(), tau = tau3)
12
13 x \le - seq(from = 0, to = 1, by = 0.01)
14
15 # prikaz Pickandove funkcije distribucije
16 plot(x, A(huslerReissCopula(theta1), w = x), xlab = "t", lwd = 3,17 ylab = "A", type = "l", ylim = c(0.5, 1), col = "#282dbb")
18 lines(x, A(huslerReissCopula(theta2), w = x), lwd = 3, col = "#9e9ddf")19 lines(x, A(huslerReissCopula(theta3), w = x), lwd = 3, col = "#ffd500")20 \ln\left(\frac{x}{m\alpha x}(x, 1-x), 1+y=3\right)21 lines(x, x>=0, lty = 3)
22 legend("bottomright", bty = "n", 1wd = 3,
23 col = c("#282dbb", "#9e9ddf", "#ffd500"),
24 legend = expression(tau == 0.3, tau == 0.6, tau == 0.9))25
26 # Hustler - Reiss kopula
27 hrCop <- huslerReissCopula(theta1)
28
29 # uzorak
30 U \leftarrow \text{rCopula}(n, \text{ copula} = hrCop)31 plot(U, xlab = quote(U[1]), ylab = quote(U[2]), pch = 19, col = "#282dbb")32
33 # površinski prikaz
34 wireframe2(hrCop, FUN = dCopula, xlim = c(0.01, 0.99), ylim = c(0.01, 0.99),
35 col.4 = F, drape = T, col='black', colorkey = F,
36 col.regions = colorRampPalette(c("blue", "yellow"))(100))
37
38 # linijski prikaz
39 contourplot2(hrCop, FUN = dCopula, drape=T, col='black',
```

```
40 n.grid = 50, cuts = 50, lwd = 1/4,
41 col.regions = colorRampPalette(c("#8686f8", "#f1f18d"))(100))
```
## Primjer 4.1.1

```
1 library(copula)
\mathfrak{O}3 n \leq 5000 # veličina uzorka
4
5 # parametri
6 theta <-27 lambda <- 2
8 mu <- 2
9 sd <-410
11 # Galambos kopula
12 galCop <- galambosCopula(theta)
13
14 # marginalne funkcije distribucije
15 f \leftarrow \text{mvdc}(\text{galCop}, \text{margins} = \text{c}("exp", "norm"),16 paramMargins = list(list_rate = lambda), list_mean = mu, sd = sd)))17
18 set.seed(208)
19 X \leftarrow \textbf{rMvdc}(n, \text{mvdc} = f)20
21 # početna vrijednost
22 poc \langle -c(lambda0 = 1/mean(X[, 1]), mu0 = mean(X[, 2]),23 sigma0 = sd(X[-, 2]), theta0 = theta24
25 # procjena parametara
26 mle \leftarrow fitMvdc(X, mvdc = f, start = poc)
27 summary(mle)
```
## Primjer 4.1.2

```
1 library(copula)
2
```

```
3 n \leq 5000 # veličina uzorka
4
5 # parametri
6 theta <-27 lambda <-28 \text{ mu} < -29 sd <-410
11 # Galambos kopula
12 galCop <- galambosCopula(theta)
13
14 # marginalne funkcije distribucije
15 f \leftarrow \text{mvdc}(\text{galCop}, \text{margins} = \text{c}("exp", \text{ "norm"}),16 paramMargins = list(list_rate = lambda), list_mean = mu, sd = sd)))17
18 set.seed(702)
19 X \leq -rMvdc(n, mvdc = f)20
21 U \leftarrow \text{cbind}(\text{pexp}(X[, 1], \text{rate} = 1/\text{mean}(X[, 1])),
pnorm(X[,2], mean = mean(X[,2]), sd = sqrt((n-1)/n) * sd(X[, 2])))
23
24 # procjena paramtra
25 ifme \leftarrow fitCopula(galambosCopula(), data = U, method = "ml")
26 summary(ifme)
```
#### Primjer 4.2.1

```
1 library (copula)
2
3 n \leq 10004 theta \langle -0.7 \# parametar za normalnu kopulu
5
6 norCop <- normalCopula(theta)
7
8 set.seed(2011)
9 X \leftarrow rCopula(n, copula = norCop)
10
11 # procjena za Spearmanov rho
12 rho.n \leq cor(X[, 1], X[, 2], method = "spearman")
```

```
13
14 theta.n \langle -iRho(norCop, rho = rho.n)15 theta.n # 0.7134338
```
## Primjer 4.2.2

```
1 library(copula)
2
3 n < - 10004 theta <- 5 # parametar Frankove kopule
5
6 franCop <- frankCopula(theta) # Frankova kopula
7
8 set.seed(2910)
9 U \leftarrow \text{rCopula}(n, \text{ copula} = \text{franCop})10
11 # konstriramo procjenitelj
12 mple <- fitCopula(frankCopula(), data = pobs(U), method = "mpl")
13
14 summary(mple)
```
# Primjer 4.3.1

```
1 library (copula)
\mathfrak{p}3 n \leq -10004 d \le -35 theta \leq c(0.1, 0.5, 0.8) # parametri
6 theta.p \leq c(0.1, NA_real_, NA_real_) # djelomično fiksni parametri
7
8 # kopula s zadanim parametrima
9 normCop \langle- normalCopula(param = theta, dim = d, dispstr = "un")
10 # kopula čija dva parametra procjenjujemo
11 normCop.p <- normalCopula(param = fixParam(theta, c(T, F, F)), dim = d,
12 dispstr = "un")13
14 set.seed(2506)
15 U \leftarrow \text{pobs}(\text{rCopula}(n, \text{ copula} = \text{normCop}))
```

```
16
17 \# 3 načina procjene
18 fitCopula(normCop.p, data = U, method = "mpl")
19
20 fitCopula(normCop.p, data = U, method = "itau")21
22 fitCopula(normCop.p, data = U, method = "irho")
```
#### Primjer 5.0.1

```
1 library (copula)
\mathfrak{O}3 #parametri
4 th <-2.55 m \le -106 v < -207 \text{ s} \leftarrow 48 \text{ r} < -59
10 # marginalne distribucije
11 qF \leftarrow \text{list}(qPar = \text{function}(p) (1-p)^(-1/\text{th})-1,12 qLN = function(p) qlnorm(p, meanlog = log(m) - log(1*v/m^2)/2,
13 \text{sdlog} = \text{sqrt}(\text{log}(1+v/m^2))),
14 qLG = function(p) exp(qgamma(p, shape = s, rate = r)))15
16 # matrixa X
17 set.seed(1606)
18 X \leftarrow sapply(qF, function(mqf) mqf(runif(2500)))
19
20 # funkcija VaR
21 VaR <- function(X, alpha, rho, df = 3.5){
    n \leftarrow \textbf{nrow}(X)23 d \leftarrow \textbf{ncol}(X)24
25 set.seed(505)
26 U \leftarrow \text{rCopula}(n, \text{ copula} = \text{tCopula}(\text{rho}, \text{dim} = d, \text{df} = \text{df}))27 rk \leftarrow apply(U, 2, rank)28 print(rk)
29
30 # matrica Y
```

```
31 Y <- sapply(1:d, function(j) sort(X[, j])[rk[, j]])
32 print(Y)33 S \leftarrow \text{rowSums}(Y)34 print(S)
35
36
37 quantile(S, probs = alpha, type = 1, names = F)
38 }
39
40
41 # prikaz
42 alpha <- c(0.001, 0.01, 0.05, 0.1, 0.2, 0.3, 0.4, 0.5,
43 0.6, 0.7, 0.8, 0.9, 0.95, 0.99, 0.999)
44 rho \leq - seq(from = 0, to = 1, by = 0.1)
45
46 grid \leq expand.grid("alpha"= alpha, "rho" = rho)[, 2:1]
47
48 VaR.fit <- sapply(rho, function(r) VaR(X, alpha = alpha, rho = r))
49
50 res \langle- cbind(grid, "VaR[alpha](L^'+')" = as.vector(VaR.fit))
51
52
53 wireframe2(res, col.4 = F, drape = T, col='black', colorkey = F,
54 col.regions = colorRampPalette(c("blue", "yellow"))(100))
55
56 install.packages("qrmtools")
57 library(qrmtools)
58
59 worst.VaR <- sapply(alpha, function(a) mean(ARA(a, qF = qF)$bounds))
6061 plot(alpha, worst.VaR, type = "b", pch = 16, col = "#ffd500",62 xlab = quote(alpha), ylab = quote(VaR[alpha](L^++')),
63 ylim = range(VaR.fit, worst.VaR))64 lines(alpha, apply(VaR.fit, 1, max), type = "b", pch = 16, col = "#282dbb")
65 legend("topleft", bty = "n", lty = rep(1, 2),
66 col = c("#ffd500", "#282dbb" ), legend =
67 c(expression("Maksimum obzirom na ARA()"),
68 expression("Maksimum obzirom na t-kopulu")))
69
70 # trodimenzionalni ARA()
71 W\text{aR} \leq -\text{ARA}(0.99, qF = qF)
```

```
72 X <- wVaR[["X.rearranged"]]$up
73 U \leftarrow \text{pobs}(X)74
75 # dvodimnezionalni ARA()
76 pairs2(U, col = "#282dbb", pch = 16)77
78 W\text{aR.} < -\text{ARA}(0.99, qF = qF[1:2])79 X. <- wVaR.[["X.rearranged"]]$up
80 U. \le - \text{pobs}(X.)81 plot(U, x \, lab = quote(U[1]), y \, lab = quote(U[2]), col = "#282dbb", pch = 16)
```
#### Primjer 5.0.2

```
1 library (copula)
2
3 # potrebno za dohvacanje podataka ´
4 install.packages("quantmod")
5 library(quantmod)
6
7 start \leq "2018-01-02" # početak razdoblja
8 end <- "2022-12-30" # kraj razdoblja
9 # ovako smo definirali s obzorom na trgovanje dionicama
10
11 # dohvacanje podataka ´
12 getSymbols("AMZN", from = start)
13 getSymbols("AAPL", from = start)
14 getSymbols("SHEL", from = start)
15
16 # zaključne cijene
17 data.close <-data.frame("AMZN" = AMZN$AMZN.Close, "AAPL" = AAPL$AAPL.Close,
18 "SHEL" = SHEL$SHEL.Close)
19 ind.start <- which(rownames(data.close)==start)
20 ind.end \leq which(rownames(data.close)==end)
21 data.close <- data.close[ind.start : ind.end, ]
22 sum(data.close == \theta) # 0
23
24 date.close <- as.Date(rownames(data.close),"%Y-%m-%d")
25
26 # logaritamski povrati
```

```
27 data \langle - data.frame("AMZN" = diff(log(AMZN$AMZN.Close), lag=1),
28 "AAPL" = diff(log(AAPLSAAPL.Close), lag=1),
29 "SHEL" = diff(log(SHEL$SHEL.Close), lag=1))
30 ind.start \lt- which(rownames(data)==start)
31 ind.end \langle - \text{which}(\text{rownames}(\text{data}) == \text{end})32 data <- data[ind.start : ind.end, ]
33 data \leq data[-1, ]
34
35 date \leq - as. Date (rownames (data), "%Y-%m-%d")
36
37 # prikaz fluktuacije cijena
38 plot( date.close, data.close$AMZN, type = "l", lwd = 2, col = "#282dbb",
39 ylab = "Završna cijena", xlab = NA, ylim = range(data.close$AMZN,
40 data.close$AAPL, data.close$SHEL))
41 lines( date.close, data.close$AAPL, type = "l", lwd = 2, col = "#9e9ddf")
42 lines( date.close, data.close$SHEL, type = "l", 1wd = 2, col = "#ffd500")
43 legend("topleft", bty = "n", lty = rep(1, 2, 3),
44 col = c( "#282dbb", "#9e9ddf", "#ffd500"),
45 legend = c("Amazon.com", "Apple", "Shell PLC"), y.intersp=1)
46
47 # prikaz logaritamskih povrata
48 par(mfrow = c(3, 1), mai = c(0.1, 0.2, 0.2, 0.1), mar = rep(2, 4))
49 plot(data, data$AMZN, type = "l", lwd = 2, col = "#282dbb",50 ylab = "Amazon.com", xlab = NA)
51 legend("topleft", bty = "n", legend = "Amazon.com", cex = 1.2)
52 plot(data, dataSAAPL, type = "l", lwd = 2, col = "#9e9ddf",53 ylab = "Apple", xlab = NA)
54 legend("topleft", bty = "n", legend = "Apple", cex = 1.2)
55 plot(data, dataSHEL, type = "l", lwd = 2, col = "#ffd500",56 ylab = "Shell PLC", xlab = NA)
57 legend("topleft", bty = "n", legend = "Shell PLC", cex = 1.2)
58 par(mfrow = c(1, 1))59
60
61 d \leftarrow \text{ncol}(data)62 U.data <- pobs(data) # uniforman distribucija
63
64 # normalna kopula
65 normCop \langle- normalCopula(dim = d, dispstr = "un")
66 fit.normCop \leq fitCopula(normCop, data = as.matrix(U.data))
67 # t-kopula
```

```
68 tCop \leftarrow tCopula(dim = d, display = t, s, s, t, s)69 fit.tCop <- fitCopula(tCop, data = as.matrix(U.data))
70
71 # korelacijske matrice i stupanj slobode
72 p2P(coef(fit.normCop))
73 p2P(head(coef(fit.tCop), n = d))74 tail(coeffit.tCop), n = 1)75
76 # AIC
77 k \leftarrow \text{choose}(d, 2) \text{ # broj parameter}78
79 AIC.normCop <- 2*k - 2*fit.normCop@loglik
80 AIC.normCop
81 AIC.tCop <- 2*k - 2*fit.tCop@loglik
82 AIC.tCop
83 (AIC.normCop - AIC.tCop) / abs(AIC.normCop)
```
# **Bibliografija**

- [1] P. Embrechts, R. Frey, M. Hofert i A.J. McNeil, *Quantitative Risk Management*, https://github.com/qrmtutorial/qrm/tree/master/slides, posjećena 20. 2. 2023.
- [2] P. Embrechts i M. Hofert, *Mathematical Methods of Operations Research*, Springer, 2013.
- [3] M. Hofert, R. Frey i A. J. McNeil, *The Quantitative Risk Management Exercise Book solution manual*, https://github.com/qrmtutorial/qrm/releases/ download/TQRMEB/The\_QRM\_Exercise\_Book.pdf, posjećena 30.3.2023.
- [4] M. Hofert, I. Kojadinovic, M. Machler i J. Yan, È *Elements of Copula Modeling with R*, Springer, 2018.
- [5] M. Hofert, I. Kojadinovic, M. Maechler, J. Yan, J. G. Nešlehova i R. Morger, *Multivariate Dependence with Copulas*, (2023), https://cran.r-project.org/web/ packages/copula/copula.pdf, posjećena 19. 2. 2023.
- [6] M. Huzak, *Matematička statistika*, https://web.math.pmf.unizg.hr/nastava/ ms/index.php?sadrzaj=predavanja.php, posjećena 7.3. 2023.
- [7] P. Jaworski, F. Durante, W. Härdle i T. Rychlik, Copula Theory and Its Application, Springer, 2010.
- [8] R.B. Nelsen, *An Introduction to Copulas*, 2nd., Springer, 2005.
- [9] M. Sabbagh, *Copula Models and Pickands Dependence Functions*, https:// escholarship.mcgill.ca/downloads/6h440z000?locale=en, posjećena 15. 3. 2023.
- [10] F. Salmon, *Recipe for Disaster: The Formula That Killed Wall Street*, Wired (2009), https://www.wired.com/2009/02/wp-quant/, posjećena 30.3.2023.

# Sažetak

U ovom radu proučavali smo kopule. Na početku smo definirali kopulu kao funkciju distribucije s uniformnim marginalnim funkcijama distribucije na intervalu [0, 1]. Naveli smo i njezinu karakterizaciju te smo upoznali najjednostavniju kopulu, nezavisnu kopulu. Pokazali smo da gornja i donja Fréchet - Hoeffdingova granica omeđuju svaku kopulu te da su, u određenim dimenzijama, i same kopule. Zatim smo se usredotočili na Sklarov teorem, središnji teorem ovog diplomskog rada. Osim što smo ga iskazali i dokazali, dali smo i njegovu interpretaciju. Na kraju poglavlja uveli smo kopule doživljena te svojstva radijalne simetričnosti i izmjenjivosti.

U sljedećem poglavlju fokusirali smo se na zavisnost. Uveli smo pojmove savršene zavisnosti i nezavisnosti kao i repne zavisnosti. U ovom poglavlju analizirali smo i koeficijente korelacije te smo primijetili da nam linearni koeficijenti korelacije nisu optimalni procjenitelji te smo zbog toga uveli dva koeficijenta korelacije ranga, Spearmanov  $\rho$  i Kendallov τ.

Klase i familije kopula proučavali smo u trećem poglavlju. Naveli smo tri klase kopula: eliptične kopule, Arhimedove kopule i kopule ekstremnih vrijednosti te smo im, izučavajući njihova svojstva, pridružili familije kopula. U sklopu naše analize najveća je pažnja bila usmjerena na normalnu i *t*-kopulu kao familijama eliptične klase kopula.

Četvrtim poglavljem željeli smo pronaći rješenje za manjak informacija o parametrima kopula i parametrima marginalnih funkcija kopula. Metode kojim smo riješili taj problem su metoda funkcije zaključivanja, metoda momenta, metoda maksimalne vjerodostojnosti te pseudometoda maksimalne vjerodostojnosti.

U nastavku smo modelirali tri primjera primjene kopula. Prvi primjer govori o modeliranju agregacije rizika pomoću kopula, drugim primjerom pokazali smo da je logaritamske povrate dionica bolje modelirati *t*-kopulom nego normalnom kopulom, dok zadnji primjer raspravlja o stajalištu Felixa Salmona da je kopula, zbog pretjerane uporabe, prouzročila financijsku krizu.

Na kraju rada se nalazi implementacija primjera. Primjere smo implementirali u programskom jeziku R.

# Summary

In this work, we examine copulas. We first define a copula as a distribution function with a uniform marginal distribution function on the interval [0, 1]. We also provide their characteristics and demonstrate the simplest, independent copula. We have shown that each copula is bounded by upper and lower Fréchet - Hoeffding boundaries and that these boundaries are copulas in some dimensions. Next, we focus on Sklar's theorem, which is the central theorem of this work. We not only propose and prove it, but we also provide its interpretation. At the end of the chapter, we introduce the concept of a surviving copula and discuss the properties of radial symmetry and commutativity.

The subsequent chapter delved into the concept of dependence. Our analysis comprised of the introduction of perfect dependence, independence, and tail dependence. Additionally, we scrutinized correlation coefficients and arrived at the conclusion that linear correlation coefficients are not the most effective estimators. Therefore, we introduced two alternative rank correlation coefficients: Spearman's  $ρ$  and Kendall's  $τ$ .

In the third chapter, our focus was on the study of copulas and their classifications. We identified three main classes of copulas: elliptical copulas, Archimedean copulas, and extreme value copulas. Through the examination of their properties, we were able to associate different copula families with each of these classes. Our research primarily honed in on the normal and *t*-copula families, which belong to the elliptical class of copulas.

The fourth chapter focused on resolving the issue of insufficient data on copula parameters and the parameters of marginal copula functions. To solve this problem, we utilized various methods, including the inference functions method, the moments method, the maximum likelihood method, and the maximum pseudo-likelihood method.

In addition, we constructed three instances of copula applications. The initial instance pertained to the modeling of risk aggregation through the use of copulas. The second instance showcased the superiority of the *t*-copula over the normal copula in modeling the logarithmic returns of stocks. Lastly, we explored Felix Salmon's perspective on the financial crisis, which attributes it to the overreliance on copulas.

Concluding the paper are the implementation examples, which were executed using the R programming language.

# $\check{Z}$ ivotopis

Rođen sam 6. srpnja 1999. godine u Karlovcu. Odrastao sam u Otočcu gdje sam 2014. godine završio Osnovnu školu Zrinskih i Frankopana. Iste sam godine upisao srednju školu u Otočcu smjer opća gimnazija. Nakon završetka srednje škole, 2018. godine upisao sam istraživački smjer preddiplomskog studija Matematike na Prirodoslovno - matematičkom fakultetu Sveučilišta u Zagrebu. 2021. godine završio sam preddiplomski studij te sam upisao diplomski sveučilišni studij Financijske i poslovne matematike na istom fakultetu.

Na zadnjoj godini diplomskog studija odlučio sam steći radno iskustvo pa sam pohađao ljetnu praksu u organizaciji tvrtke specijalizirane u financijskom području. Nakon završene prakse, ostao sam raditi u istoj tvrtki.